# **IS I UNIVERSIDAD**

# **FACULTAD DE INGENIERÍA ARQUITECTURA Y URBANISMO ESCUELA ACADÉMICO PROFESIONAL DE INGENIERÍA INDUSTRIAL**

# **TESIS**

# **MODELO DE CONTROL DE INVENTARIO PARA MEJORAR LA EFICIENCIA DEL ABASTECIMIENTO EN LA EMPRESA HV CONTRATISTAS S.A., LIMA**

**PARA OPTAR EL TÍTULO PROFESIONAL DE INGENIERO INDUSTRIAL**

> **Autor: Bach. Gómez Tejada, Ana María ORCID: 0000-0001-5172-3696**

**Asesor: Mg. Armas Zavaleta, José Manuel ORCID: 0000-0001-8634-5162**

**Línea de investigación: Infraestructura, Tecnología y Medio Ambiente.** 

> **Lima – Perú 2020**

## **APROBACIÓN DEL JURADO**

**Modelo de Control de Inventario para Mejorar la Eficiencia del Abastecimiento en la Empresa HV Contratistas S.A., Lima.**

## **APROBACIÓN DEL JURADO**

**----------------------------------------------------------------**

Mg. Armas Zavaleta José Manuel Asesor

 **-----------------------------------------------------------------**

Mg. Larrea Colchado Luis Roberto Presidente del jurado de tesis

**------------------------------------------- --------------------------------------------------**

Secretario del jurado de tesis Vocal del jurado de tesis

Mg. Purihuaman Celso Nazario Mg. Armas Zavaleta José Manuel

**Dedicatoria**

Este trabajo es dedicado principalmente a nuestro Dios padre Celestial, a mis padres y a mis hijos, quienes me apoyaron y contribuyeron al cumplimiento de mis metas.

## **Agradecimiento**

Agradezco a Dios por bendecirme en cada día de mi vida, por guiarme a lo largo de mi camino, ser el apoyo y fortaleza en aquellos momentos de dificultad y de debilidad.

A mis hijos por su comprensión, apoyo y fortaleza que día a día me dan con su amor y respeto.

# ÍNDICE

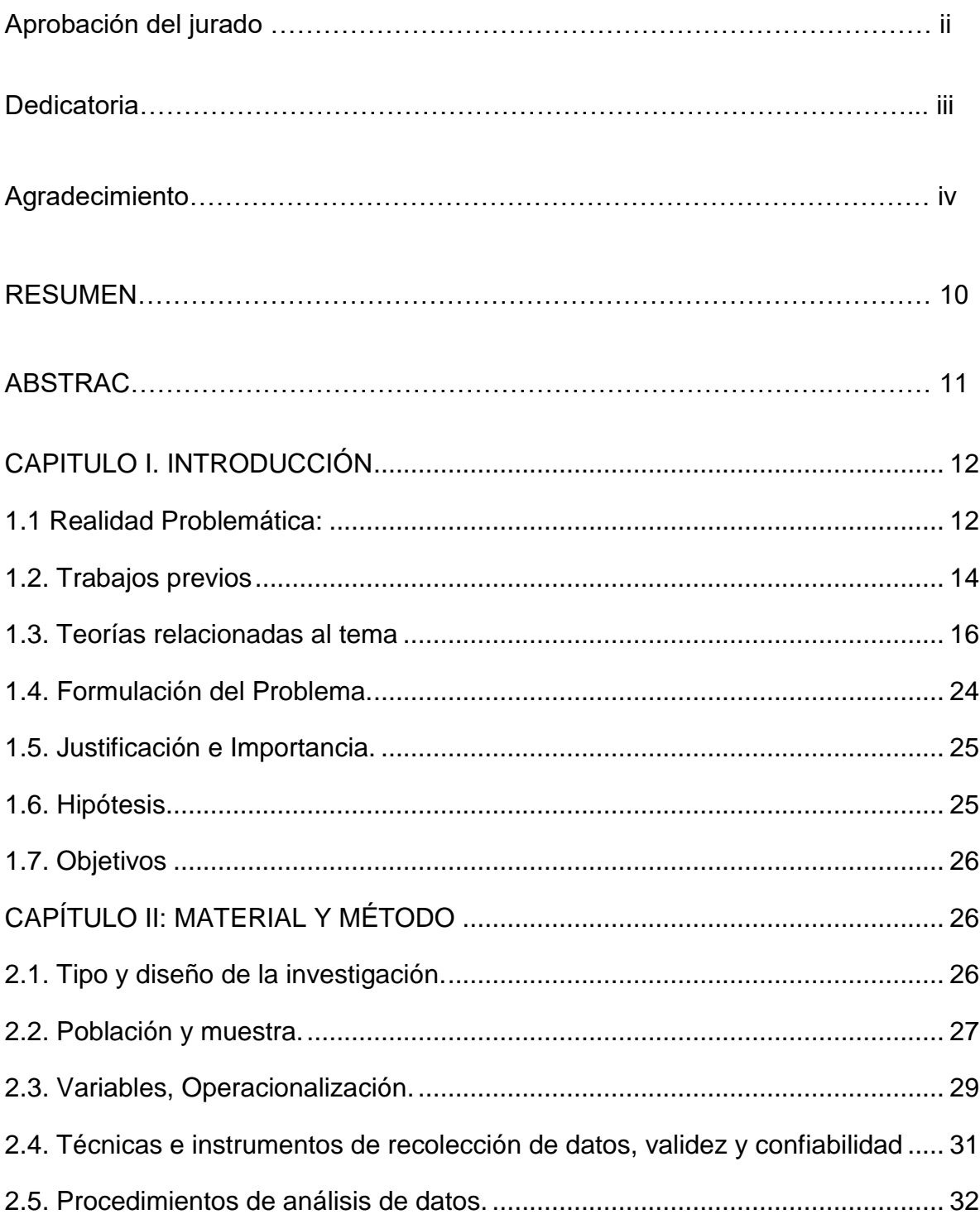

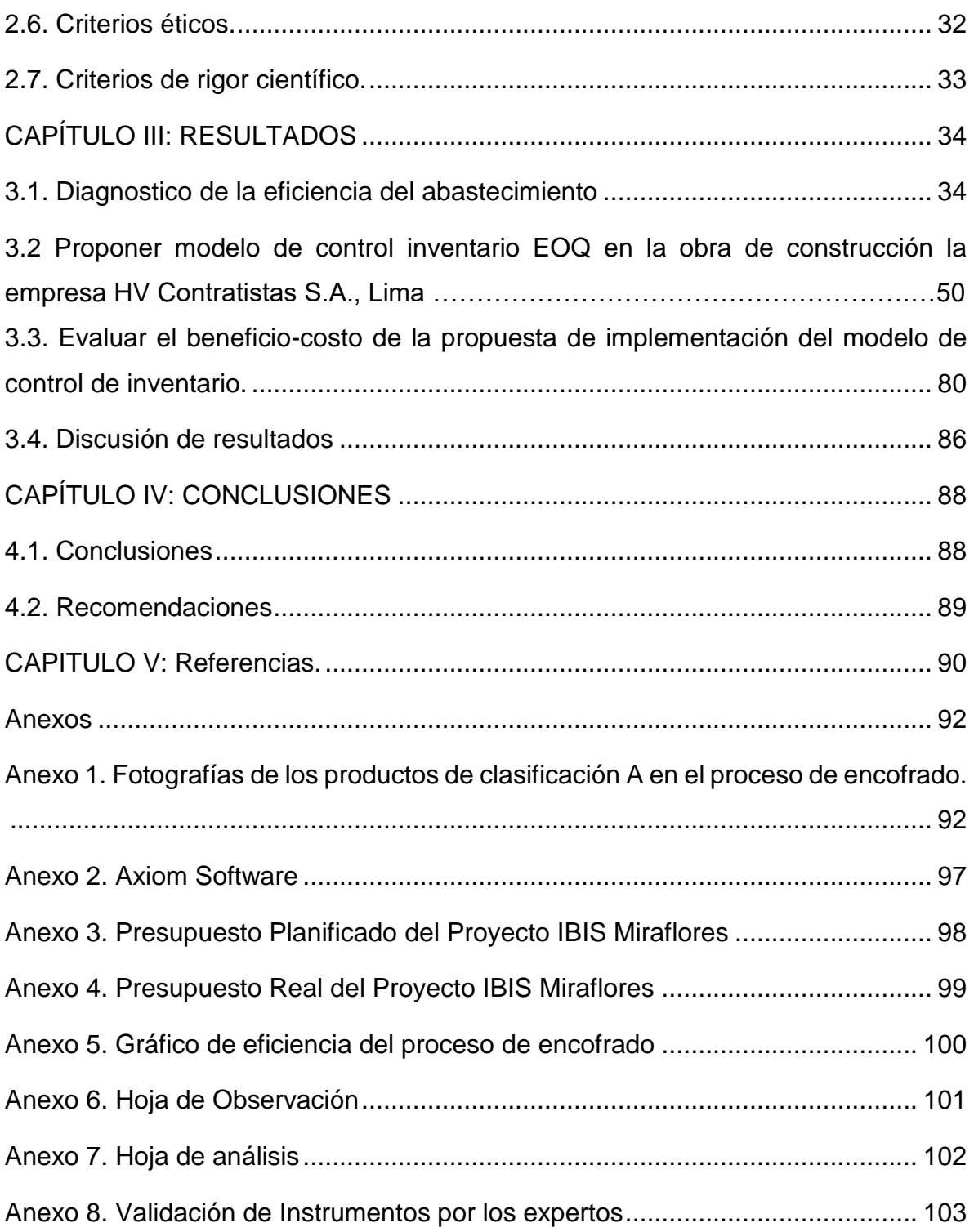

# **Índice de Tablas**

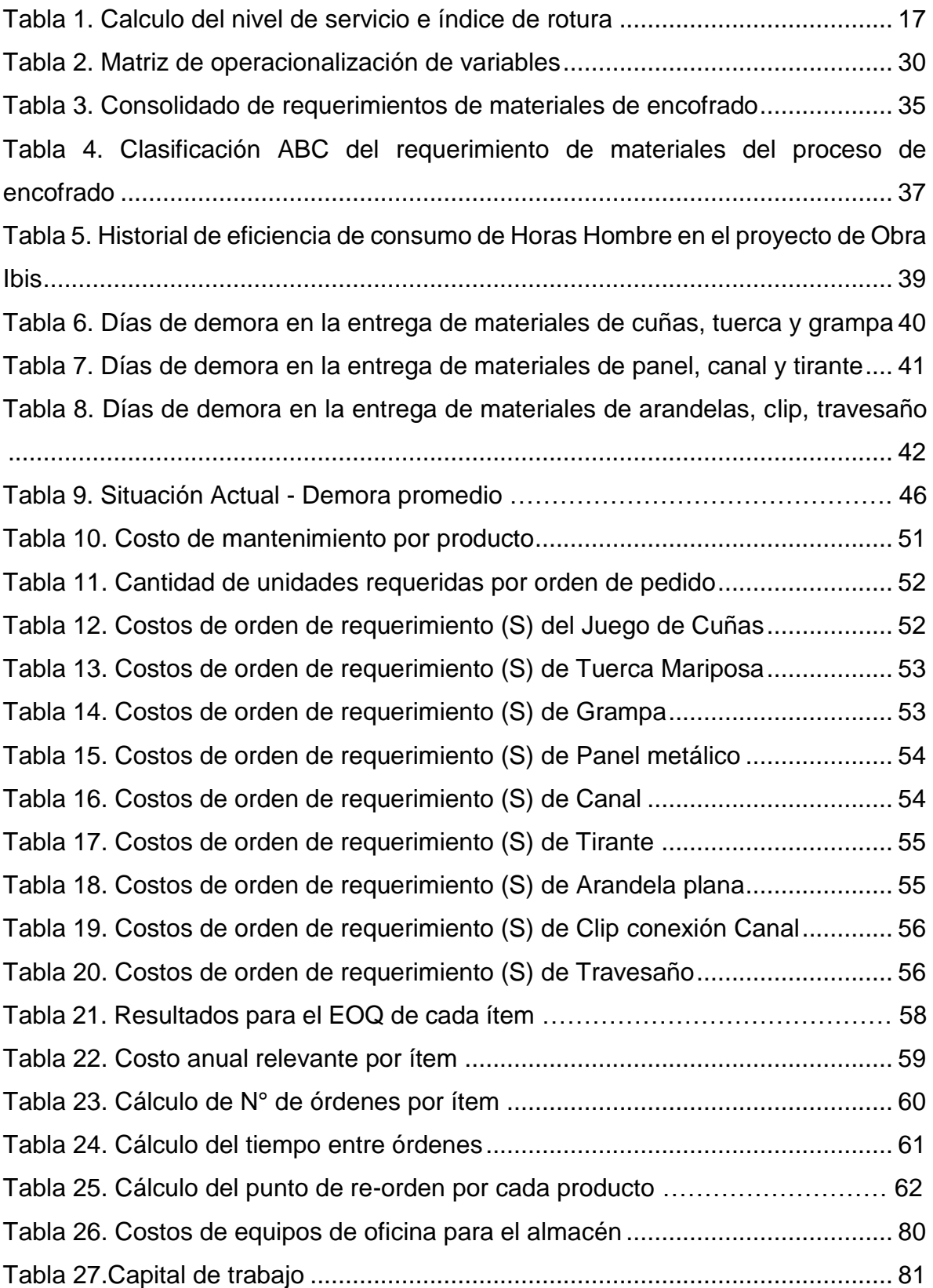

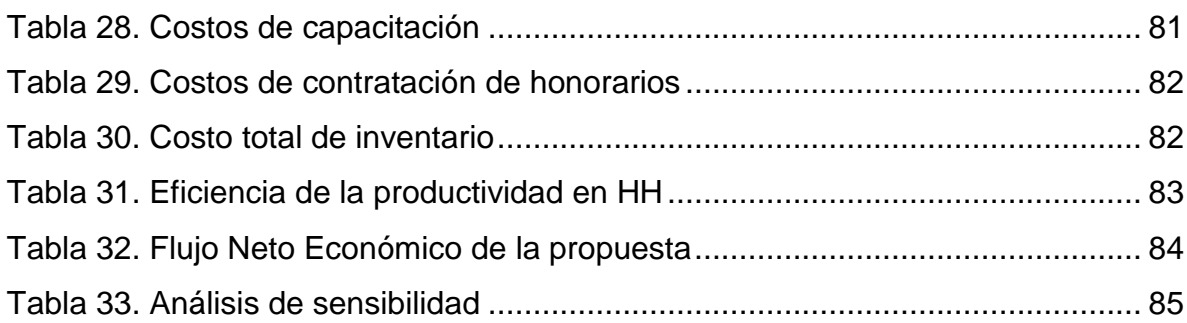

# **Índice de Figuras**

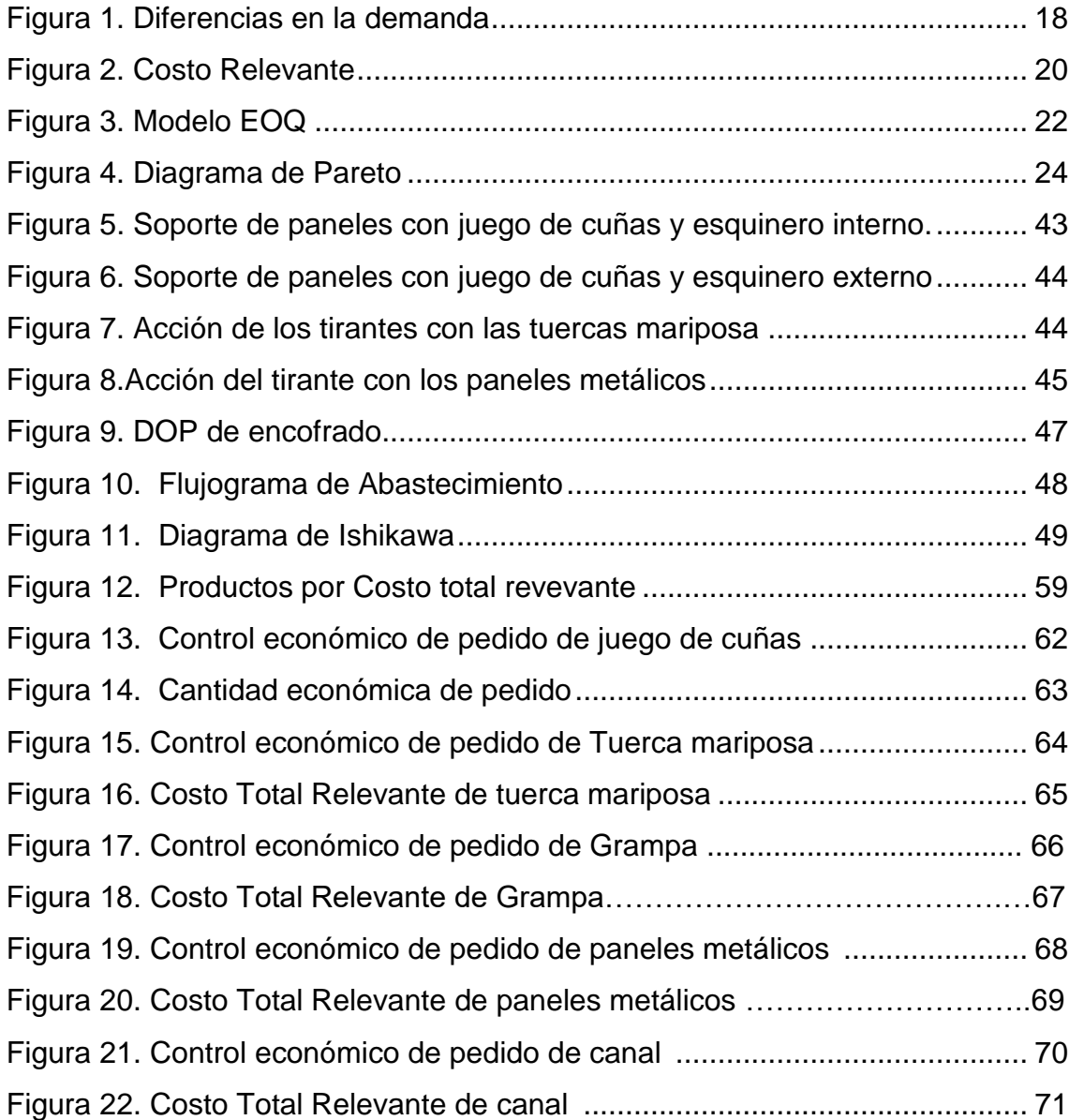

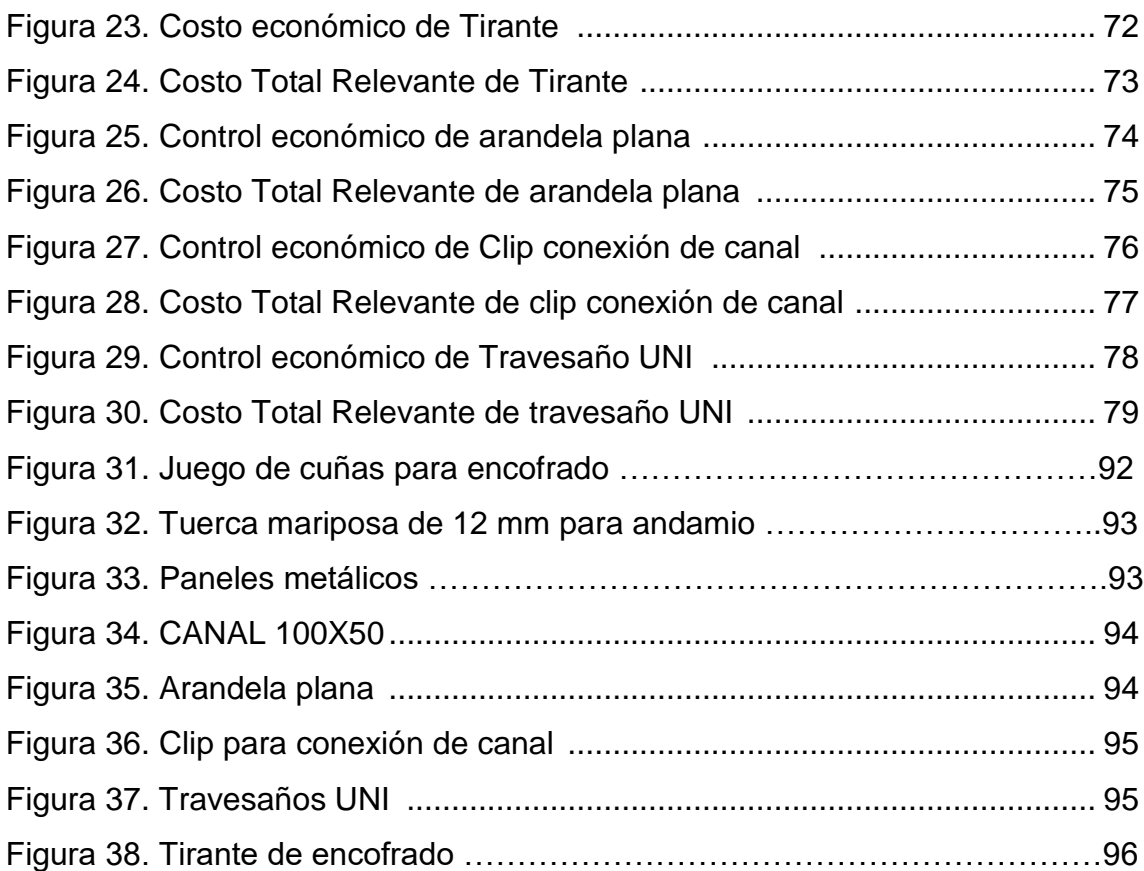

#### **RESUMEN**

La presente investigación tiene como objetivo elaborar un modelo de control de inventario que permita mejorar la eficiencia en el abastecimiento de materiales en la obra de construcción de la empresa Hv Contratistas S.A., el análisis inicio mediante la clasificación de ABC de productos, con la finalidad de identificar los productos de mayor rotación, luego se terminó con la eficiencia actual del abastecimiento, mediante los reportes de productividad a la semana 31 del año 2019 en el proceso de encofrado, donde se determinó que la productividad actual es de 0.82 con 7854 horas perdidas a un avance de obra del 71.25 %; así mismo se determinó que los días de demora en cuanto al abastecimiento de materiales de mayor rotación es entre los 14 y 16 días producto de una deficiente planificación; luego mediante el modelo de la "Cantidad Económica de Pedido" (EOQ) se determinó la cantidad optima de pedido, el costo de realizar un pedido, el costo de mantenimiento del inventario, el tiempo entre pedido, el número de pedidos al año así como el nivel de inventario en el punto de reposición con lo cual se espera que la actual gestión de abastecimiento mejore y se logre reducir los días de demora en y el incremente de la productividad actual. Para el análisis de beneficio - costo se determinó que el costo requerido es de 42,700 soles lo que estaría generado un beneficio de 143,046 soles en un horizonte de planeación de dos meses con lo cual nos arroja el indicador B/C de 3.35 lo que estaría indicando que las propuestas son viables y que estarían generando beneficio económico para la empresa.

**Palabras Clave:** Abastecimiento, productividad y eficiencia.

#### **Abstract**

The present research aims to elaborate an inventory control model that allows improving the efficiency in the supply of materials in the construction work of the company Hv Contractors SA, the analysis began by means of the ABC classification of products, in order to identify the products with the highest turnover, then the efficiency was completed current supply, through the productivity reports to week 31 of 2019 in the formwork process, where it was determined that the current productivity is 0.82 with 7854 hours lost at a work progress of 71.25%; Likewise, it was determined that the days of delay in the supply of materials with the highest turnover is between 14 and 16 days, the product of poor planning; Then, using the "Economic Order Quantity" (EOQ) model, the optimal order quantity was determined, the cost of placing an order, the cost of maintaining inventory, the time between orders, the number of orders per year as well as the level of inventory at the point of replenishment, with which it is expected that the current supply management will improve and reduce the days of delay in and increase the current productivity. For the cost benefit analysis, it was determined that the required cost is 42,700 soles, which would generate a benefit of 143,046 soles in a two-month planning horizon, which gives us the B / C indicator of 3.35, which would indicate that the proposals are viable and would be generating economic benefit for the company.

**Keywords:** Supply, productivity and efficiency.

#### **CAPITULO I. INTRODUCCIÓN**

#### <span id="page-11-1"></span><span id="page-11-0"></span>**1.1 Realidad Problemática:**

Garrido (2019), afirma que el año 2019, en el rubro de la construcción muestra significativamente alto aumento a diferencia de otros sectores productivos logrando un cambio efectivo de 6,7%, demostrando así un adelanto por tres años reiterativos, según lo afirmado por el Instituto de Economía y Desarrollo Empresarial (IEDEP) de la Cámara de Comercio de Lima (CCL). El rubro de la construcción incrementó un 4,6% en el 2018, superior que el 2,4% estipulado en el año anterior, según menciona la CCL**.** Esto implica una serie de demanda en materiales de construcción que afectan las actividades programadas en los proyectos de obras. Una problemática crítica se centra en el sector construcción específicamente en el manejo de materiales desde la solicitud en que se pone un pedido para adquirir un artículo y el momento en que éste se recepciona en el inventario y se deriva a obra. Por eso, es importante establecer una metodología en el control de inventario que nos permita realizar un seguimiento en las entregas de materiales.

Krajewski, Ritzman & Malhotra (2008), afirma que en demandas independientes existen sistemas de inventarios híbridos donde reúnen algunas características de los sistemas básicos del modelo periódico (P) y el de lote óptimo (Q) como son los sistemas de reabastecimiento opcional y de inventario base; y para demandas dependientes existe la planificación de requerimiento de materiales (MRP) hasta su planificación de recursos empresariales (ERP). Para ello, se describe estas problemáticas en los siguientes escenarios (p.89).

Desde el ámbito macro, la problemática se presenta en algunos países emergentes de américa. Según De Jesús (2017), menciona que en la Republica Dominicana, un proyecto grande o pequeño, posee una extensa serie de materiales de construcción, convirtiéndose extremadamente dificultoso controlar los componentes, ante todo aunque el sistema y/o la ausencia de personal es inexistente, que son necesarios para proporcionar el trabajo de supervisión, control

12

y manejar los material en una obra. Para evitar estos inconvenientes, se debe asignar un personal competente quien será responsable para tramitar la recepción y distribución de materiales. Cuando exista pedidos con grandes volúmenes, como una propuesta, la persona encargada de almacén debe ordenar los materiales que serán empleados en un punto exacto, en el caso de órdenes menores seria manejado y colocado al lugar donde asignó el material. Esta actividad es constante a fin de evitar demoras en el avance de un proyecto.

En otros países de américa como México, se presentan problemáticas sobre el desvío en el costo de los procesos que aumentan el costo final del proyecto y esta sucede a la problemática vinculada con insumos básicos o materiales indirectos de obra, (Gonzales, 2018). Las causas principales que se establecen en la práctica, generalmente son las cuantías de insumos mal calculadas, cotizaciones erróneas, sobras consideradas, hurtos y pérdidas. Con exclusión de los procesos inflacionarios, todo lo demás si se necesita una administración correcta de los materiales.

En el ámbito nacional, Benavides, León, Paredes, & Ramirez (2015), en su artículo de revista Perú Construye, afirma que en la búsqueda de una gestión logística cada vez más eficiente, se optó por realizar un modelo más centralizado con la ayuda de las herramientas Lean Construction, como resultado se obtuvo mucho provecho en términos de costos, tiempos y espacios. Generando la optimización en los procesos, facilitando que la empresa desarrolle entre cuatro y seis proyectos por año. La aplicación de esta herramienta y su eficiencia en la gestión, permite un seguimiento de toda la cadena de pedidos desde su solicitud, planeamiento, hasta la recepción al lugar solicitado e instalación.

En la problemática del área de estudio, según HV Contratistas (2014), describe sus cuatro unidades de negocio dirigidas a obras de infraestructura, construcción de obras civiles y montaje electromecánico, construcción de obras urbanas y construcción de proyectos a la medida del cliente, en adelante EPC. En esta oportunidad en la unidad de negocio de EPC se está ejecutando la construcción la empresa Hv Contratistas S.A., Lima, que estará ubicado en la esquina de las calles Alcanfores y San Martín, en el distrito de Miraflores con un área total construida de 6,600 metros cuadrados (m2), este moderno hotel tendrá siete pisos, más azotea, dos sótanos de estacionamiento y uno de cisterna. La obra inició el 17 de diciembre del 2018 y se espera que concluya en febrero del 2020. El encargado de almacén Fernando Varillas, menciona que existen retrasos en los plazos de entrega de los materiales, tal como se evidencia en las guías de remisión comparada con la programación del proyecto de obra de construcción. Se piensa que una de las principales causas es la metodología en la toma de inventario que se realiza de acuerdo al formato de procedimiento MC-ALM-010, donde establece revisiones de manera parcial e inopinada y se toma muestra de 15 items del Almacén que no pueden repetirse en por lo menos tres inventarios consecutivos. Este procedimiento amerita realizar un diagnóstico de todo el sistema de inventario para establecer la causa de los retrasos de los materiales.

#### <span id="page-13-0"></span>**1.2. Trabajos previos**

En México Solís, Zaragoza y González (2009) en una investigación realizada comentan que, "El proceso de construir, consiste en emplear la labor del ser humano y de las máquinas para así cambiar los materiales en obras de ingenierías y arquitectura. Esta variedad de procesos, la gran diferencia de materiales, la información que se produce y la participación activa de muchas organizaciones ajenas a la constructora, hace que la administración de los materiales sea dificultosa, por ello es importante entender el fenómeno y tener los procedimientos sistematizados".

En Colombia, Burgos y Vela (2015), en su investigación realizada menciona que en la industria de construcción, ha causado un alto nivel de competitividad en cuanto al costo, tiempo y calidad, analizando estos factores que contribuyen a mejorar los procesos que se aplican en este campo; sin embargo se ha suscitado constantes incumplimientos, evidenciándose que no cumplen con la programación de la obra.

En México, Bustos & Chacon (2012) en su investigación, analizan los modelos: un solo lote, lote por lote, cantidad económica de pedido (EOQ), algoritmo Silver-Meal (SM), costo unitario mínimo (CUM), balanceo de periodo fragmentado (BPF) y algoritmo de Wagner-Whitin (WW). Empleándose para el cálculo de los tamaños de lotes óptimos de resmas de papel carta y oficio de acuerdo con los registros de demanda real e independiente. La conclusión principal que se origina de los resultados obtenidos es que el método de un solo lote, utilizado por la administración, comparado con los modelos de lote por lote, EOQ, SM, CUM, BPF y WW, es el más costoso y, en consecuencia, el menos indicado.

En la revista de Ingeniería en México, Gutiérrez et al. (2013), en su investigación, hace una propuesta para aplicar el modelo de inventario con constante revisiones a través de la política (R, S), con demandas no constantes y grandes variaciones. Por lo que se diseña y se implementa un modelo propuesto con los históricos de materiales críticos usados en la fabricación de bobinas para los transformadores, disminuyendo el déficit de inventario. Hallándose que los costos de sostener el inventario, se hacen mínimos para un nivel de servicio aproximado de 90% para cada uno de los artículos. En el año que se aplicó el modelo, los pagos de las multas por penalizaciones se disminuyeron de \$831,850 a \$133,350 pesos mexicanos**.**

En Colombia, Causado (2015), en su investigación, e labora una propuesta de mejora del sistema de inventarios para una comercializadora de alimentos, con la propósito de conseguir la disminución en los costos de inventario y un aumentar en el beneficio económico de la empresa, a través de la planificación, control de las compras y ventas de los productos. Este proceso consiste en clasificar los productos con el método ABC; posterior se aplica el modelo de Cantidad Económica de Pedido (EOQ), con el objetivo de sistematizar los conteos en los productos almacenados en bodega, fijar los registros de las ventas realizadas, definir la cantidad óptima de pedidos y el momento justo que se debe solicitar la mercancía a los proveedores y las cantidades mínimas de reorden.

En el ámbito nacional, Sosol & Pinedo (2017) en su tesis, se analiza el comportamiento de las compras de mercadería, las ventas, el inventario inicial, el inventario final, la rotación de inventarios y el costo de ventas, obteniendo como resultados, la rotación de inventarios que se mantiene entre el 54% y el 75%. Al analizar los costos de las ventas, se comprueba un comportamiento variable durante toda la serie de tiempo analizada, aumentando en un periodo, pero contrayéndose en el siguiente; cuando lo ideal era que la tendencia vaya decreciendo año a año. De igual modo, se propone la implementación de un sistema moderno de gestión de inventarios, para sostener los niveles oportunos de la mercadería.

#### <span id="page-15-0"></span>**1.3. Teorías relacionadas al tema**

Iniciando por la planificación del tiempo de espera para Krajewski, Ritzman & Malhotra (2008) "Es una estimación del tiempo que avanza entre el instante en que se pone un pedido para comprar un artículo y el instante en que éste se recepciona en el inventario". En los proyectos de obras de construcción, cierta precisión es importante en la planificación del tiempo de espera. Si un material llega al inventario antes de que se le requiera, incrementan los costos por mantenimiento del inventario. Si un material llega tardío, pueden provocar producirse desabastecimiento, costos de agilización excesivos o ambas cosas.

Para el nuevo enfoque en la gestión de producción que se aplica en la construcción (lean construction) para Botero & Álvarez (2006), considera que este enfoque destaca en sus variables de costo y tiempo.

Definiciones como Sink (1985) considera en este modelo la efectividad, eficiencia, calidad, productividad, innovación, rentabilidad, calidad de vida laboral de los empleados y Koskela (1992), señala la necesidad de nuevas mediciones de desempeño en los proyectos de construcción, que son la medición de pérdidas, valor, tiempo de ciclo y variabilidad.

Se considera otra teoría de la identificación de las pérdidas como herramienta de mejoramiento en proyectos de construcción, ya que toma en cuenta como pérdidas, todo lo que sea diferente de los recursos mínimos absolutos de los materiales, que son imprescindibles a fin de agregar valor al producto (Alarcón 2002).

Botero & Álvarez (2006) mencionan que el uso de técnicas de muestreo de trabajo, cartas de balance de cuadrillas y encuestas de demora para medir la productividad, identifican las causas de las pérdidas en la construcción en categorías como el trabajo productivo, el trabajo contributivo y el trabajo no contributivo.

Para el cálculo del nivel de servicio según Hernández (2016), propone un modo de medir la eficiencia de la productividad en logística mediante el nivel de servicio, que es el indicador que refleja porcentaje de pedidos satisfechos frente a pedidos solicitados por los clientes, mientras que el índice de rotura refleja los pedidos no satisfechos, frente a los solicitados, tal como se muestra en la Tabla 1.

<span id="page-16-0"></span>**Tabla 1.** 

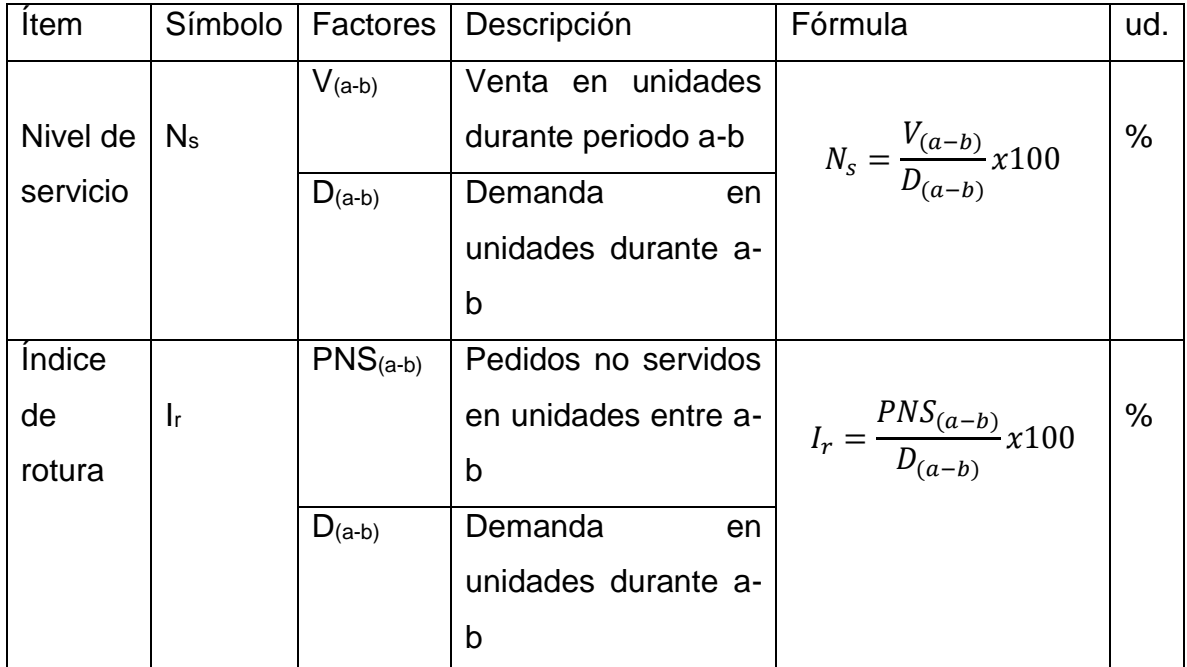

#### **Calculo del nivel de servicio e índice de rotura**

**Fuente: Hernández, Barrueco, Luis Carlos. Técnicas de planificación industrial y gestión de existencias, Marge Books, 2016.** 

Para la base teórica de la propuesta en la **Teoría de inventario** Chase & Jacobs (2009) lo definen como, las existencias de una pieza o recurso empleado en una organización. El sistema de inventario son políticas y controles que supervisan los niveles de stock y su mantenimiento. (p.558)

Chase & Jacobs (2009) señala que si se pretende en toda decisión que afecte el nivel de inventario, se debe considerar los costos de mantenimiento, transporte, costos de preparación, costos pedidos y costos de faltantes.

Monks, (1988) menciona que el inventario de demanda independiente comprende las materias primas, los componentes y los subensambles, empleados para producir artículos, sirviendo en la producción de otros. El inventario de producción es muy dependiente y predecible. Las demandas dependientes se calculan mientras que las demandas independientes necesitan de un pronóstico, tal como se aprecia en la Figura 1.

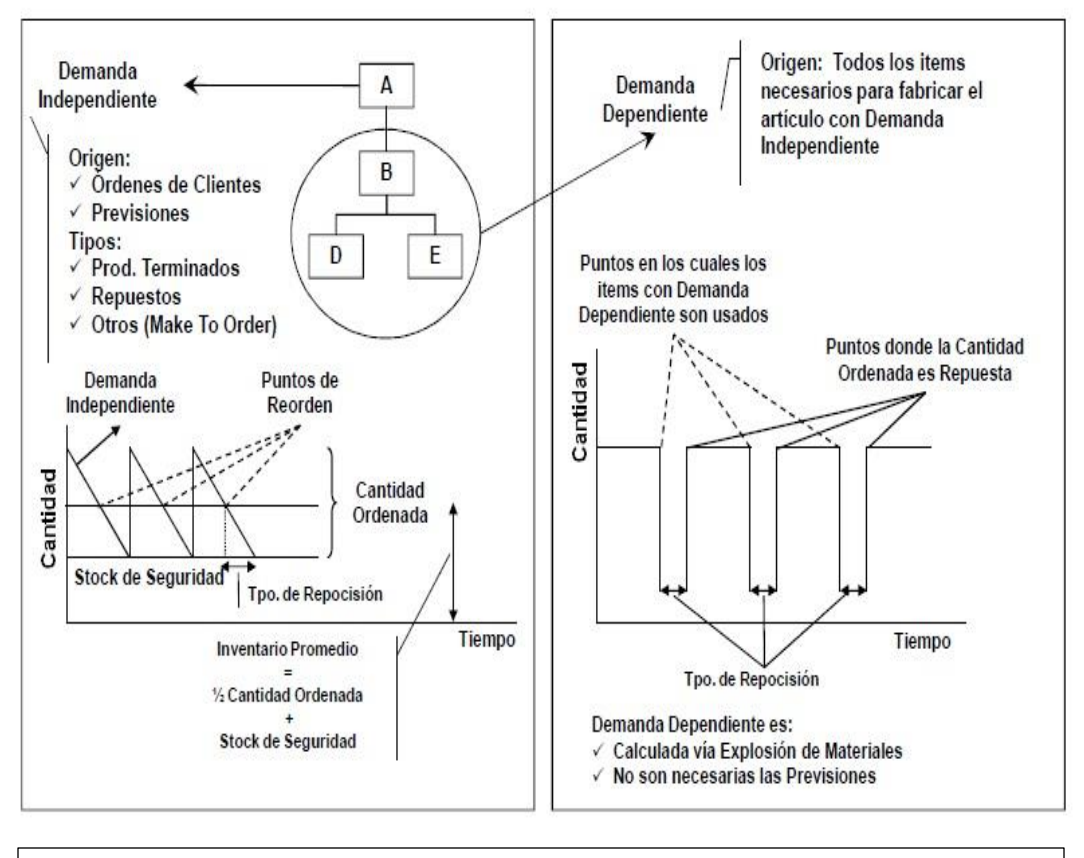

Se observa en la figura las condiciones para una Demanda Independiente y demanda dependiente. Monks, (1988)

**Figura 1. Diferencias en la demanda**

En lo que respecta a Modelo de inventarios, Chase & Jacobs (2009) afirma que el sistema de inventario brinda la estructura de una organización y las políticas operativas para mantener y controlar los bienes en existencia. El sistema tiene por responsabilidad de solicitar y recepcionar los bienes: determina cual es el momento de realizar los pedidos y contar con un registro de lo que se solicitó, la cantidad ordenada y a quién. Así mismo se debe realizar un seguimiento para responder preguntas como: ¿Recibió el pedido el proveedor? ¿Se envió el pedido? ¿Son correctas las fechas enviadas? ¿Se establecieron los procedimientos para volver a pedir o devolver la mercancía defectuosa? (p.562)

Según Salazar (2016), la Cantidad Económica de Pedido (EOQ) es determinar la cantidad justa del tamaño del pedido, para lograr que se mantenga el stock para la próxima orden de pedido evitando la ruptura de stocks y minimizando los costos relevantes de inventario. La variable que considera el EOQ son demanda anual (D), dada en unidades por año, costo de ordenar o alistar (S), dado en unidades monetarias por unidad, costo del ítem (C), dado en unidades monetarias por unidad, tasa anual de mantenimiento (i), dada en unidades porcentuales, costo anual de mantenimiento (H), dado en unidades monetarias por año, tamaño del lote (T), en unidades, punto de nueva orden o corrida (R), dada en unidades, número de órdenes o corridas al año (N), tiempo entre cada orden (T), costo total anual o costo total relevante (TRC).

Para las ecuaciones que emplea el EOQ, el costo anual de mantenimiento por unidad (H), se obtiene con el costo de almacenamiento (i) por el costo de adquisición (C) del producto o ítem.

#### $H = i * C$

Según Bello (2006), el costo de almacenamiento se determina por un porcentaje del inventario promedio, que de acuerdo a expertos se compone de seguros 0.4%, intereses 2.3%, depreciación 1.6% transporte 0.6%, impuestos 1.8%, manejo y distribución 1.2%, obsolescencia 0.5%, pérdida 0.2%, equipos 0.8% y espacio 2.5%, sumando un total de 11.9%.

Bello (2016), el otro cálculo es el costo anual de pedir o alistar una orden de producción, que se logra multiplicando el número de órdenes por el costo de emitir la orden de producción.

Costo anual de colocar órdenes = 
$$
\frac{D}{Q} * S
$$

Y el costo anual de mantenimiento del inventario se obtiene multiplicando el stock medio por el costo anual de mantenimiento por unidad.

 $\frac{a}{b}$  Costo anual de mantenimiento =  $\frac{a}{c}$  $\frac{9}{2} * H$ 

Una vez obtenido estos dos costos, se calcula el costo total relevante o costo anual de inventario (TRC) sumando el costo anual de órdenes y el costo anual de mantenimiento.

$$
TRC = \left(\frac{D}{Q} * S\right) + \left(\frac{Q}{2} * H\right)
$$

Esta fórmula se refleja en la Figura 2, donde se encuentran ambos costos, el de inventario y el de órdenes de producción.

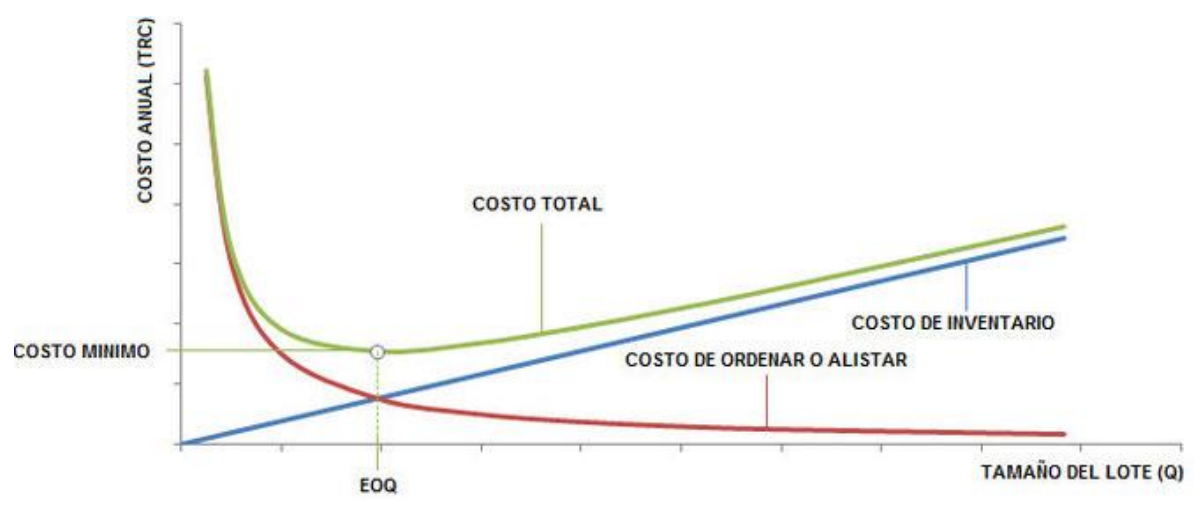

<span id="page-19-0"></span>**Figura 2. Costo Relevante**

De manera gráfica se deduce que el punto de pedido (Q) es el mismo punto en el cual los costos de ordenar y mantener se encuentran, entonces, son iguales, de esta forma se despeja la fórmula del EOQ.

$$
\left(\frac{D}{S} * S\right) = \left(\frac{Q}{2} * H\right)
$$

$$
\frac{2 * D * S}{H} = Q^2
$$

$$
\sqrt{\frac{2 * D * S}{H}} = \sqrt{Q^2}
$$

$$
\sqrt{\frac{2*D*S}{H}}=Q
$$

$$
EOQ = \sqrt{\frac{2 * D * S}{H}}
$$

Donde

EOQ: Cantidad Económica de pedido

D: demanda anual

S: Costo de ordenar un pedido

H: Costo anual de mantenimiento

El comportamiento de la demanda en función del tiempo, y el efecto generado por el modelo EOQ se puede constatar en la Figura 3.

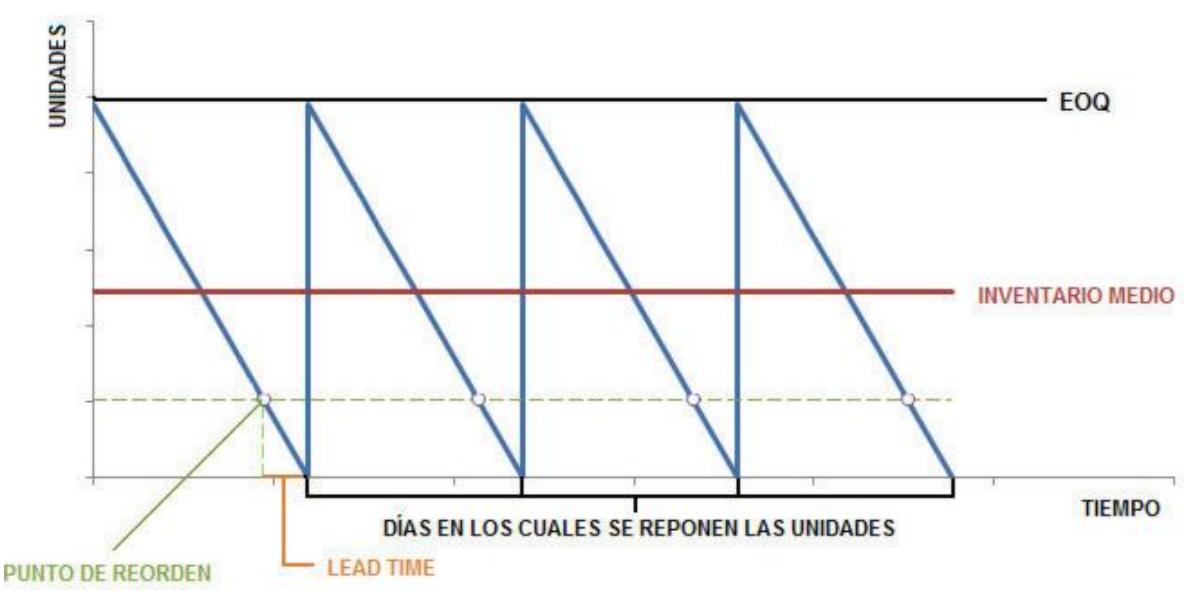

<span id="page-21-0"></span>**Figura 3. Modelo EOQ**

Además del EOQ se pueden calcular múltiples datos que son de vital importancia para un posterior análisis y generar una mejor programación. Uno de los cálculo es el número de ordenes o pedidos en el año (N), donde se divide la demanda anual del ítem sobre el lote optimo o cantidad fija de pedido.

$$
N = \frac{D}{EOQ}
$$

Con respecto al tiempo (en este caso en días) que transcurre entre pedidos (T) se obtiene dividiendo el total de días laborables en el año entre el número de órdenes al año.

$$
T = \frac{Días \ laborales \ al \ año}{N}
$$

Por último, el cálculo del punto de reorden (R) o el nivel de stock de pedido se obtiene multiplicando la división de la Demanda sobre los días laborables al año por Lead Time del proveedor (L), o el tiempo empleado en el alistamiento de las corridas de producción.

$$
R = \left(\frac{D}{Días \ laborables \ al \ a\|o}\right) * L
$$

Para (Alvarado, 2014) el beneficio-costo se entiende como la relación entre el beneficio (como la diferencia de las utilidades y reembolsos menos multas o impuestos), entre los costos (como la inversión inicial).

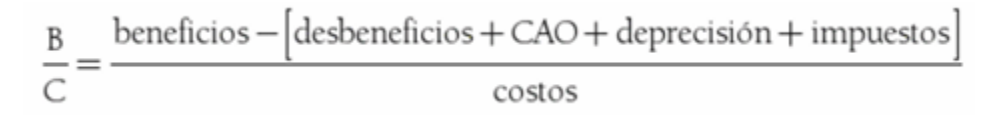

### **Eficiencia**

De acuerdo con la idea de Rojas (1996), la eficiencia forma un área de la actividad productora, por ello es fundamental contar con medidas para monitorearla.

Lograda al obtenerse un resultado deseado con el mínimo de los insumos; esto equivale a generar cantidad y calidad y aumentar así la eficiencia.

Se logra determinar a través de la fórmula:

$$
Eficiencia = \frac{\frac{Resultados alcanzados}{Costo realizado * Tiempo empleado}}{Costo esperado * Tiempo programado} \times 100
$$

Donde:

Muy eficiente  $> 1$ 

 $E$ ficiente = 1

Ineficiente < 1

Este indicador muestra la eficiencia del rendimiento de los insumos, permitiendo establecer pérdidas, mermas o desperdicios de los recursos de la empresa.

#### **Diagrama de Pareto**

Freivalds y Niebel (2014), nos indica que es una herramienta de diagnóstico que nos permite clasificar e identificar aquellas causas de mayor importancia llegando a la relación 80 % y 20% donde el 20 % indica el porcentaje de las causas y el 80 % indica el nivel de efecto que tendría sobre el problema que se estuviera analizando.

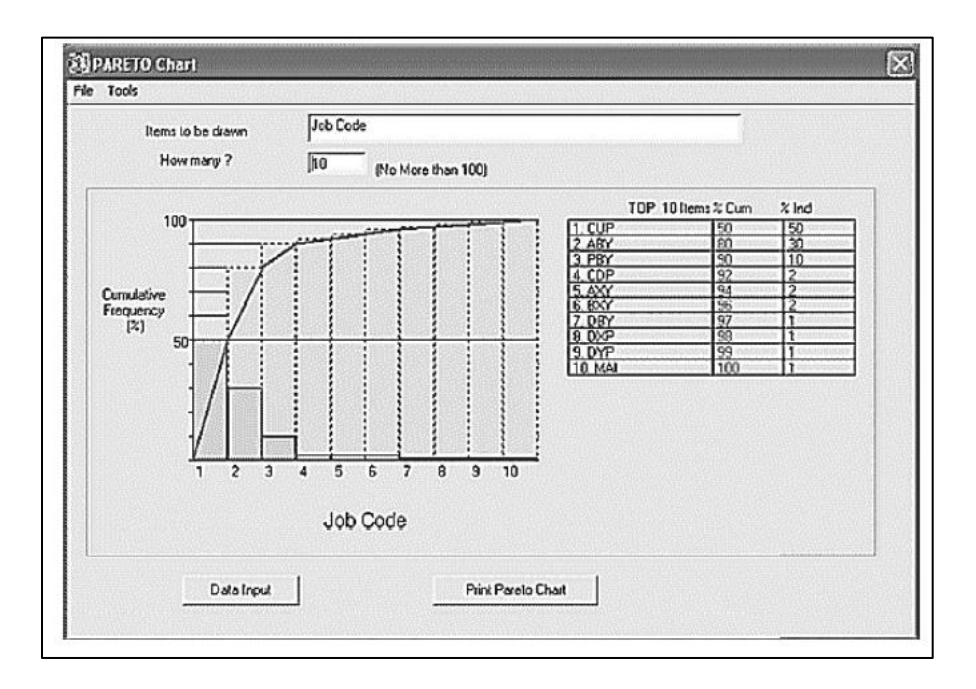

<span id="page-23-1"></span>**Figura 4. Diagrama de Pareto**

Fuente: Niebel y Freivalds (2014)

## <span id="page-23-0"></span>**1.4. Formulación del Problema.**

¿El diseño de un Modelo de Control de Inventario Mejorará la Eficiencia del Abastecimiento en la obra de construcción de la empresa Hv Contratistas S.A., en el distrito de Miraflores?

#### <span id="page-24-0"></span>**1.5. Justificación e Importancia.**

La importancia de esta investigación desde el aspecto teórico, radica en proporcionar un modelo de inventario que tribute a la elaboración de metodologías y estrategias para alcanzar de manera eficiente y eficaz el cumplimiento de la programación de proyectos de construcción urbana mediante el uso de modelos matemáticos diseñados para la optimización de la gestión de los recursos de materiales. Estos modelos de optimización de inventario se diferencian en ciertos patrones de revisión de inventario que se ajusta de acuerdo a la problemática y al giro de la unidad de negocio. Esto significa que la aplicación de estos modelos teóricos contribuye a mejorar la gestión de inventario de las empresas de diversos sectores económicos, en este caso el sector construcción.

Desde el aspecto metodológico, la propuesta de los modelos matemáticos mediante la utilización del método científico permite demostrar ante los distintos actores involucrados en el sector los beneficios de la implementación de un sistema de control de inventario con el método más adecuado para cumplir con las obligaciones contractuales de un proyecto de gran envergadura. El análisis de las distintas metodologías permite identificar la forma más adecuado para reducir los riesgos de incumplimiento en las programaciones de los proyectos de obra.

El alcance social de esta investigación no solo impacta en lo económico en el sector construcción sino en el aspecto humano beneficiando a la comunidad en el consumo y servicio oportuno de la obra programada por la dinámica eficiente de las operaciones sin afectar la planificación de los actores intervinientes del proyecto, desde el constructor hasta el consumidor, promoviendo la eficiencia y eficacia de la labor que finaliza en la satisfacción de ambas partes.

#### <span id="page-24-1"></span>**1.6. Hipótesis**

Ha: El Modelo de Control de Inventario mejorara la eficiencia del abastecimiento en la empresa Hv Contratistas S.A., Lima

#### <span id="page-25-0"></span>**1.7. Objetivos**

#### **Objetivo General.**

Proponer un Modelo de Control de Inventario mejorar la eficiencia del abastecimiento en la obra de construcción de la empresa Hv Contratistas S.A., en el distrito de Miraflores.

#### **Objetivo Específico.**

1. Diagnóstico de la eficiencia del abastecimiento en la obra de construcción de la empresa Hv Contratistas S.A., en el distrito de Miraflores.

2. Proponer modelo de control inventario en la obra de construcción

3. Evaluar el beneficio-costo de la propuesta de implementación del modelo de control de inventario.

## **CAPÍTULO II: MATERIAL Y MÉTODO**

#### <span id="page-25-2"></span><span id="page-25-1"></span>**2.1. Tipo y diseño de la investigación.**

La investigación es de tipo descriptivo de enfoque cuantitativo, lo que concuerda con Hernández, Fernández y Baptista (2014), porque mide la productividad del proyecto de construcción en horas hombre, describiendo el fenómeno de la problemática en la entrega de materiales; y el diseño es no experimental – transversal porque se realizó una propuesta de mejora con proyecciones en un determinado tiempo.

Por tanto, los diseños del estudio se resumen en el siguiente diagrama o esquematizado:

#### **DISEÑO**

Este diseño describe variables en un solo momento, lo que concuerda con Hernández, Fernández y Baptista (2014).

Tiempo único El interés es cada variable tomada individualmente

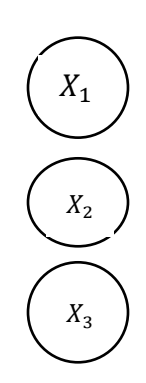

Se recolectan datos y se describe categoría, concepto, variable Se recolectan datos y se describe categoría, concepto, variable Se recolectan datos y se describe categoría, concepto, variable

#### <span id="page-26-0"></span>**2.2. Población y muestra.**

Para determinar el alcance de la población se consideró la demanda de requerimiento de materiales de la obra de construcción de la empresa HV Contratistas S.A., durante el periodo 2018-2019; para ello, las unidades de muestreo son los pedidos de materiales en la construcción de proyectos a la medida del cliente de la empresa Hv contratistas s.a., Lima 2019 y en este caso los elementos se consideran los 1046 registros de pedidos de materiales en la obra de construcción de la empresa Hv Contratistas S.A., Lima desde noviembre 2018 hasta mayo 2019.

Para una adecuada muestra se consideró a los 1046 registros históricos del informe de pedidos de materiales emitidos en la obra de construcción la empresa Hv Contratistas S.A., Lima desde el 27/11/2018 al 31/05/2019; con la finalidad de calcular el tamaño de la muestra. Al respecto, Bernal (2010) estableció la siguiente fórmula para determinar el tamaño de la muestra, cuando la población a investigar es conocida:

$$
n = \frac{Z^2 pqN}{E^2(N-1) + Z^2 pq}
$$

$$
n_o = \frac{1.96^2(0.5)(0.5)1046}{0.05^2(1046 - 1) + 1.96^2(0.5)(0.5)} = 281.16
$$

Dónde:

- $Z = 1.96$  para un nivel de confianza del 95%
- $p =$  Probabilidad de aciertos =  $50\% = 0.5$
- $q =$  Probabilidad de fracasos =  $50\% = 0.5$
- $E =$  Error estándar = 5% = 0.05
- $N =$  Población = 1046
- n = tamaño de muestra

Siendo  $n_0 = 281$ , entonces:

$$
\frac{n_0}{n} \ge 5\% \Rightarrow \frac{281}{1046} = 0.26 = 26\% \ge 5\%
$$

Corregimos:

$$
n = \frac{n_0}{1 + \frac{n_0}{N}}
$$

$$
n = \frac{281}{1 + \frac{281}{1046}} = 221
$$

 $n = 221$ 

Para la selección de muestreo se aplicó un muestreo probabilístico sistemático a 221 registros del informe de pedidos de materiales emitidos en la obra de construcción la empresa Hv Contratistas S.A., Lima desde el 27/11/2018 al 31/05/2019. Según William Zikmund (1998).

#### **POBLACIÓN**

1046 registros históricos del informe de pedidos de materiales emitidos en la obra de construcción la empresa Hv Contratistas S.A., Lima desde el 27/11/2018 al 31/05/2019.

#### **MUESTRA**

221 registros del informe de pedidos de materiales emitidos en la obra de construcción la empresa Hv Contratistas S.A., Lima desde el 27/11/2018 al 31/05/2019.

#### <span id="page-28-0"></span>**2.3. Variables, Operacionalización.**

En la investigación a desarrollar se consideró dos variables; como variable dependiente (y) gestión de la entrega de materiales en la obra de construcción de la empresa Hv contratistas s.a., lima 2019. Y como variable independiente (x) se propuso un modelo de control de inventario que se define como una serie de políticas y controles que monitorean los niveles de inventario y determinan los niveles, mantienen el momento en que las existencias se deben reponer y el tamaño que deben tener los pedidos. Para operacionalizar estas variables se elaboraron la siguiente matriz en la Tabla 2.

#### <span id="page-29-0"></span>**Tabla 2.**

#### **Matriz de Operacionalización de variables**

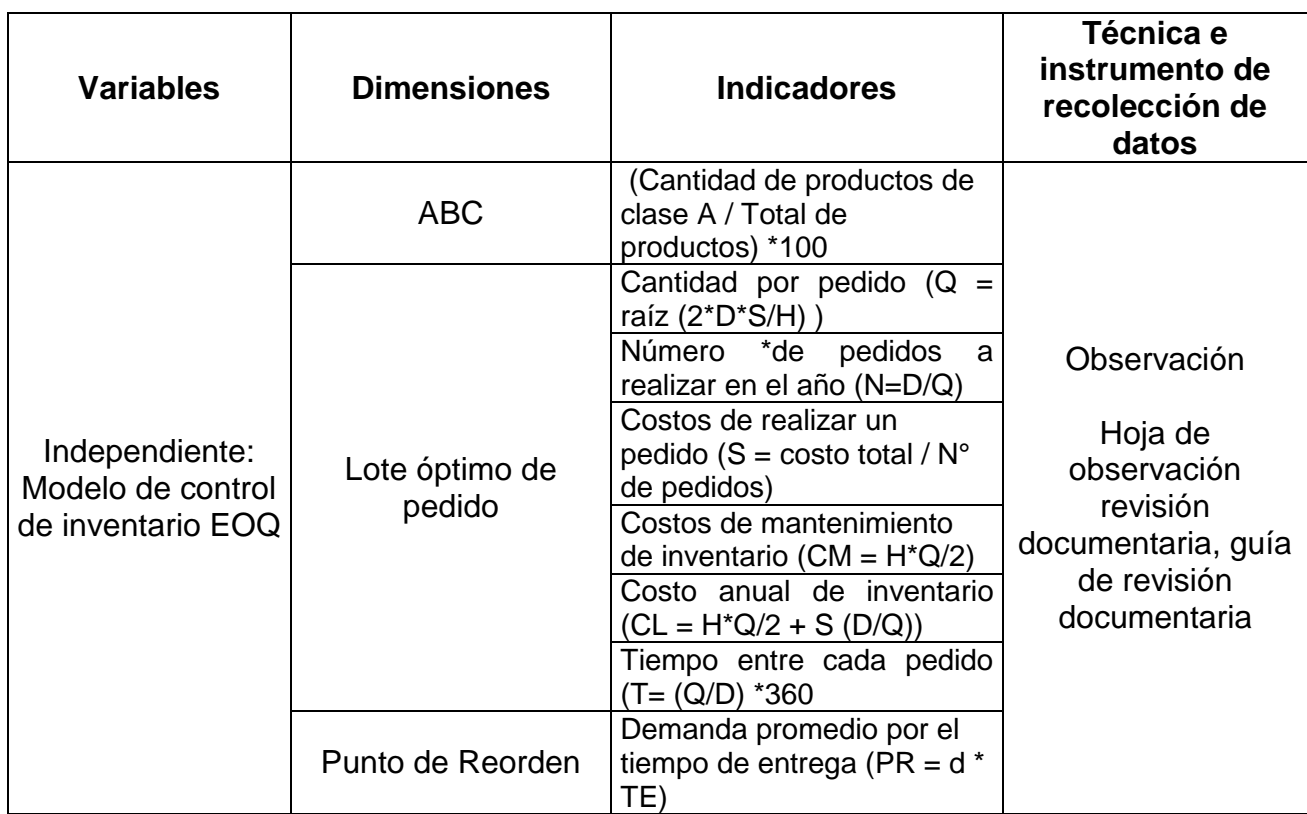

Fuente: Elaboración propia

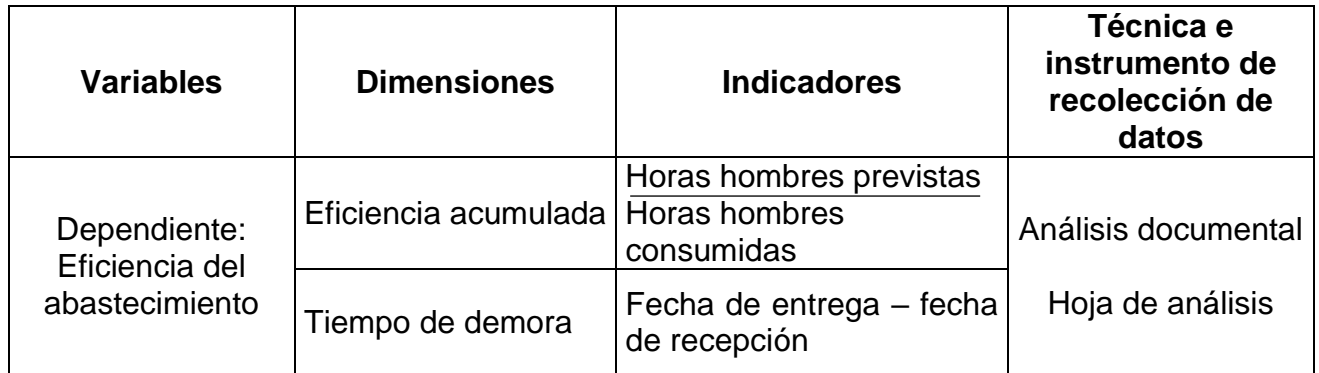

Fuente: Elaboración propia

#### <span id="page-30-0"></span>**2.4. Técnicas e instrumentos de recolección de datos, validez y confiabilidad**

Las técnicas que se utilizaron son la observación y el análisis documental. En la técnica de observación se recopiló información relacionada con el objeto de estudio, en este caso, los procedimientos desde el pedido hasta la entrega de materiales pasando por los sistemas de control de inventario con la finalidad de caracterizar el proceso e identificar algún tipo de anomalía que afecte con el cumplimiento de la programación de entrega de materiales

Con respecto al análisis documental constituye el punto de entrada a la investigación, siendo el origen del tema o problema de investigación; debido a que los documentos son fuente principal para poder analizar e interpretar los datos y convertirlos en información valiosa que sirva de apoyo para el diseño del modelo de inventario. En este caso se recogió información sobre las órdenes de materiales y la programación del proyecto con la finalidad de medir la cantidad de pedidos no atendidos o atendidos a destiempo. Estas dos técnicas permitirán calcular el nivel de servicio y el índice de rotura en los procesos de entrega de materiales. Bernal (2010).

Con respecto a los instrumentos, en la Hoja de observación se incluye diagramas de actividades para registrar el proceso de revisión de inventario de materiales desde las órdenes de materiales hasta la entrega de materiales en la obra de construcción con la finalidad de determinar cuáles son los factores críticos en el proceso de requerimiento y entrega de materiales. Según Hernández, Fernández y Baptista (2014).

Para el análisis de documentos se elaboró una hoja de análisis de documentos, mostrada en el anexo 07, según Hernández, Fernández y Baptista (2014), donde se consolida información sobre las variables de cantidad, tiempo y lugar en el flujo de pedido de materiales e identificar roturas o entregas a destiempo.

#### <span id="page-31-0"></span>**2.5. Procedimientos de análisis de datos.**

En primer lugar, en el análisis de datos se procesó la información referida a los pedidos de materiales con la finalidad de clasificar los ítems más críticos para la obra de construcción; en segundo lugar se utilizó una hoja de análisis sobre la base de datos de requerimientos (demanda de materiales) y la programación de las actividades de la obra de construcción donde se revisa las fechas de pedido y entrega de materiales para medir cuántos pedidos están atrasados y cuáles tiene rotura de stock.

Con respecto a datos cualitativos se utilizó una hoja de observación para registrar los procesos desde las órdenes de producción hasta la entrega de materiales para analizar anomalías en los procedimientos y medir la tasa de servicio de inventario.

En la información cuantitativa se realizó la tabulación de datos en tablas Estadísticas y en la medida que sea necesario se usaron indicadores de estadística descriptiva, tales como media, desviación estándar, varianza, etc., para reflexionar sobre el comportamiento de los datos en cuanto a dispersión.

Por último se realizaron los cálculos de lote óptimo de los ítems clasificados con la finalidad de conseguir reducir el índice de rotura o incrementar el nivel de servicio.

#### <span id="page-31-1"></span>**2.6. Criterios éticos.**

En los criterios éticos se consideró la confidencialidad para los datos obtenidos de la empresa "Hv contratistas S.A.", donde fueron analizados y utilizados con total discreción para este trabajo; además se respetó la propiedad intelectual mediante citaciones de todo tipo de material referencial para la investigación, fue citada, siguiendo los estándares APA 6ta edición; y sobre todo el respeto en el momento que se realizaron las visitas para la recopilación de la información, es decir que se respetó las políticas y reglamento establecido por la empresa "Hv contratistas S.A."

#### <span id="page-32-0"></span>**2.7. Criterios de rigor científico.**

En los criterios de rigor científico se garantizó la confiabilidad de los documentos de la base de datos de los pedidos de materiales que fueron firmados y sellados por el encargado responsable de la administración de la obra. Para la validez de la investigación se trabajó con dos instrumentos, una hoja de análisis y una hoja de observación, las cuales fueron validadas por tres expertos en el tema de la investigación. Con esto, se garantiza la validez del análisis de la información obtenida de acuerdo al contenido de los instrumentos, y por último la credibilidad que alude a la confianza en la veracidad de los descubrimientos encontrados durante la investigación. Con ello, se dedujo que todos los datos recolectados tuvieron fundamento de valor desde los instrumentos para la recolección de información, su validación, lo cual respaldó a que los datos sean aceptables, es decir, sean creíbles.

## **CAPÍTULO III: RESULTADOS**

#### <span id="page-33-1"></span><span id="page-33-0"></span>**3.1. Diagnóstico de la eficiencia del abastecimiento**

Para analizar la situación actual de entrega de materiales en la obra de construcción de la empresa Hv Contratistas S.A., en el distrito de Miraflores, se solicitó la base de datos de los pedidos de materiales que se realiza al proveedor del proceso de encofrado Unispan para realizar el vaciado de las estructuras y al proveedor de andamios Ulma para el proceso de trabajo en placas. Ambas con una temporalidad de enero a junio del 2019 donde se registra los requerimientos de cientos de items, la fecha de recepción y las cantidades enviadas.

Se trabajó con la información consolidada de la demanda de ítems de todos los productos que se utilizaron en el proceso de encofrado con la finalidad de identificar los de mayor demanda en la obra. Para ello se utilizó el método ABC para trabajar solo con los registros de requerimiento de materiales con clasificación A, como muestra para realizar el análisis respectivo de la situación actual.

#### **3.1.1. Aplicación del método ABC**

Con la información de la tabla 3, es posible determinar los porcentajes de participación de cada uno de los materiales requeridos por la obra con la cantidad total de pedidos. Para ello, se ordenó de mayor a menor en función de la demanda total de obra y se aplicó el método ABC calculando el % de participación de cada material con respecto al total, seguido del porcentaje acumulado de participación con la finalidad de clasificar del 0% al 80% los materiales de mayor pedido con clasificación A, del 80% al 95% los materiales de clasificación B y del 96% al 100% los materiales de clasificación C, (ver tabla 4).

#### <span id="page-34-0"></span>**Tabla 3**

#### *Consolidado de requerimientos de materiales de encofrado*

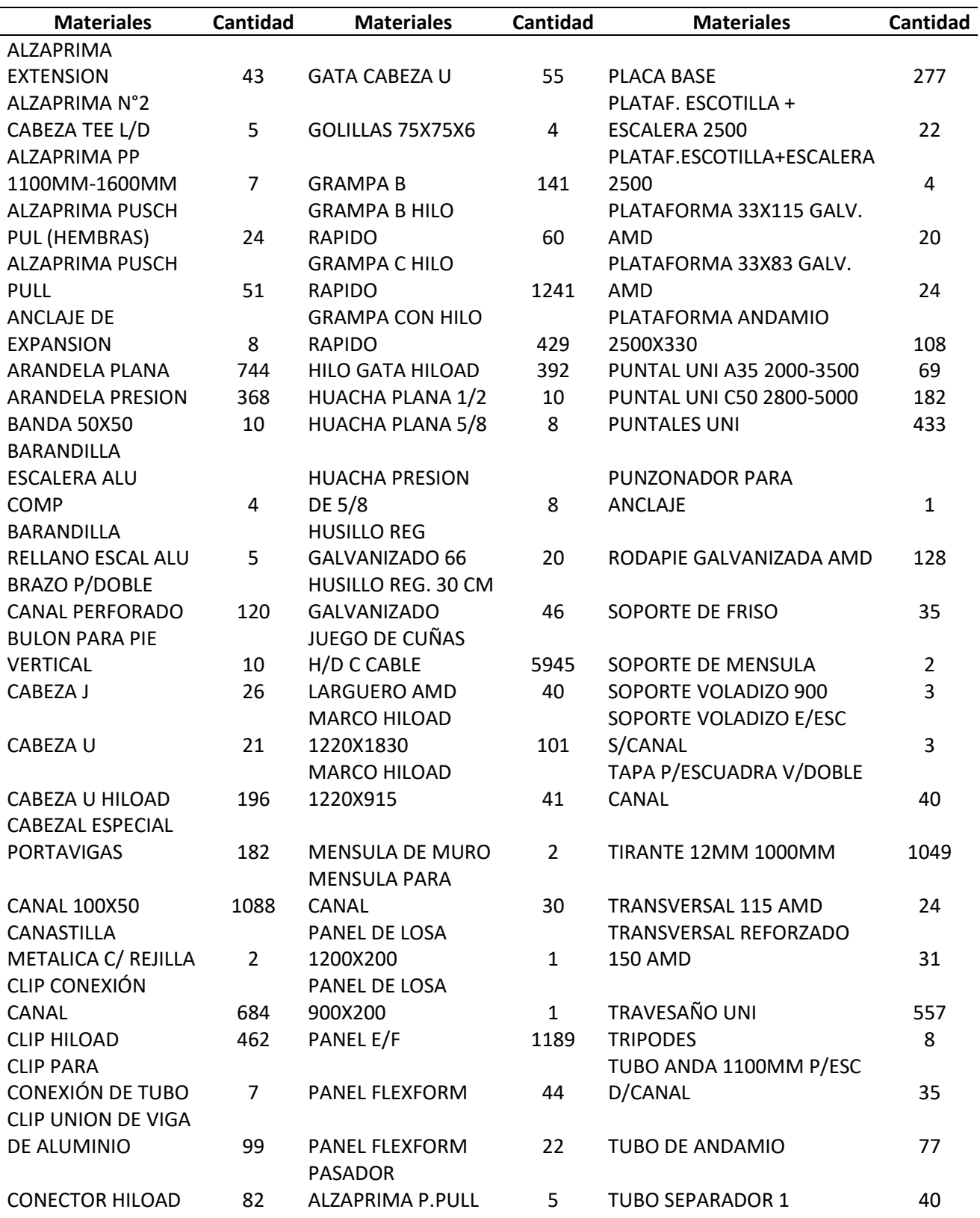

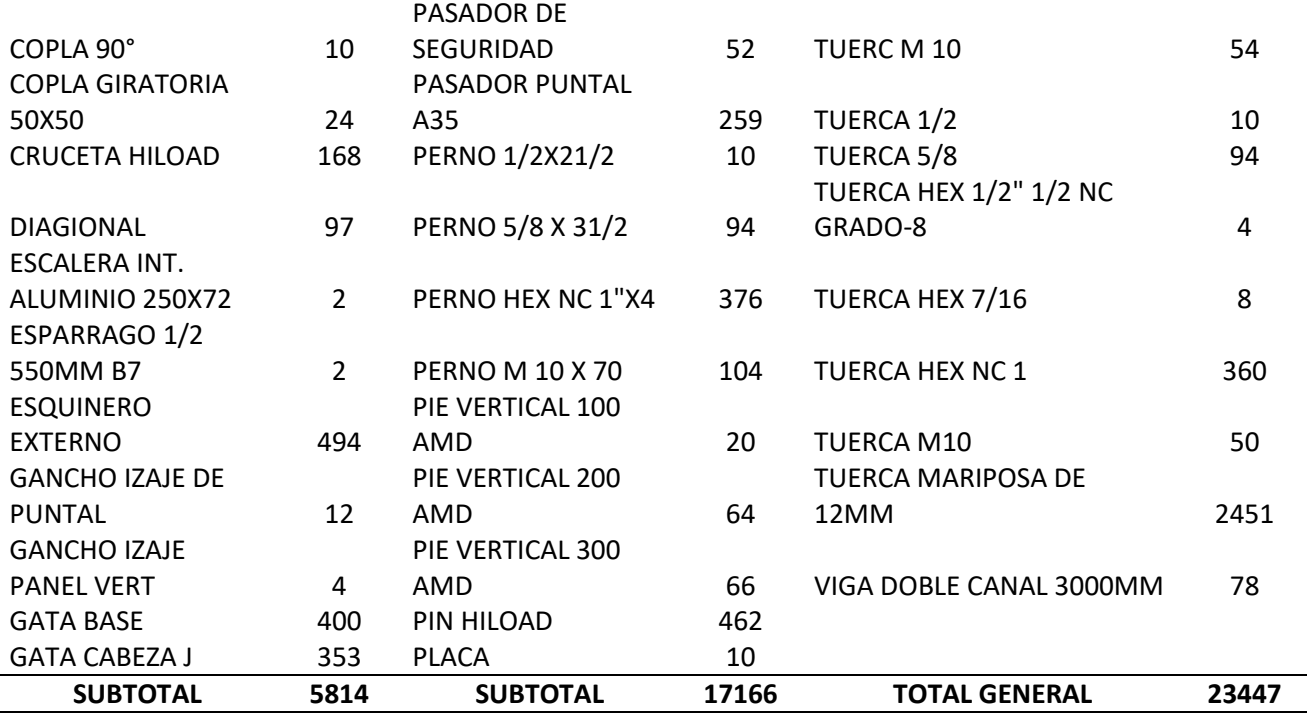

Nota: Requerimiento de materiales en el proceso de encofrado a la empresa UNISPAN

A efectos de establecer una muestra de la unidad de estudio, se consideró el requerimiento de materiales de la obra de construcción de la empresa Hv Contratistas S.A. al proveedor UNISPAN de mayor rotación en la clasificación A, de la Tabla 4.

Con esta información se realizó el análisis de la situación actual de la empresa determinando el nivel de servicio y los índices de rotura de stock, cruzando información con los registros de requerimientos de materiales de los residentes de obra y la base de datos de la programación de las actividades donde se observa la rotura de stocks por mes de cada material.
*Clasificación ABC del requerimiento de materiales del proceso de encofrado*

| <b>Materiales</b>              | <b>Cantidad</b> | Frecuencia<br>Relativa | <b>Frecuencia</b><br>Acumulada | Clasificación |
|--------------------------------|-----------------|------------------------|--------------------------------|---------------|
| JUEGO DE CUÑAS H/D C CABLE     | 5945            | 25.36%                 | 25.36%                         |               |
| TUERCA MARIPOSA DE 12MM        | 2451            | 10.45%                 | 35.81%                         |               |
| <b>GRAMPA C HILO RAPIDO</b>    | 1241            | 5.29%                  | 41.10%                         |               |
| PANEL E/F                      | 1189            | 5.07%                  | 46.17%                         |               |
| <b>CANAL 100X50</b>            | 1088            | 4.64%                  | 50.81%                         |               |
| TIRANTE 12MM 1000MM            | 1049            | 4.47%                  | 55.29%                         |               |
| ARANDELA PLANA                 | 744             | 3.17%                  | 58.46%                         |               |
| <b>CLIP CONEXIÓN CANAL</b>     | 684             | 2.92%                  | 61.38%                         |               |
| TRAVESAÑO UNI                  | 557             | 2.38%                  | 63.75%                         | A             |
| <b>ESQUINERO EXTERNO</b>       | 494             | 2.11%                  | 65.86%                         |               |
| <b>CLIP HILOAD</b>             | 462             | 1.97%                  | 67.83%                         |               |
| PIN HILOAD                     | 462             | 1.97%                  | 69.80%                         |               |
| <b>PUNTALES UNI</b>            | 433             | 1.85%                  | 71.65%                         |               |
| <b>GRAMPA CON HILO RAPIDO</b>  | 429             | 1.83%                  | 73.48%                         |               |
| <b>GATA BASE</b>               | 400             | 1.71%                  | 75.18%                         |               |
| <b>HILO GATA HILOAD</b>        | 392             | 1.67%                  | 76.85%                         |               |
| PERNO HEX NC 1"X4              | 376             | 1.60%                  | 78.46%                         |               |
| <b>ARANDELA PRESION</b>        | 368             | 1.57%                  | 80.03%                         |               |
| TUERCA HEX NC 1                | 360             | 1.54%                  | 81.56%                         |               |
| <b>GATA CABEZA J</b>           | 353             | 1.51%                  | 83.07%                         |               |
| PLACA BASE                     | 277             | 1.18%                  | 84.25%                         |               |
| PASADOR PUNTAL A35             | 259             | 1.10%                  | 85.35%                         |               |
| CABEZA U HILOAD                | 196             | 0.84%                  | 86.19%                         |               |
| CABEZAL ESPECIAL PORTAVIGAS    | 182             | 0.78%                  | 86.97%                         |               |
| PUNTAL UNI C50 2800-5000       | 182             | 0.78%                  | 87.74%                         |               |
| <b>CRUCETA HILOAD</b>          | 168             | 0.72%                  | 88.46%                         |               |
| <b>GRAMPA B</b>                | 141             | 0.60%                  | 89.06%                         |               |
| RODAPIE GALVANIZADA AMD        | 128             | 0.55%                  | 89.61%                         | В             |
| BRAZO P/DOBLE CANAL PERFORADO  | 120             | 0.51%                  | 90.12%                         |               |
| PLATAFORMA ANDAMIO 2500X330    | 108             | 0.46%                  | 90.58%                         |               |
| <b>PERNO M 10 X 70</b>         | 104             | 0.44%                  | 91.02%                         |               |
| MARCO HILOAD 1220X1830         | 101             | 0.43%                  | 91.45%                         |               |
| CLIP UNION DE VIGA DE ALUMINIO | 99              | 0.42%                  | 91.88%                         |               |
| <b>DIAGIONAL</b>               | 97              | 0.41%                  | 92.29%                         |               |
| PERNO 5/8 X 31/2               | 94              | 0.40%                  | 92.69%                         |               |
| TUERCA 5/8                     | 94              | 0.40%                  | 93.09%                         |               |
| <b>CONECTOR HILOAD</b>         | 82              | 0.35%                  | 93.44%                         |               |

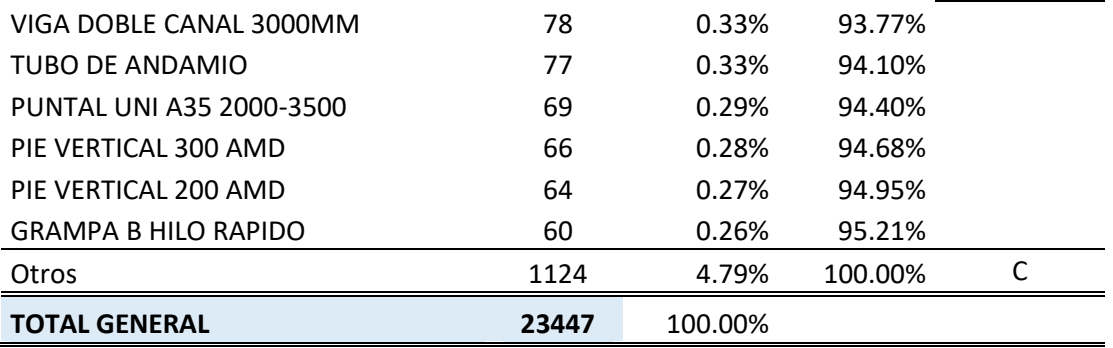

### **3.1.2. Análisis de los requerimientos de materiales y los tiempos de demora**

Para realizar el análisis de la situación actual en la entrega de materiales se utilizó el reporte de productividad de la empresa HV contratistas, en temas de producción por metro cuadrado y horas hombre.

En la tabla 5, se observa el historial de las horas hombre consumidas del proyecto Ibis hasta la semana 31, obteniendo al proceso de encofrado como la cifra más alta en horas hombre consumidas con un avance 26508 horas, perdiendo 4794.70 horas hombre. En la misma tabla se observa una eficiencia de horas hombre en el proceso de encofrado de 0.82.

Según la entrevista con el residente de obra, menciona que una de las causas principales de la cantidad de horas consumidas en la obra es que el material no llega a tiempo y se tiene que esperar hasta 1 o 2 días. Por lo tanto es conveniente realizar un análisis a los reportes de requerimiento de materiales. Para ello, la empresa facilitó la información con el reporte de Balance de encofrados donde se registran los días de demora en el proceso de encofrado, tal como se muestra en la Tabla 6, 7 y 8.

*Historial de eficiencia de consumo de Horas Hombre en el proyecto de Obra Ibis*

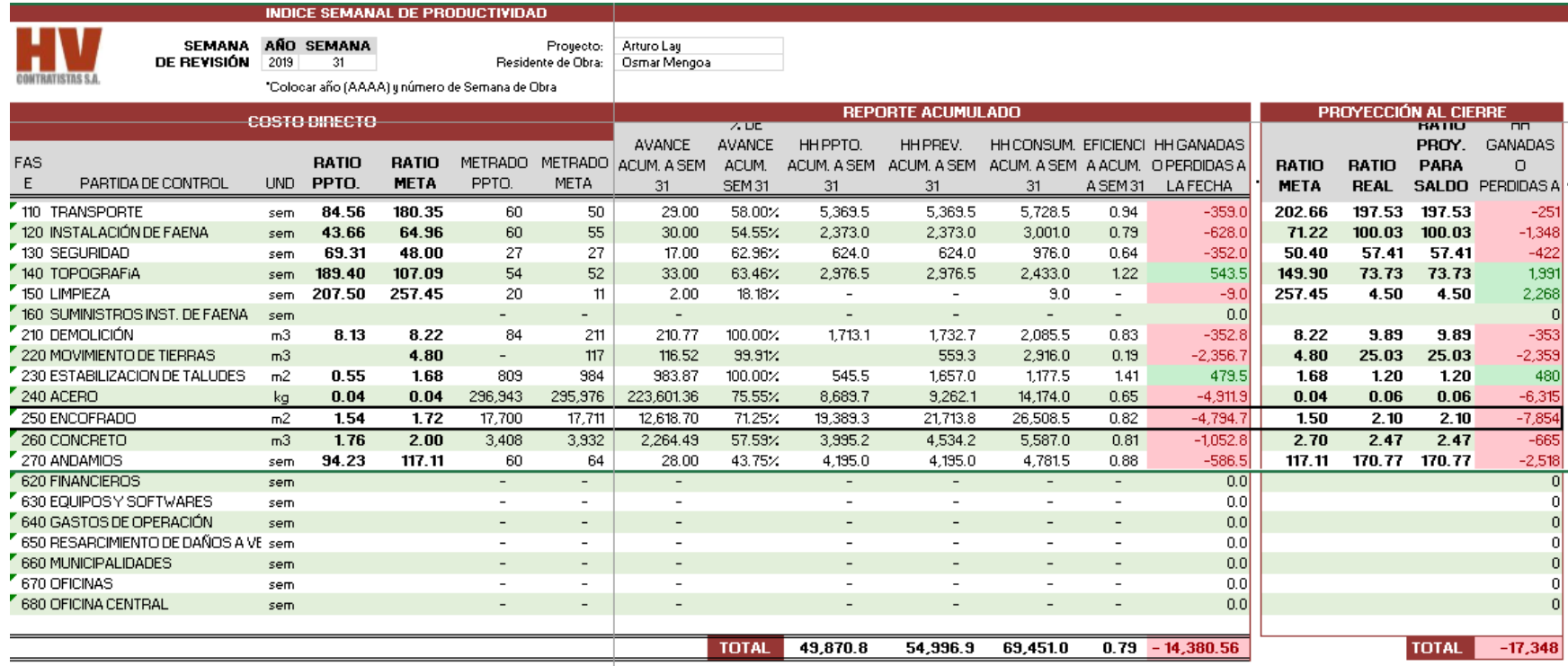

Nota: La Eficiencia acumulada a la semana 31 del año 2019 en el proceso de encofrado.

En la Tabla 5 se puede agregar que la proyección al cierre de la obra en el proceso de encofrado alcanzará un total de 7854.00 horas perdidas, por el momento existió un avance del 71.25% el proceso tiene una eficiencia de 0.82

#### *Días de demora en la entrega de materiales de cuñas, tuerca y grampa*

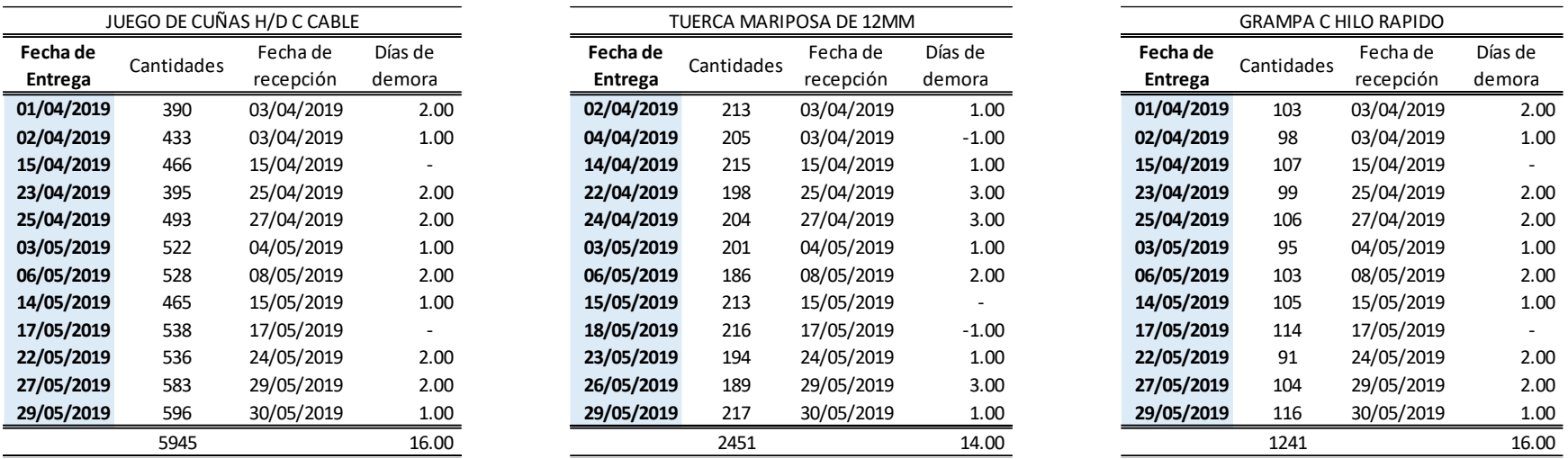

Nota: Análisis de los tres primeros materiales de alta rotación

En la Tabla 6 se observa que el juego de cuñas es el más solicitado en la obra para el proceso de encofrado y por lo tanto, de los 12 pedidos de materiales solo 2 se cumplieron. Lo mismo sucede el ítem de tuerca y de grampa, lo que evidencia una mala planificación para poder realizar el requerimiento a tiempo. Además, la cantidad de días acumulados por demora en el lapso de dos meses es de 14 a 16 días.

#### *Días de demora en la entrega de materiales de panel, canal y tirante*

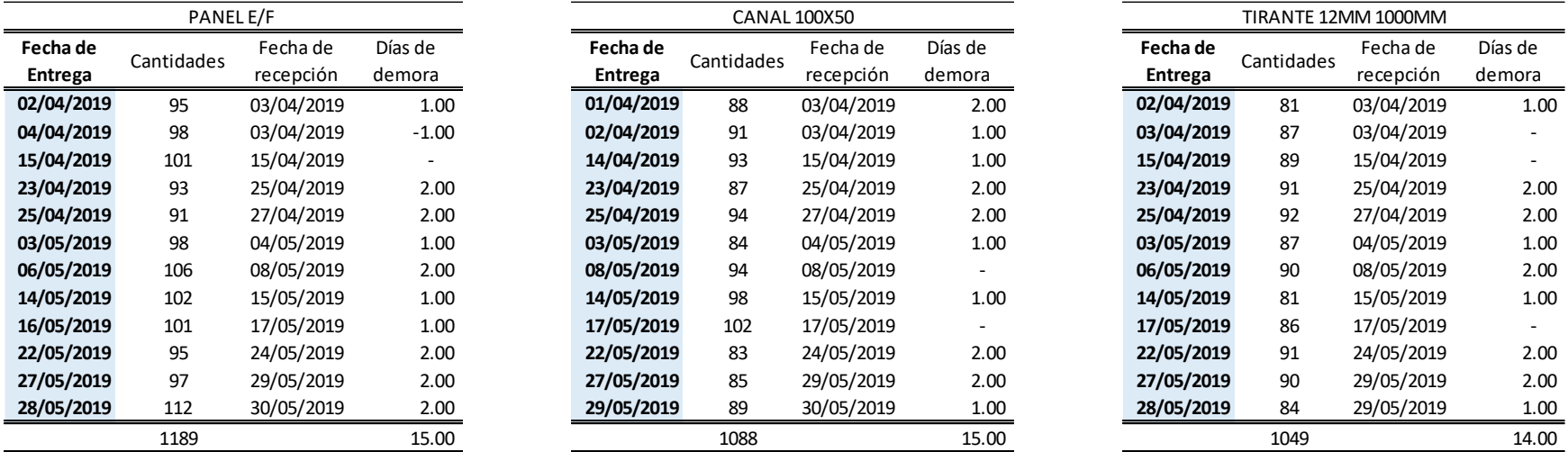

Nota: Materiales de alta rotación en la obra

Lo mismo sucede en la Tabla 7, con los ítems que le sigue, cuya requerimiento es primordial para continuar con el proceso. Por ejemplo, el Panel E/F tiene en total 15 días acumulado por demoras lo que está ocasionando complicaciones en la productividad de la obra IBIS.

Lo mismo sucede con el material canal y el tirante.

### *Días de demora en la entrega de materiales de arandelas, clip, travesaño*

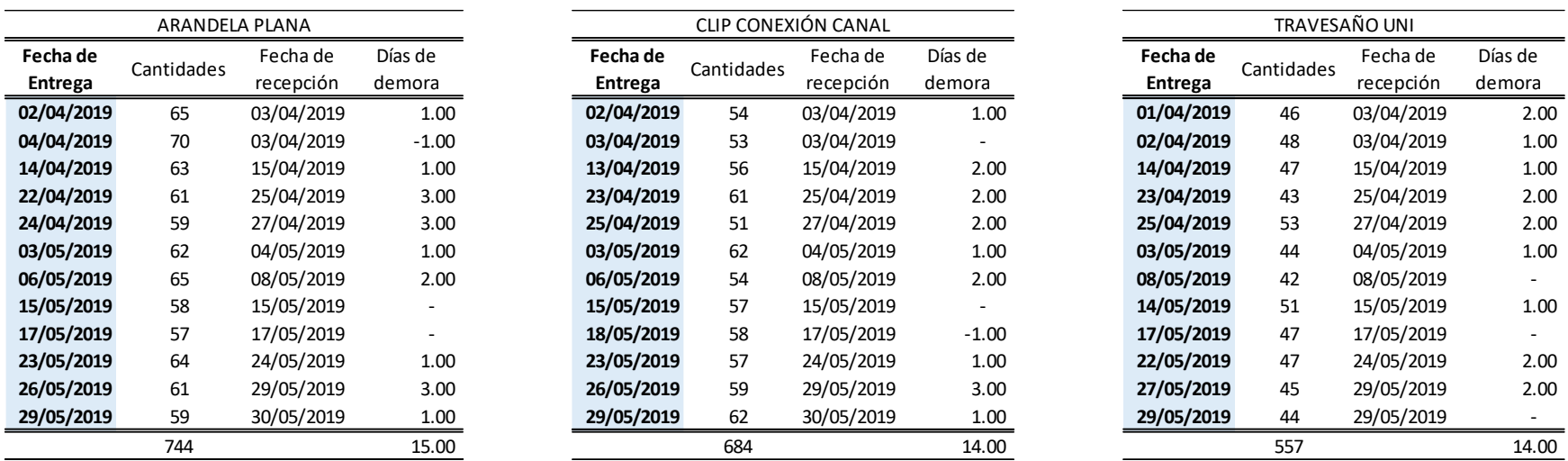

Nota: Materiales de alta rotación en la obra

Por último, en la Tabla 8 tenemos los ítems arandela, clip y travesaño. Estos ítems también se van a considerar en la propuesta para regularizar los días de demora.

A continuación, se presenta algunos procesos de encofrado con la intervención de estos materiales de clasificación A.

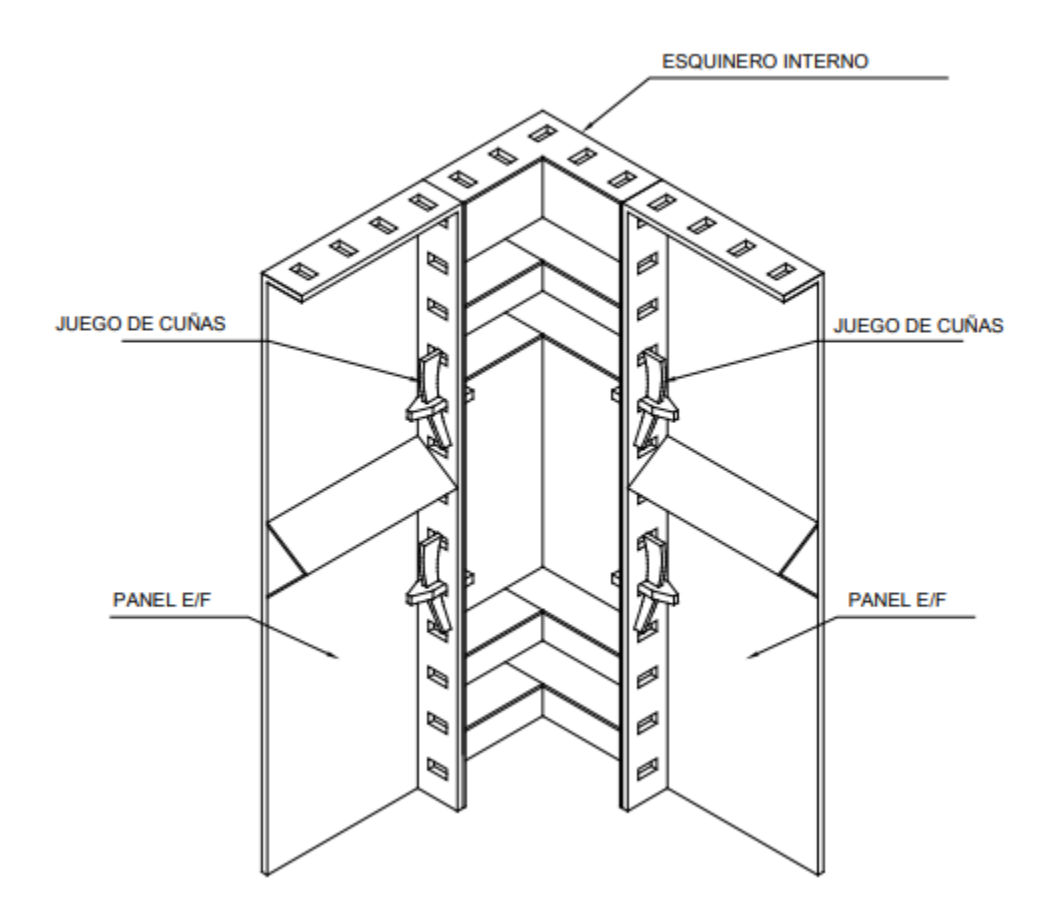

**Figura 5. Soporte de paneles con juego de cuñas y esquinero interno.**

Los paneles metálicos poseen un perfil con ranuras en todo el contorno que permite acoplar los paneles en distintas longitudes y alturas a través de los juegos de cuña. El sistema dispone de esquineros fijos para los encuentros de muro ortogonales y esquineros giratorios para otros ángulos requeridos en obra tal como se muestra en la Figura 4 y Figura 5.

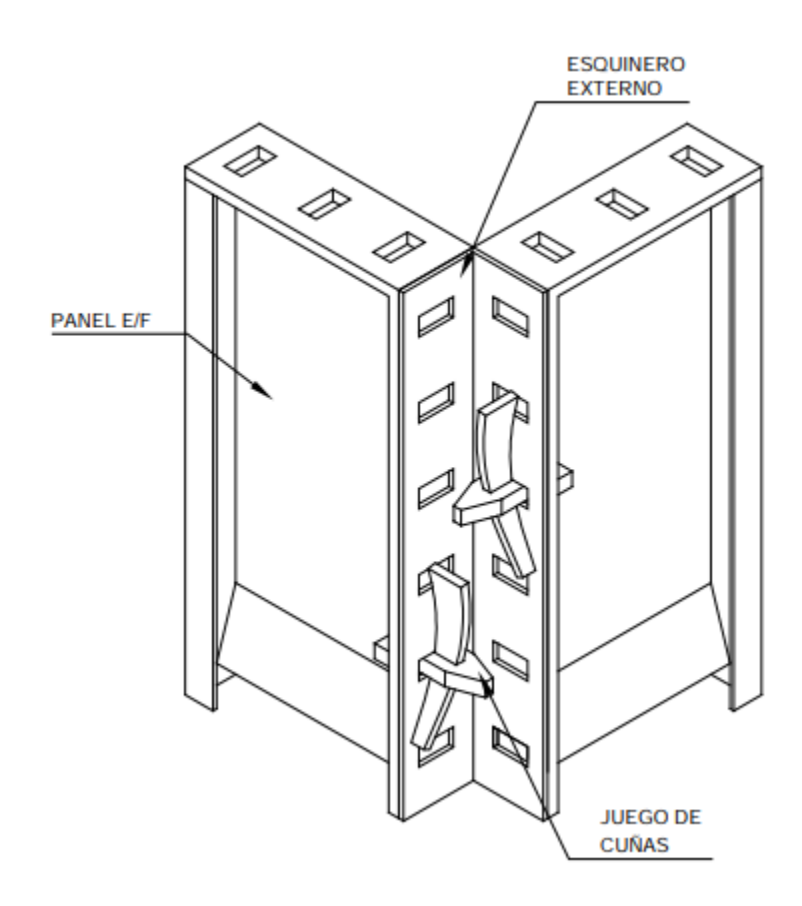

**Figura 6. Soporte de paneles con juego de cuñas y esquinero externo**

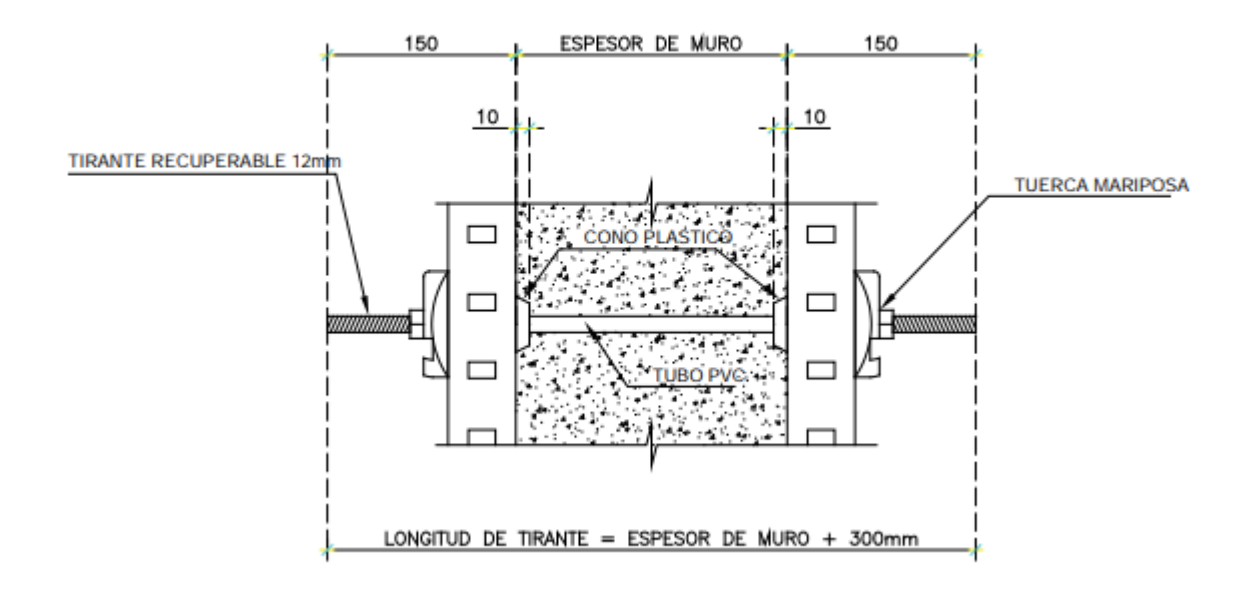

**Figura 7. Acción de los tirantes con las tuercas mariposa**

Los tirantes del encofrado son pasantes y se colocan dentro de un tubo plástico que se emplea como separador tal como se muestra en la Fig.6 y Fig.7. Las ménsulas permiten realizar el trepado del encofrado cuando se trabajan muros exteriores.

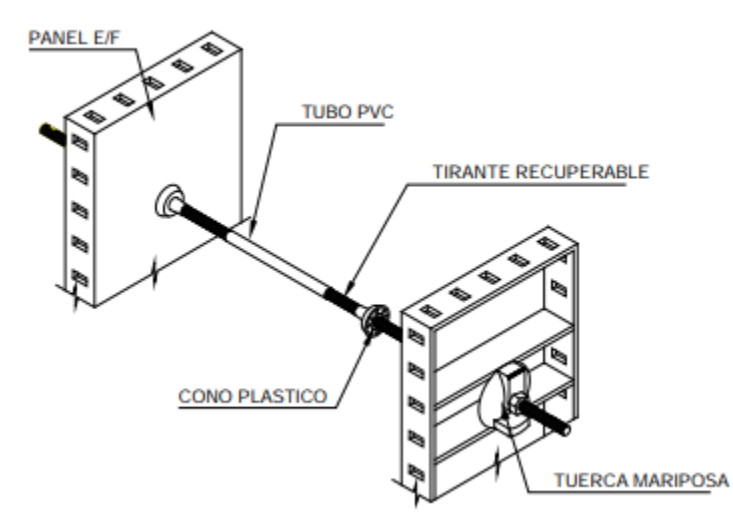

**Figura 8.Acción del tirante con los paneles metálicos**

Hasta el momento, se identificó que el 80% de los materiales requeridos posee una gran cantidad de horas hombres consumidos e improductivos. Cada material de clasificación A en el proceso de encofrado tiene una pérdida de 14 a 16 días acumulados en un lapso de 2 meses por demoras de entrega, lo que ha significado una pérdida de 4794.7 horas hombre en la semana 31.

Para ello, se propone un sistema de control de inventario que permita al jefe de almacén realizar una gestión de stock de cada ítem para reducir el índice de rotura y mejorar la productividad del proceso de encofrado.

Asimismo, en la siguiente tabla se muestra la situación actual de los materiales más utilizados en función de los días de Demora durante el periodo de investigación analizado.

### **Tabla 9.**

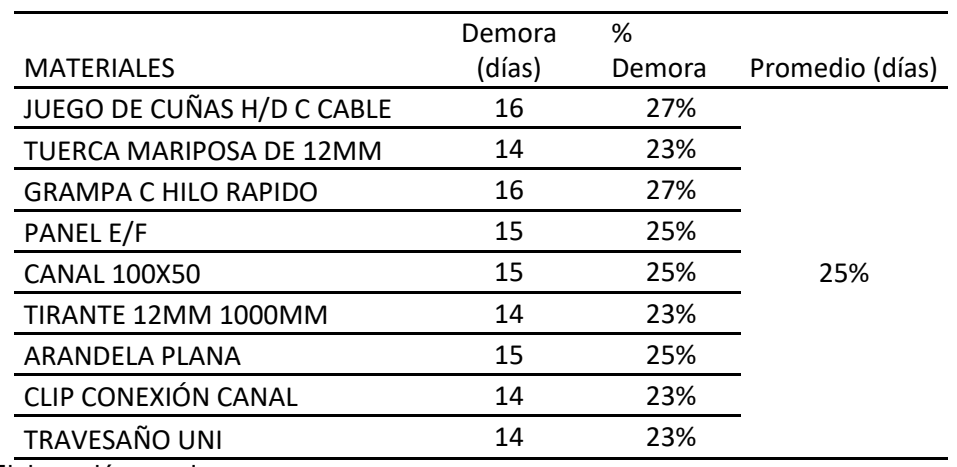

Situación Actual – Demora Promedio

Fuente: Elaboración propia

Con lo que se puede apreciar que en promedio existe un 25% de demora de los materiales más importantes para realizar el encofrado (15 días).

# **DIAGRAMA OPERACIONAL (DOP DE ENCOFRADO)**

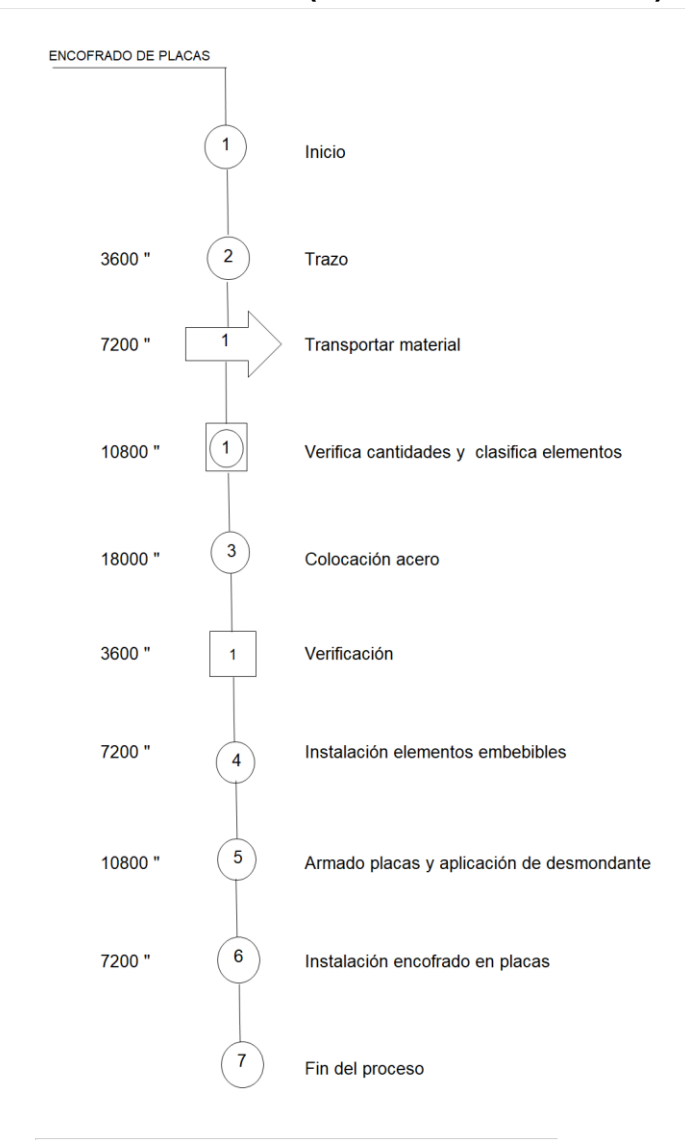

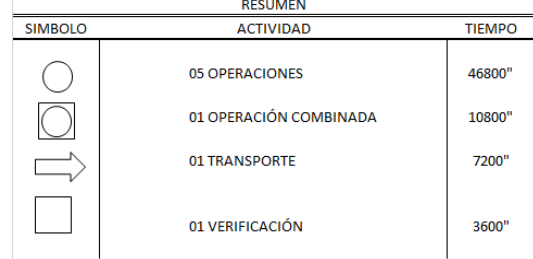

**Figura 9. DOP de encofrado**

# **Flujograma de Abastecimiento**

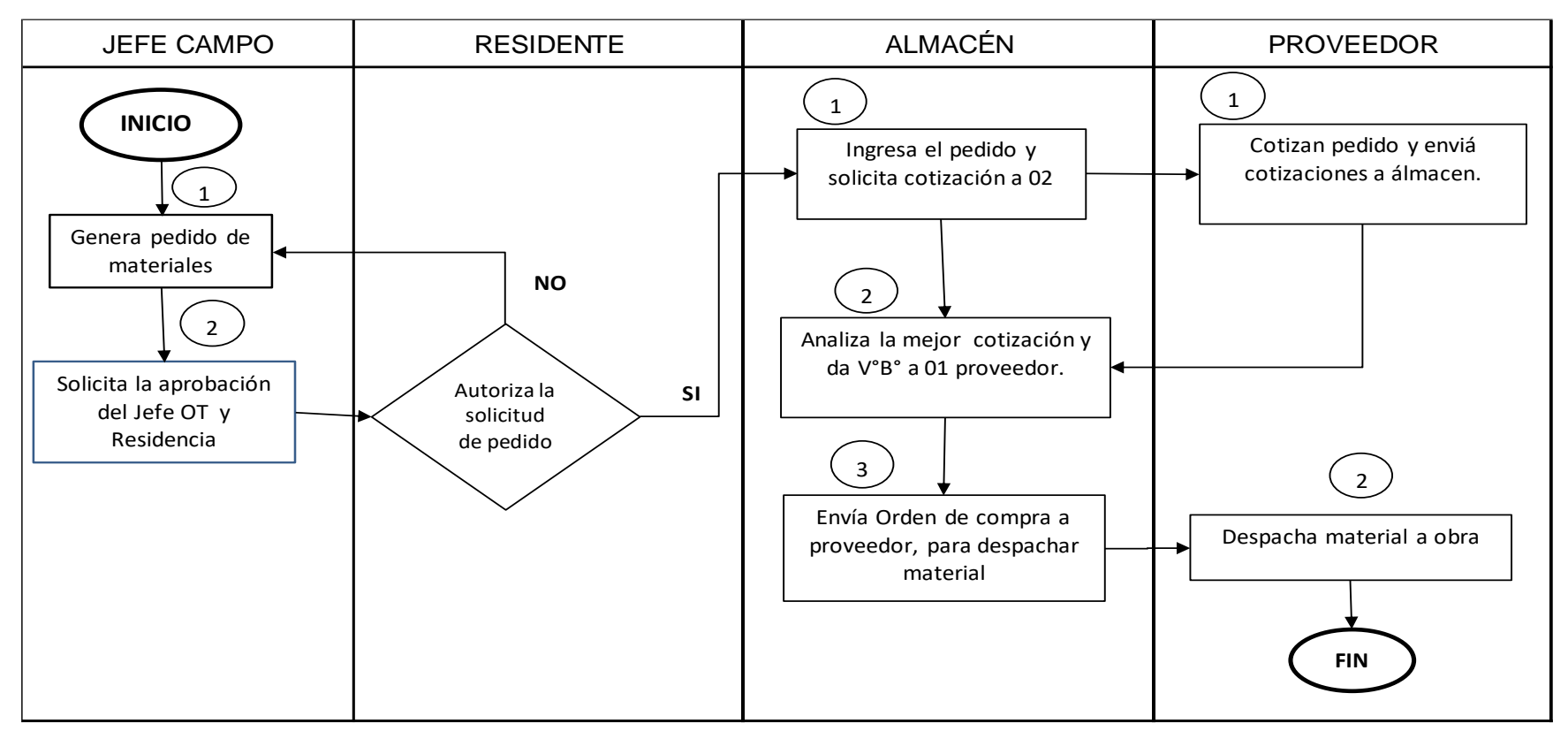

**Fuente: Elaboración propia**

**Figura 10. Flujograma de abastecimiento**

# **Causa efecto (ISHIKAWA)**

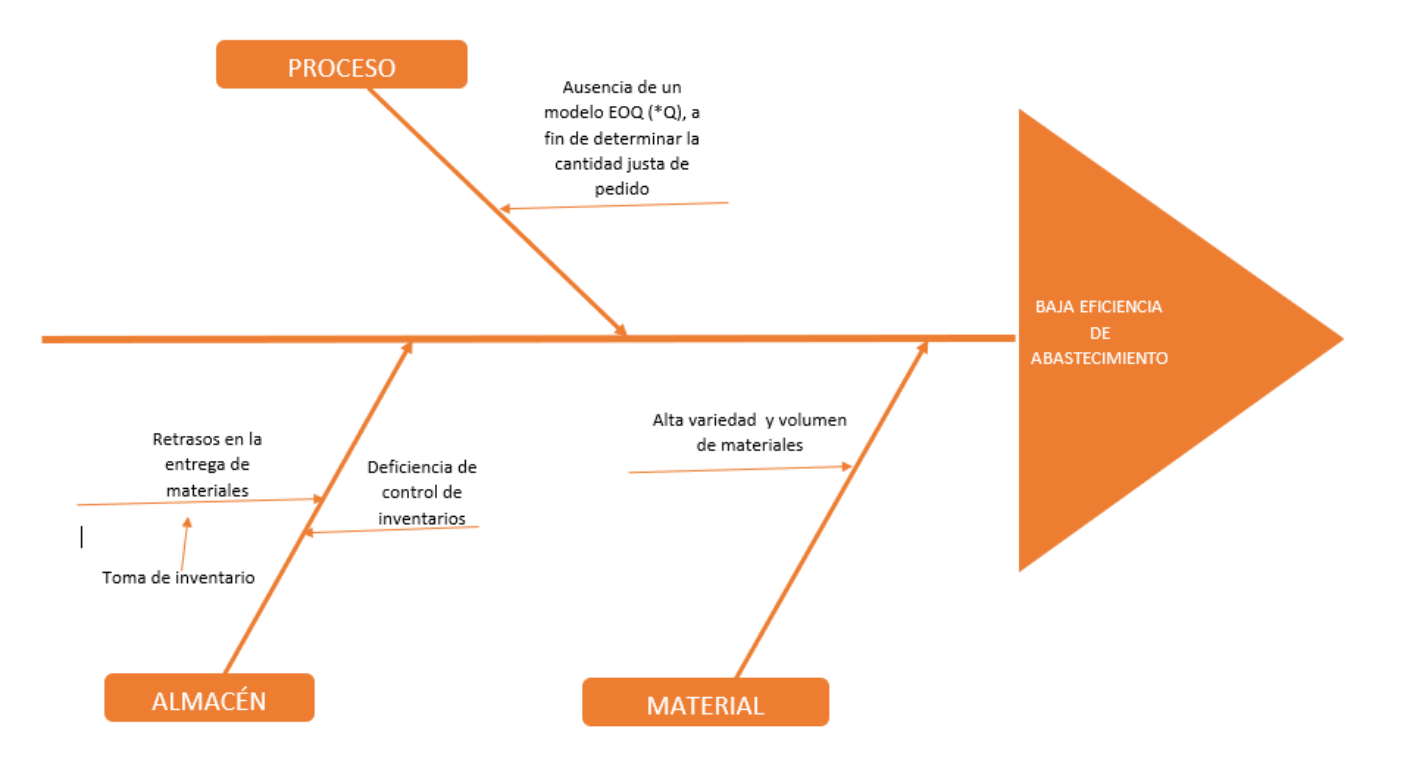

**Figura N°** 11. *Diagrama de Ishikawa* **Fuente: Elaboración propia**

# **3.2. Proponer modelo de control inventario EOQ en la obra de construcción la empresa Hv Contratistas S.A., Lima**

Se aplicará el modelo de control de Inventario EOQ ya que asume la demanda constante. Asimismo, Para aplicar el modelo de control de inventario, es necesario calcular los costos de inventario.

a. Costo de mantener el inventario (H)

La empresa tiene una tasa de interés para mantenimiento en el manejo del inventario del 12 %; por conceptos de seguros 0.4, Intereses 2.4, Depreciación 1.6, Transporte 0.6, Impuestos 1.8, Manejo y distribución 1.2, Obsolescencia 0.5, Pérdida 0.2, Equipos 0.8, Espacio 2.5, para un total de 12 % sobre el valor del producto, dado que, a cierto tiempo de haberlo pedido, este se deprecia; lo anterior basado en criterios expuestos por expertos en la temática como Vidal Holguín o Gallego, según (Bello, 2013, pág. 298).

A continuación, calculamos el costo de mantenimiento del inventario (H) a través de la siguiente fórmula:

$$
H = i * C
$$

**Donde:** el costo de almacenamiento (i) se multiplica por el costo de adquisición (C) del producto o ítem.

En la Tabla 10 se obtiene los resultados de los ítems de mayor rotación o clasificación A.

*Costo de mantenimiento por producto*

| Productos                   | Costo de<br>adquisición del<br>producto $(c)$ | $i \, (\% \ de)$<br>mantenimiento<br>de unidad) | Costo de<br>mantenimiento<br>$H = i x c$ |
|-----------------------------|-----------------------------------------------|-------------------------------------------------|------------------------------------------|
| JUEGO DE CUÑAS H/D C CABLE  | S/ 1,00                                       | 2%                                              | S/ 0.02                                  |
| TUERCA MARIPOSA DE 12MM     | S/ 2,64                                       | 2%                                              | S/ 0.05                                  |
| <b>GRAMPA C HILO RAPIDO</b> | S/4,00                                        | 2%                                              | S/0.08                                   |
| PANEL E/F                   | S/125,00                                      | 2%                                              | S/ 2,50                                  |
| <b>CANAL 100X50</b>         | S/60,00                                       | 2%                                              | S/1,20                                   |
| TIRANTE 12MM 1000MM         | S/20,79                                       | 2%                                              | S/0.42                                   |
| ARANDELA PLANA              | S/49,50                                       | 2%                                              | S/0.99                                   |
| CLIP CONEXIÓN CANAL         | S/16,50                                       | 2%                                              | S/0.33                                   |
| TRAVESAÑO UNI               | S/33,00                                       | 2%                                              | S/0.66                                   |

Fuente: Elaboración propia

Nota: El costo de mantenimiento según la teoría Bello (2006), se determina por el % del inventario promedio, que anual representa un 12%. Sin embargo, en la tabla 9, se considera 2% porque es un proceso de encofrado de 2 meses, quiere decir un bimestre, por tanto, si es 12% / 6 bimestres al año = 2%.

### **b. Costo de realizar una orden de requerimiento (S)**

Consiste en el costo de transmitir el pedido al proveedor Unispan y los gastos de entrega, con las cantidades que normalmente se piden para el requerimiento de materiales; estos costos incluyen las horas hombre del personal a cargo de la emisión de la orden, el uso de activos y gastos de funcionamiento más el costo de transporte del proveedor.

Para calcular el costo de orden de requerimiento es necesario establecer algún criterio para determinar la cantidad de productos requeridos. Para ello, utilizaremos la mitad (50%) del promedio de cantidades que se solicitan en la obra de construcción.

A continuación, se obtuvo los siguientes resultados en la Tabla 11.

### **Tabla 11.**

*Cantidad de unidades requeridas por orden de pedido*

| Productos                  | (D)  | Promedio de<br>Cantidades<br>requeridas | 50% del<br>promedio |
|----------------------------|------|-----------------------------------------|---------------------|
| JUEGO DE CUÑAS H/D C CABLE | 5945 | 495                                     | 248                 |
| TUERCA MARIPOSA DE 12MM    | 2451 | 204                                     | 102                 |
| GRAMPA C HILO RAPIDO       | 1241 | 103                                     | 52                  |
| PANEL E/F                  | 1189 | 99                                      | 50                  |
| <b>CANAL 100X50</b>        | 1088 | 91                                      | 45                  |
| TIRANTE 12MM 1000MM        | 1049 | 87                                      | 44                  |
| ARANDELA PLANA             | 744  | 62                                      | 31                  |
| <b>CLIP CONEXIÓN CANAL</b> | 684  | 57                                      | 29                  |
| TRAVESAÑO UNI              | 557  | 46                                      | 23                  |

Una vez establecido las unidades requeridas por orden de pedido de cada ítem, se realizó el cálculo del costo de orden de requerimiento de los siguientes ítems:

### **Tabla 12**

#### *Costos de orden de requerimiento (S) del Juego de Cuñas*

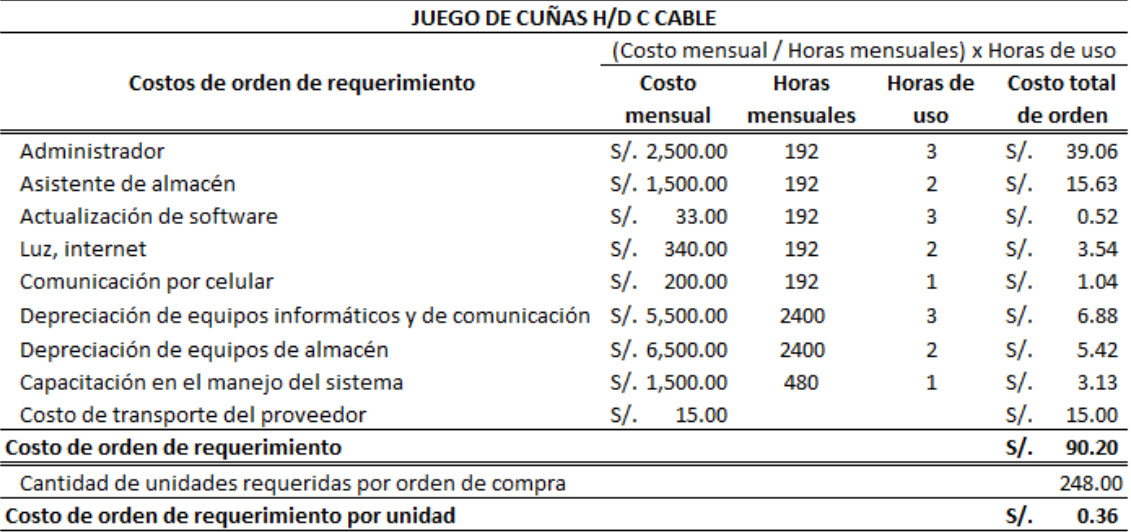

Nota: El ítem es de menor volumen y se requiere poco manejo de equipos de almacén

### *Costos de orden de requerimiento (S) de Tuerca Mariposa*

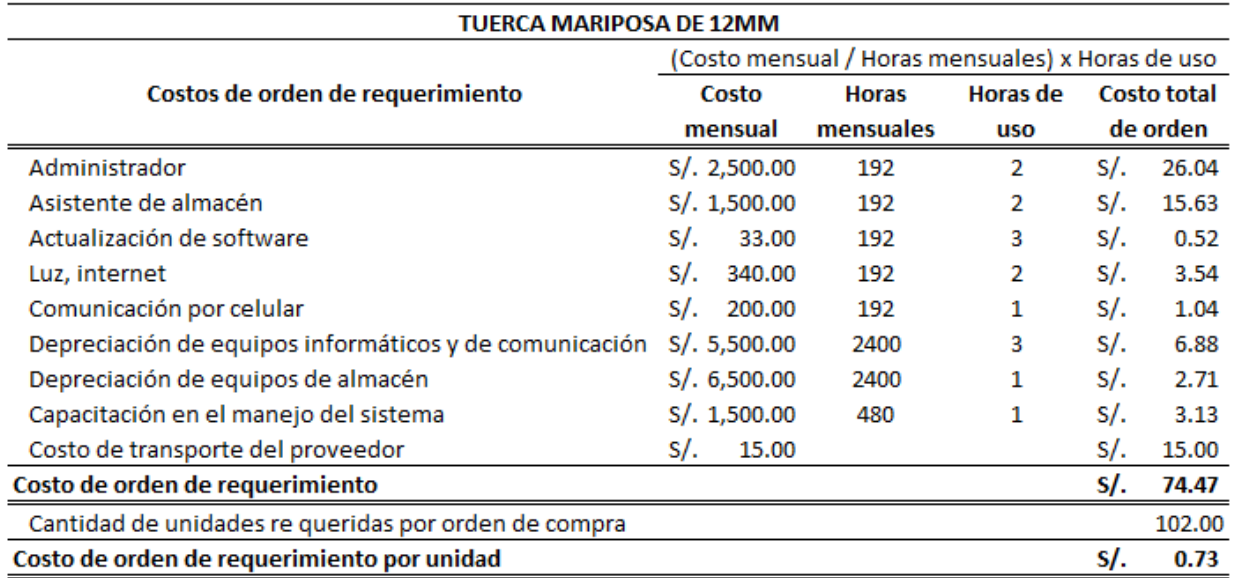

Nota: El ítem es de menor volumen y se requiere poco manejo de equipos de almacén

### **Tabla 14**

## *Costos de orden de requerimiento (S) de Grampa*

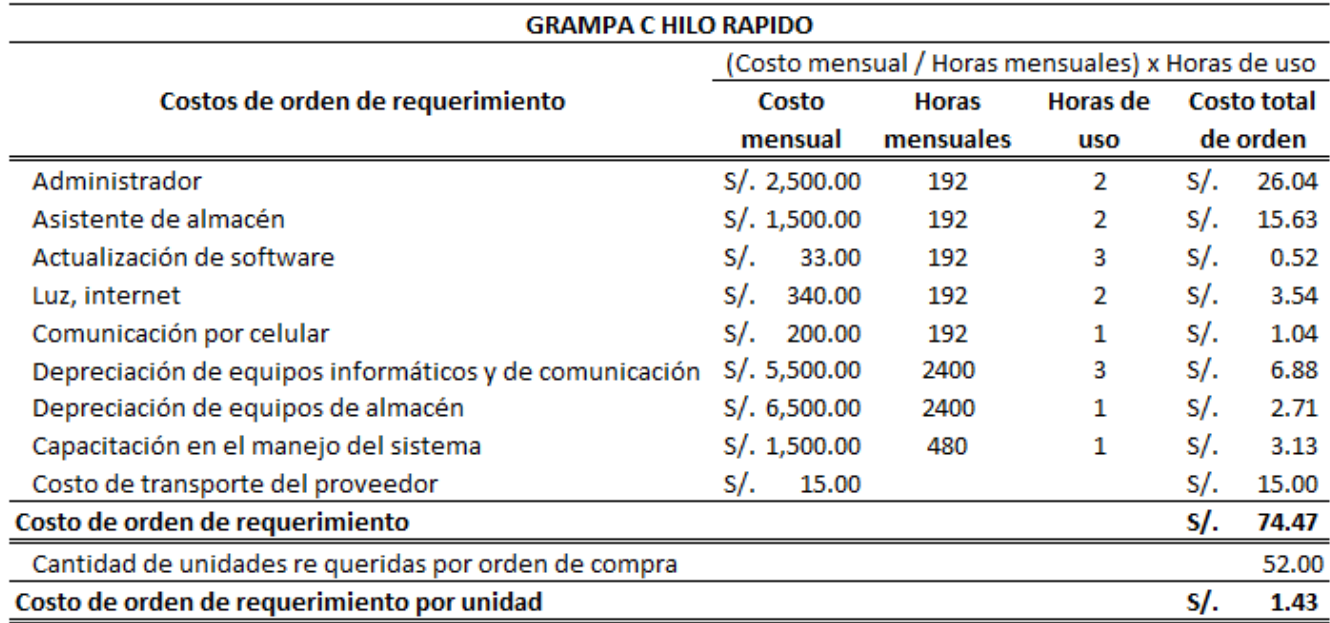

Nota: El ítem es de menor volumen y se requiere poco manejo de equipos de almacén

#### **Tabla 15**

#### *Costos de orden de requerimiento (S) de Panel metálico*

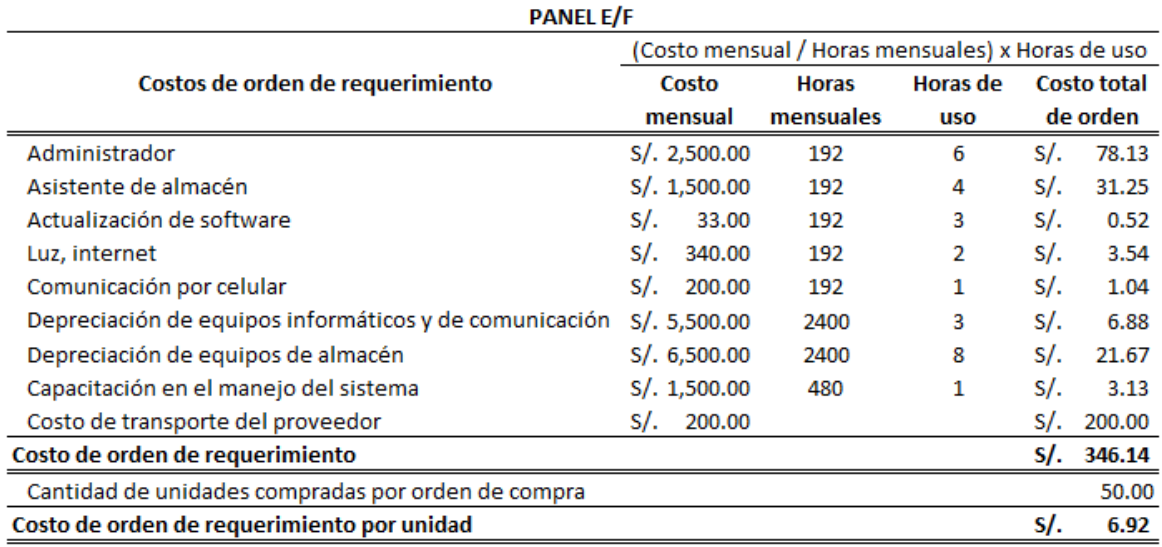

Nota: El ítem es de mayor volumen y se requiere mayor manejo de equipos de almacén y se incrementa el costo de transporte.

#### **Tabla 16**

#### *Costos de orden de requerimiento (S) de Canal*

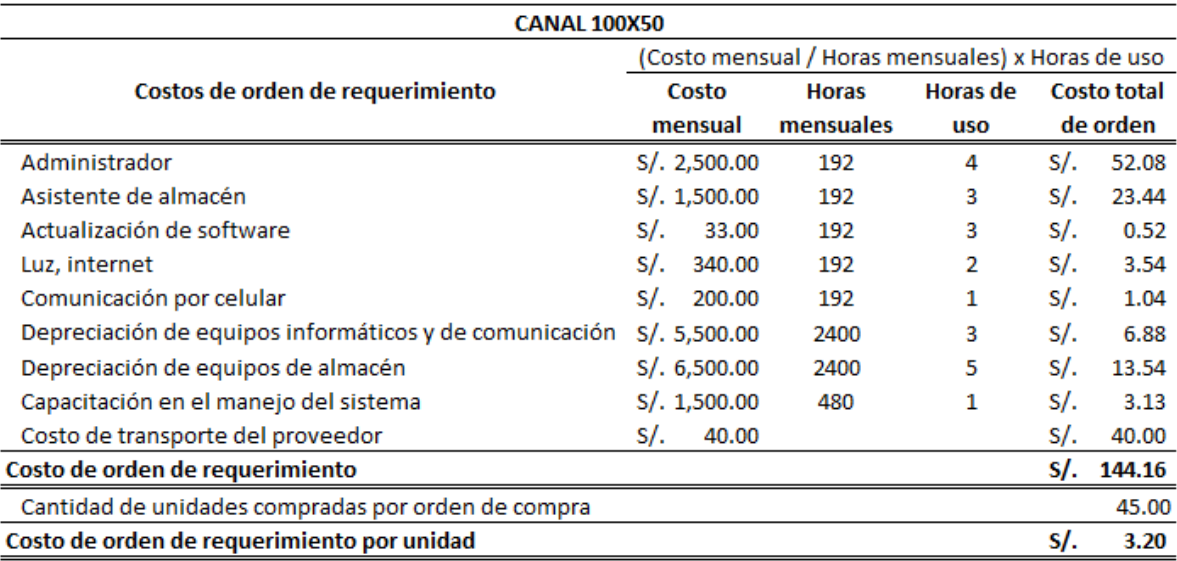

Nota: El ítem es de mayor volumen y se requiere mayor manejo de equipos de almacén y se incrementa el costo de transporte.

#### *Costos de orden de requerimiento (S) de Tirante*

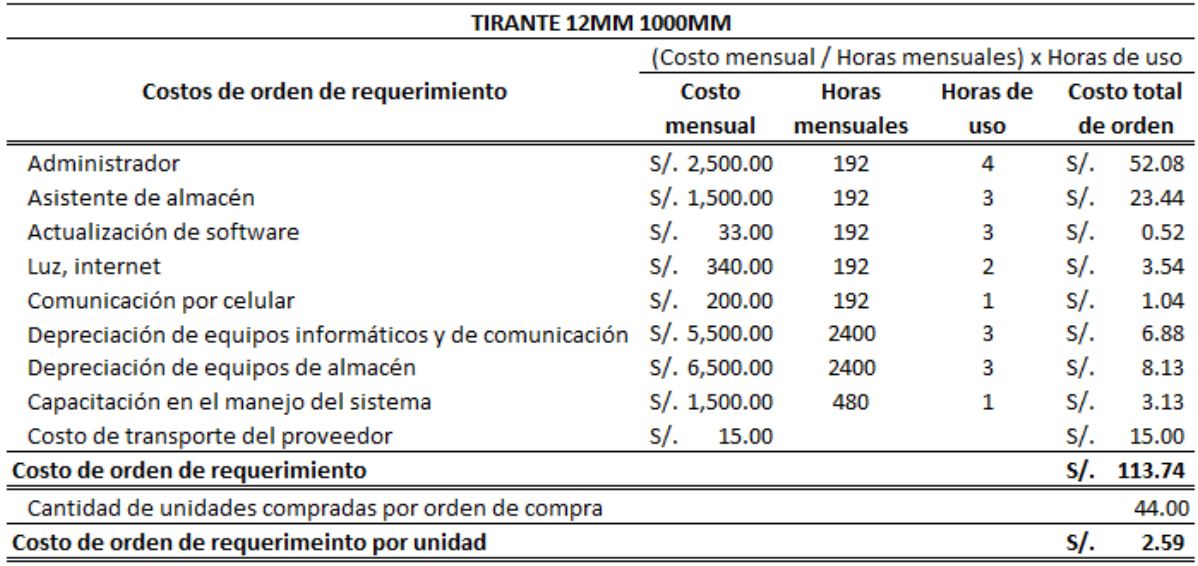

Nota: El ítem es de menor volumen y se requiere poco manejo de equipos de almacén

### **Tabla 18**

### *Costos de orden de requerimiento (S) de Arandela plana*

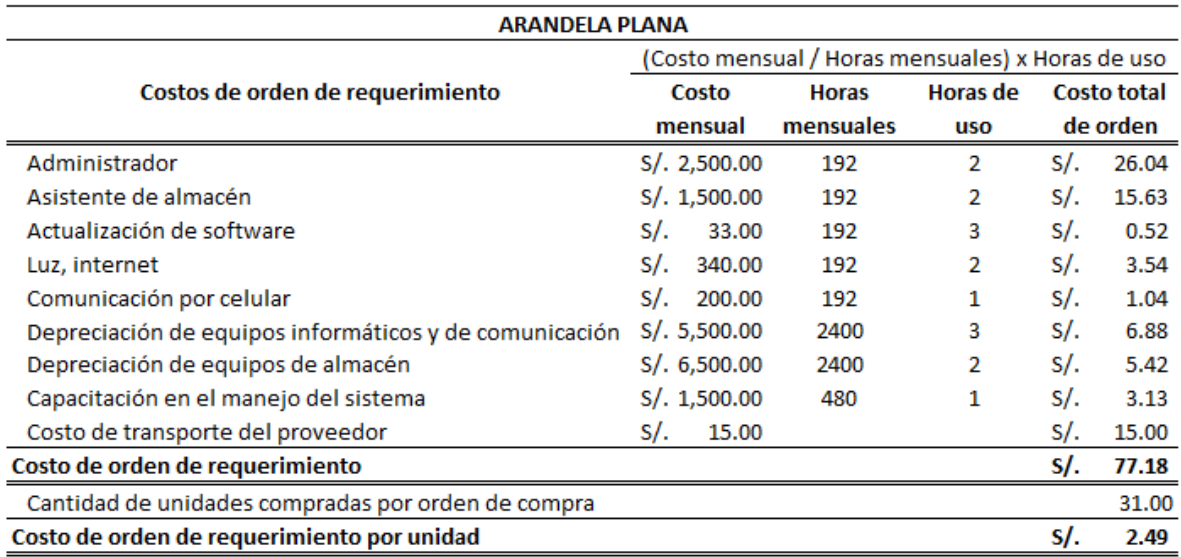

Nota: El ítem es de menor volumen y se requiere poco manejo de equipos de almacén

### *Costos de orden de requerimiento (S) de Clip Conexión Canal*

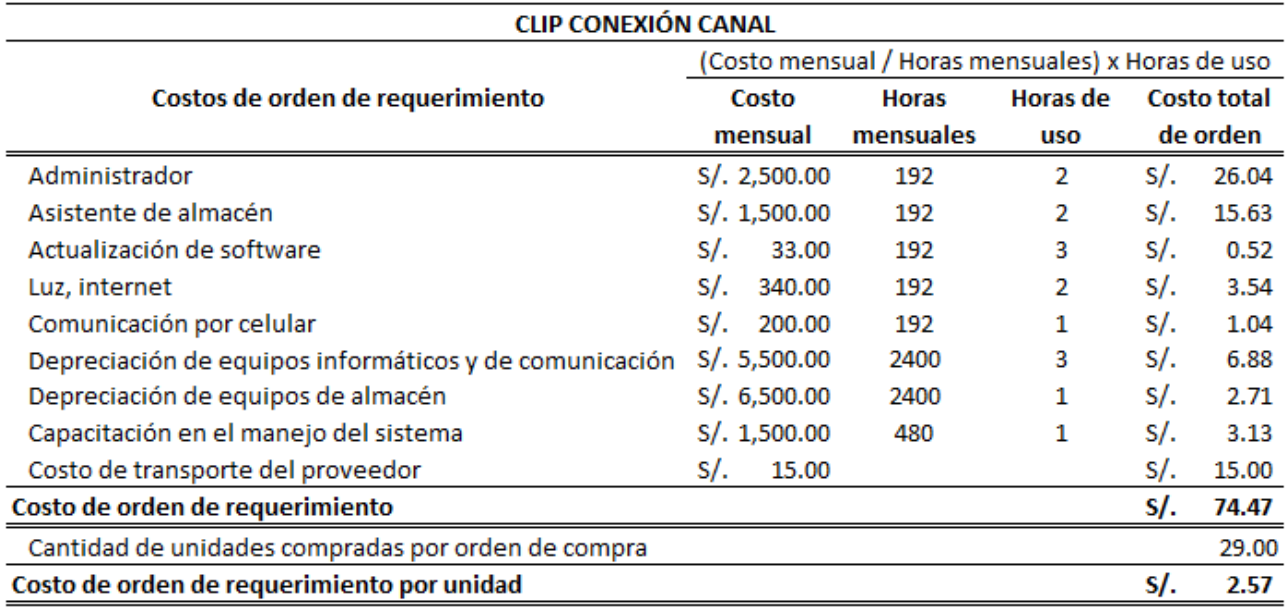

Nota: El ítem es de menor volumen y se requiere poco manejo de equipos de almacén

### **Tabla 20**

### *Costos de orden de requerimiento (S) de Travesaño*

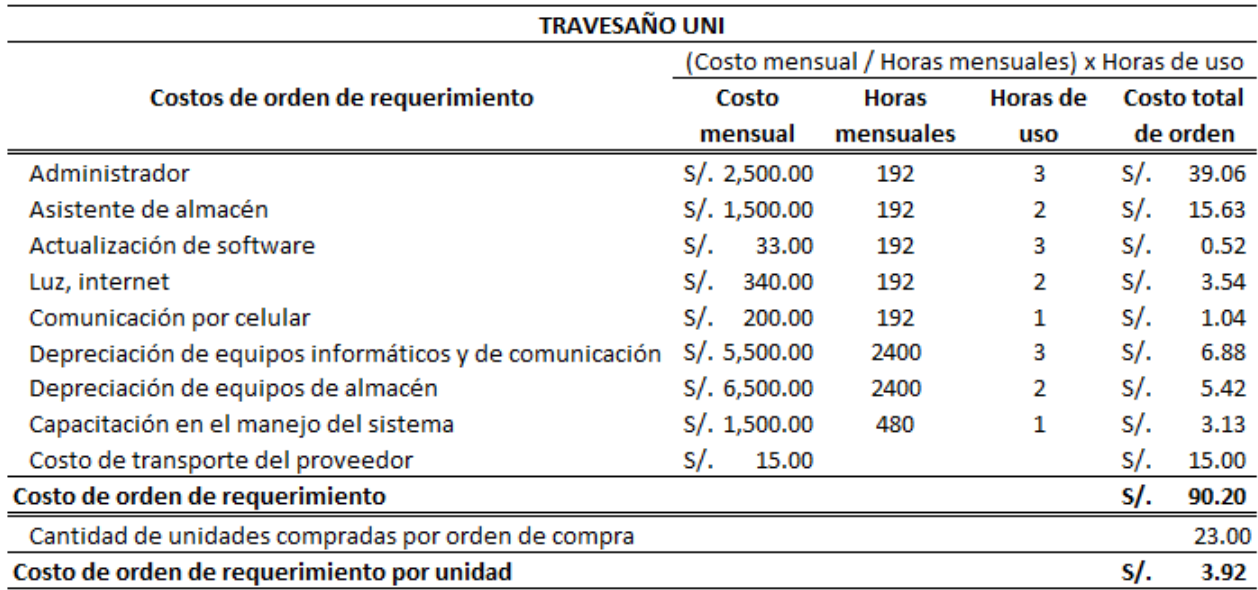

Nota: El ítem es de volumen medio y se requiere mayor manejo de equipos de almacén

Para el cálculo se dividió el costo mensual de cada ítem con las horas en un mes que equivale a 192 horas (24 días x 8 horas) en el caso de los sueldos y servicios; en 5 años que equivale a 2400 horas (5 años x 60 días x 8horas) en el caso de las depreciaciones; y en 1 año que equivale a 480 horas (60 días x 8 horas) en el caso de la capacitación.

Realizando los cálculos se puede apreciar que el costo de colocación de una orden de requerimiento por unidad es el costo total de una orden entre el stock medio de cada ítem.

### c. Cálculo del lote óptimo (Q\*)

Por último, se conjugan el total de datos calculados y se obtiene el modelo de cantidad económica de pedido, de interés para los nueve ítems en la obra de construcción. Se calcula la siguiente fórmula (ver Tabla 20).

$$
Q^* = \sqrt{\frac{2DS}{H}}
$$

#### **D: demanda anual**

S: costo de pedir una orden

H: costo anual mantenimiento (i\*c)

I: costo de mantener el inventario en el almacén (depreciación, seguros, equipos, entre otros)

C: costo total unitario del producto

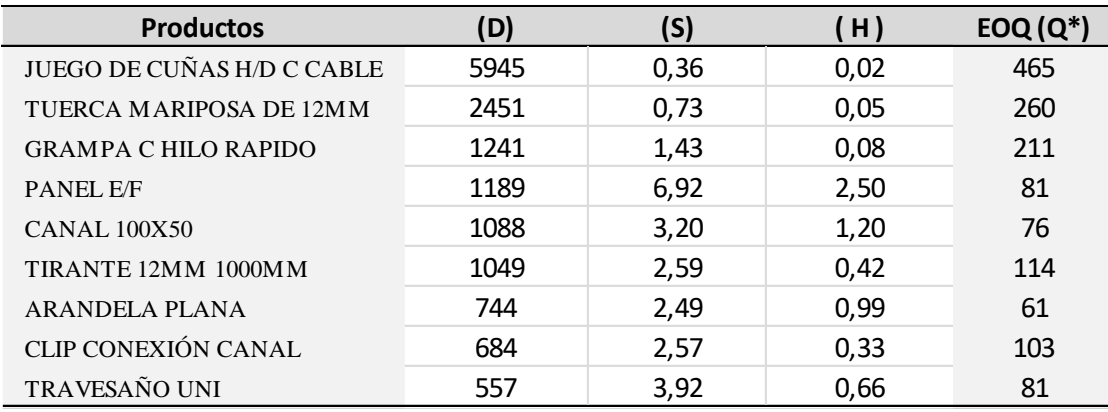

#### *Resultados para el EOQ de cada ítem*

Fuente: Elaboración propia

Nota: Se ha determinado el lote económico de pedido para los 9 ítem elegidos en función de la demanda, costo de pedir y costo de inventario, de tal forma de minimizar los costos de acuerdo al modelo EOQ.

# d. Cálculo del costo anual total o costo anual relevante (TRC)

Para el cálculo de costo anual total sumamos el costo anual de colocar órdenes $\frac{D}{Q} x \, S$  más el costo anual de mantenimiento de inventario  $\ (\frac{Q}{2}$  $\frac{Q}{2}$  + SS)x H, por lo tanto, tenemos la siguiente fórmula:

$$
TRC = \frac{D}{Q} * S + (\frac{Q}{2} + SS) * H
$$

En la tabla siguiente se calculó el costo anual relevante:

#### *Costo anual relevante por ítem*

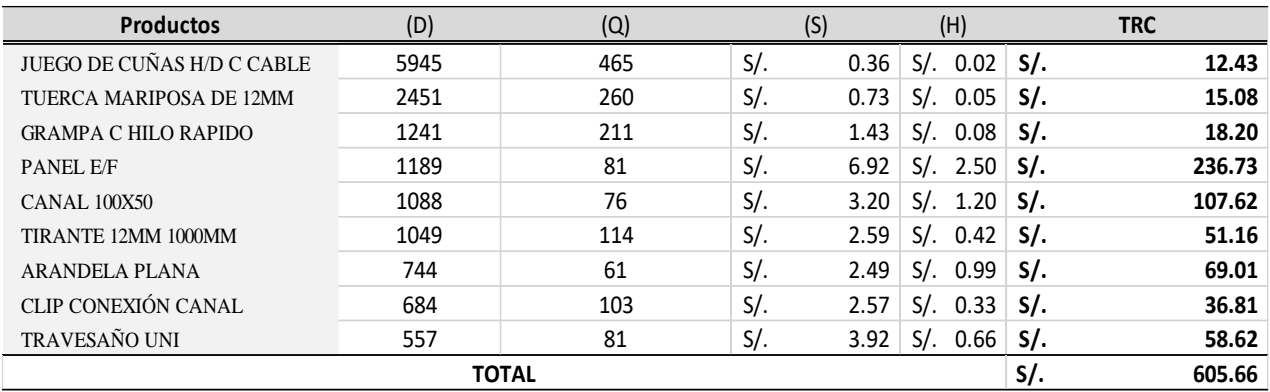

### **Fuente:** Elaboración propia

Nota: En esta tabla se muestra la demanda de cada ítem, el lote económico de compra y el TRC

#### **Figura N° 12.**

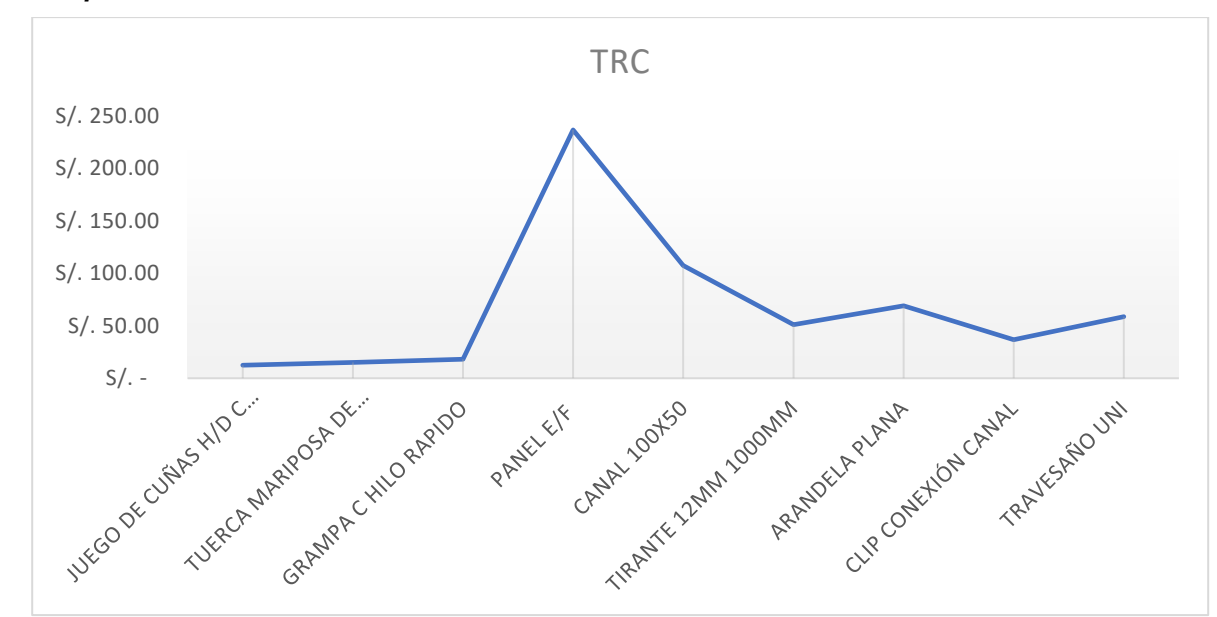

#### *Productos por Costo Total Relevante*

Fuente: Elaboración propia

e. Cálculo del número de órdenes al año (N)

Para el cálculo del número de órdenes al año que se va a realizar por ítem y se aplica la siguiente fórmula:

$$
N=\frac{D}{EOQ}
$$

**Tabla 23**

*Cálculo de N° de órdenes por ítem*

| <b>Productos</b>            | (D)  | $EOQ(Q^*)$ | (N) |
|-----------------------------|------|------------|-----|
| JUEGO DE CUÑAS H/D C CABLE  | 5945 | 465        | 13  |
| TUERCA MARIPOSA DE 12MM     | 2451 | 260        | 10  |
| <b>GRAMPA C HILO RAPIDO</b> | 1241 | 211        | 6   |
| PANEL E/F                   | 1189 | 81         | 15  |
| <b>CANAL 100X50</b>         | 1088 | 76         | 15  |
| TIRANTE 12MM 1000MM         | 1049 | 114        | 10  |
| ARANDELA PLANA              | 744  | 61         | 13  |
| CLIP CONEXIÓN CANAL         | 684  | 103        | 7   |
| TRAVESAÑO UNI               | 557  | 81         |     |

Fuente: Elaboración propia

Como se puede observar en la Tabla 23 se especifica la cantidad de órdenes de requerimiento al año por cada ítem.

f. Cálculo del tiempo entre cada orden (T)

Para el cálculo del tiempo entre cada orden se divide los días laborales al año entre el número de órdenes de requerimiento aplicando la siguiente fórmula:

$$
T = \frac{Días\ laborales\ al\ año}{N}
$$

*Cálculo del tiempo entre órdenes*

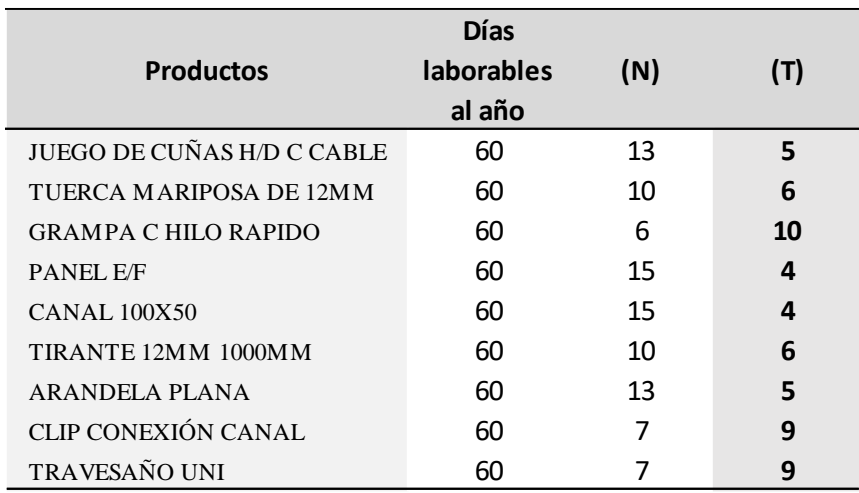

Fuente: Elaboración propia

Se observa que el tiempo entre órdenes es mayor en los ítems de menor número de órdenes.

g. Cálculo del punto de re-orden (R)

Para el cálculo del punto de re-orden se divide la demanda anual entre los días laborales al año por el lead time del proveedor más el stock de seguridad (SS) aplicando la siguiente fórmula:

$$
R = \frac{D}{\text{días laborales al año}} * L + SS
$$

Para el Stock de seguridad se utilizó un nivel de servicio del 95%.

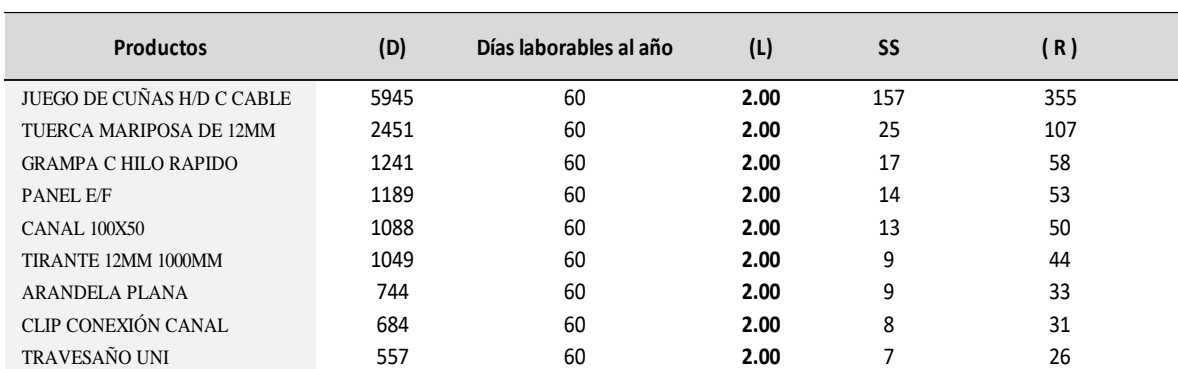

#### *Cálculo del punto de re-orden por cada producto*

Fuente: Elaboración propia

Se puede observar en la Tabla 25 que el punto de re-orden varía entre 26 y 355 unidades en stock.

A continuación, se realizarán las representaciones gráficas del modelo de inventario para el control económico de pedido.

#### **Figura 13.**

*Control económico de pedido de juego de cuñas*

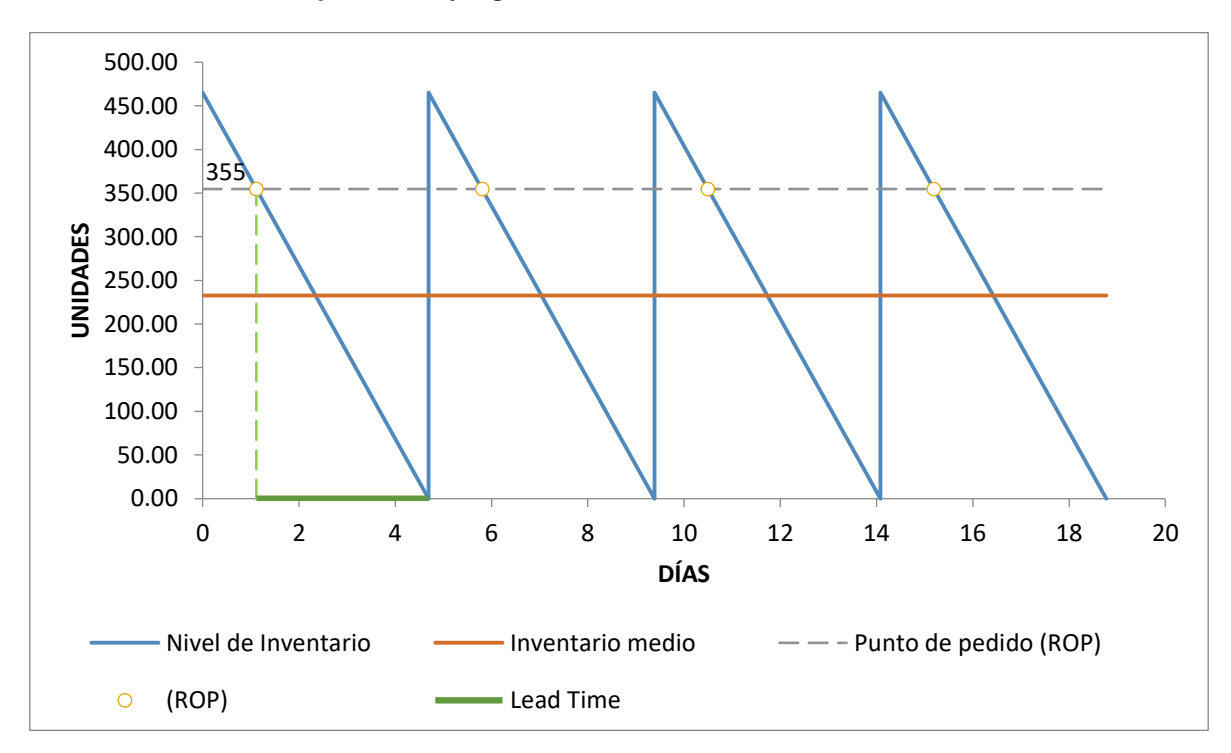

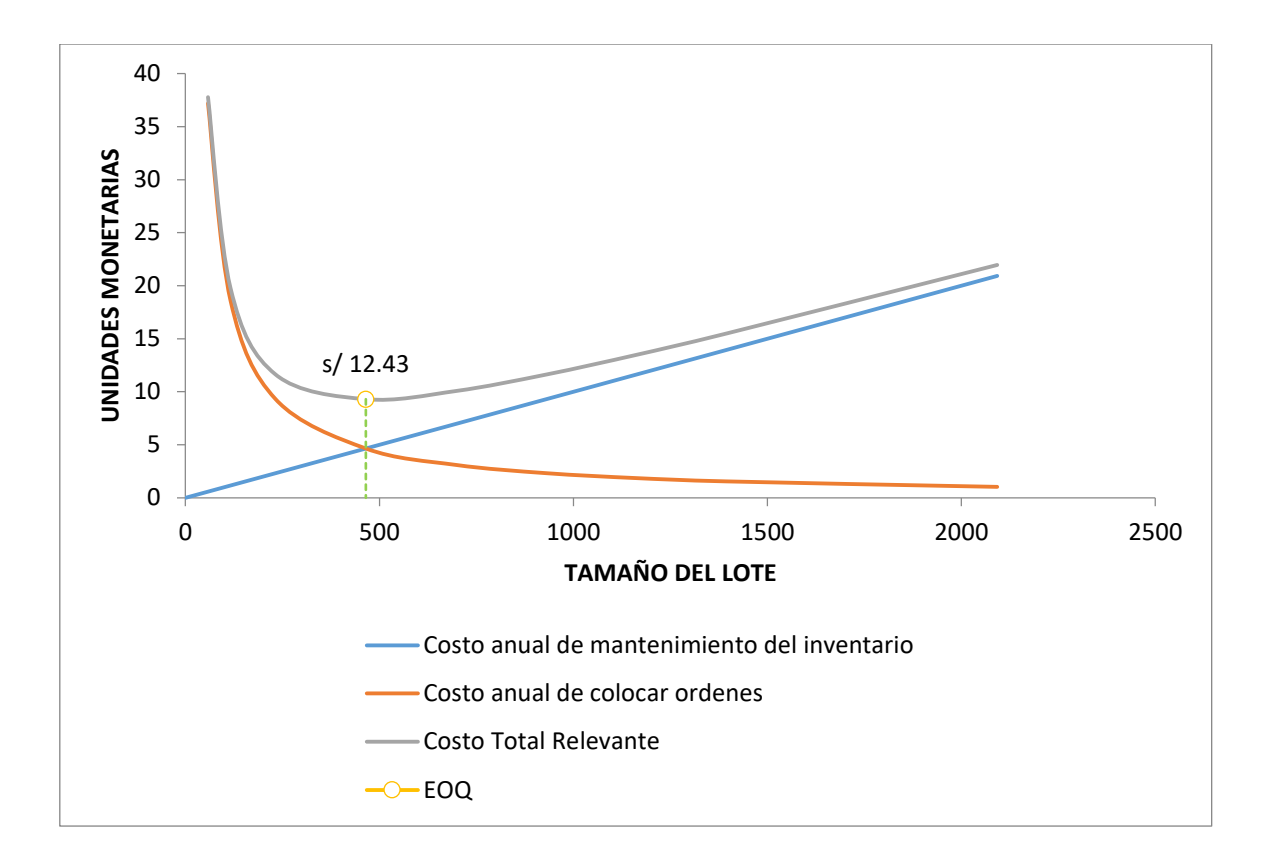

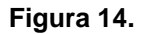

*Cantidad económica de pedido*

Se puede observar en la Figura 13 que el lote óptimo para el juego de cuñas es de 465 unidades con un inventario medio de 232.5 unidades, un punto de reorden de 355 unidades y un tiempo entre cada orden de 5 días. En la Figura 14 se observa que el costo total relevante es mínimo con S/. 12.43 en donde se cruzan la curva del costo anual de órdenes con la curva del costo anual de mantenimiento del inventario.

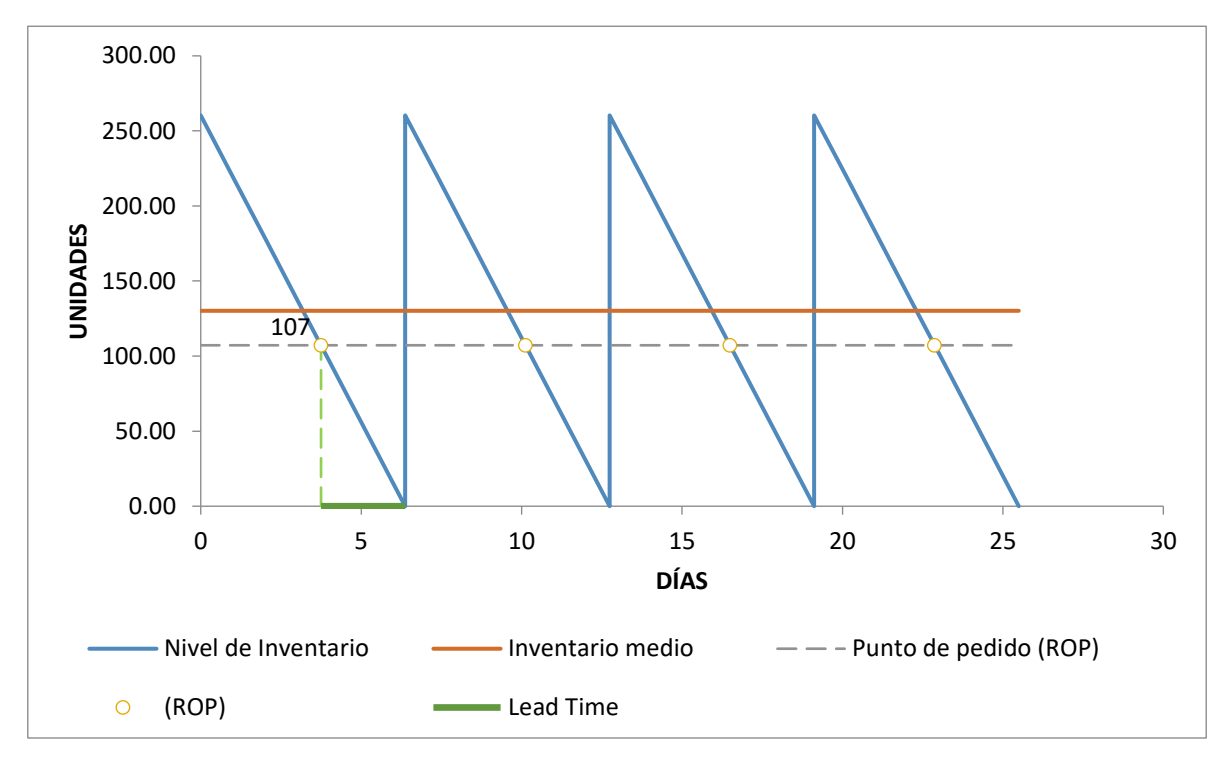

**Figura 15.**

*Control económico de pedido de Tuerca mariposa*

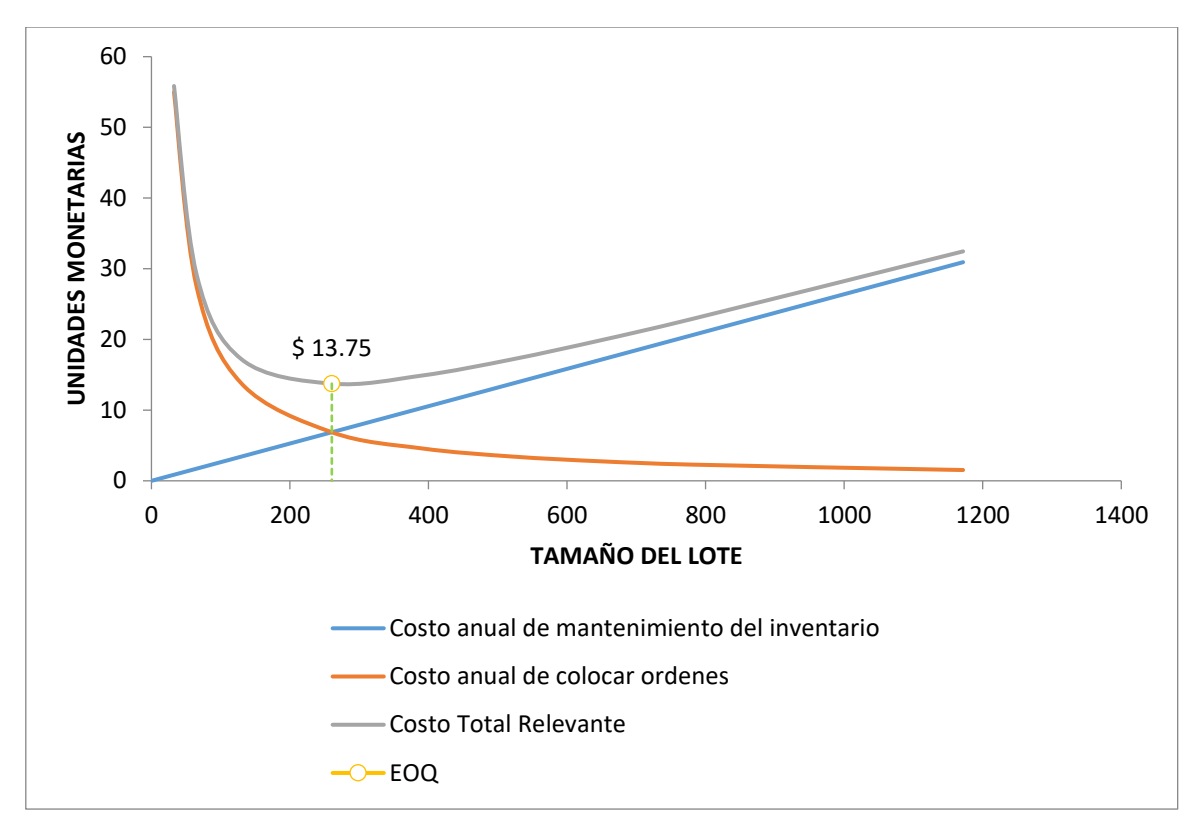

**Figura 16.**

### *Costo Total Relevante de tuerca mariposa*

Se puede observar en la Figura 15 que el lote óptimo para tuercas mariposa es de 260 unidades con un inventario medio de 130 unidades, un punto de re-orden de 107 unidades y un tiempo entre cada orden de 6 días. En la Figura 16 se observa que el costo total relevante es mínimo con S/. 13.75 en donde se cruzan la curva

del costo anual de órdenes con la curva del costo anual de mantenimiento del inventario.

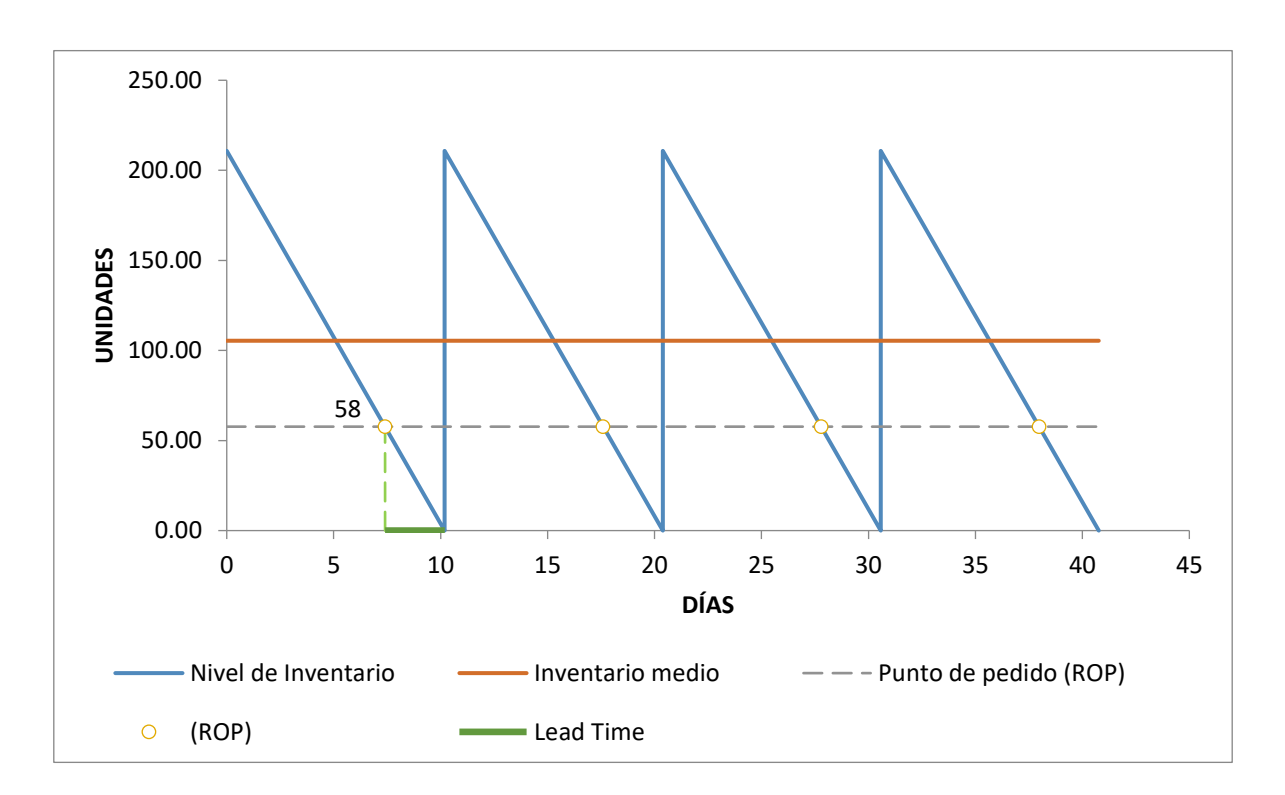

**Figura 17.**

*Control económico de pedido de Grampa*

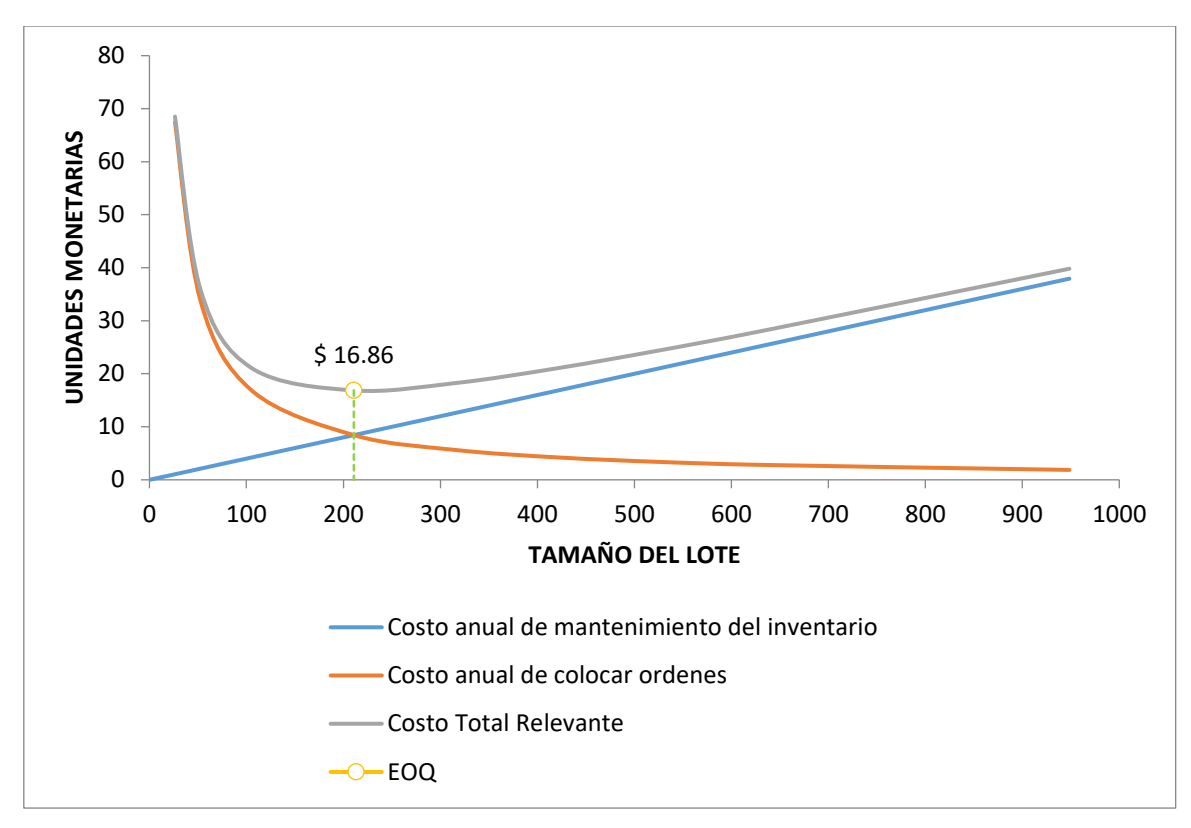

**Figura 18.**

*Costo Total Relevante de Grampa*

Puede observar en la Figura 17 que el lote óptimo para grampas es de 211 unidades con un inventario medio de 105 unidades, un punto de re-orden de 58 unidades y un tiempo entre cada orden de 10 días. En la Figura 18 se observa que el costo total relevante es mínimo con S/. 16.86 en donde se cruzan la curva del costo anual de órdenes con la curva del costo anual de mantenimiento del inventario

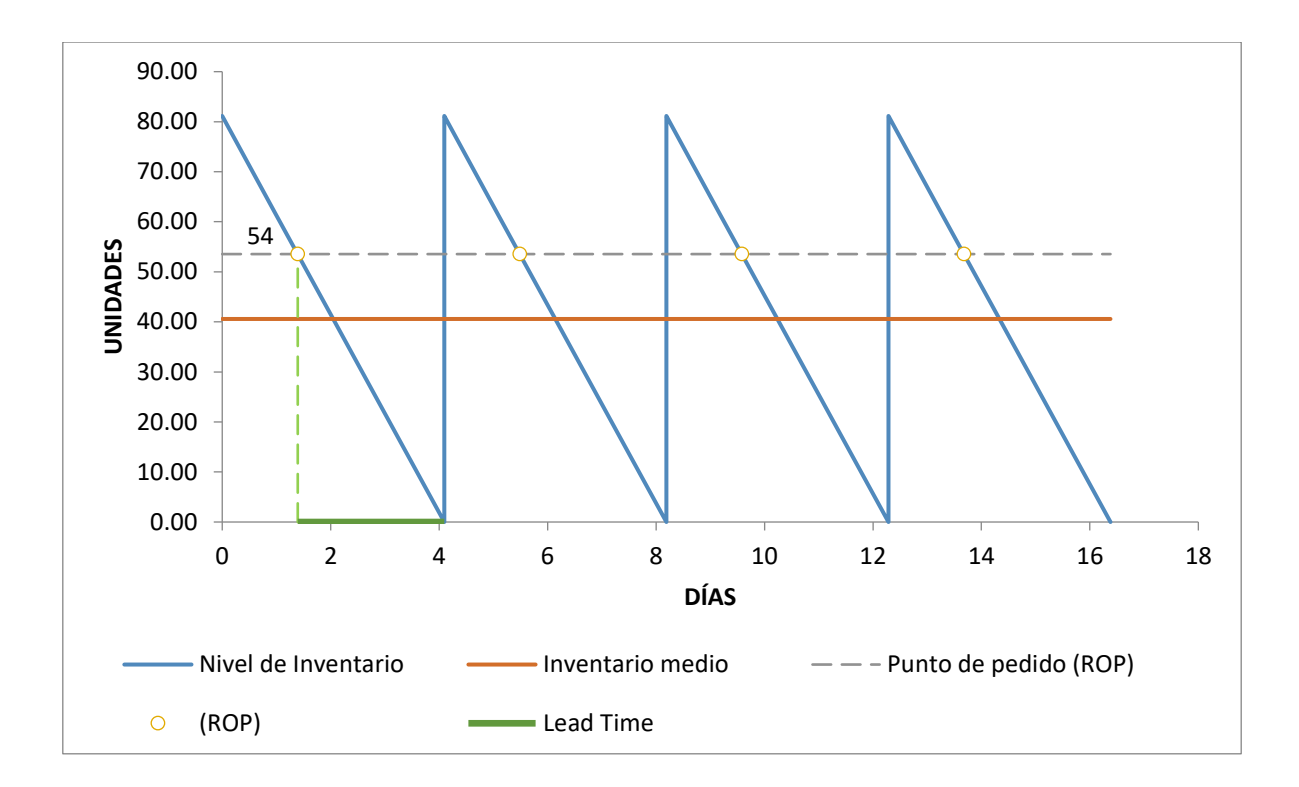

**Figura 19.** 

*Control económico de pedido de paneles metálicos*

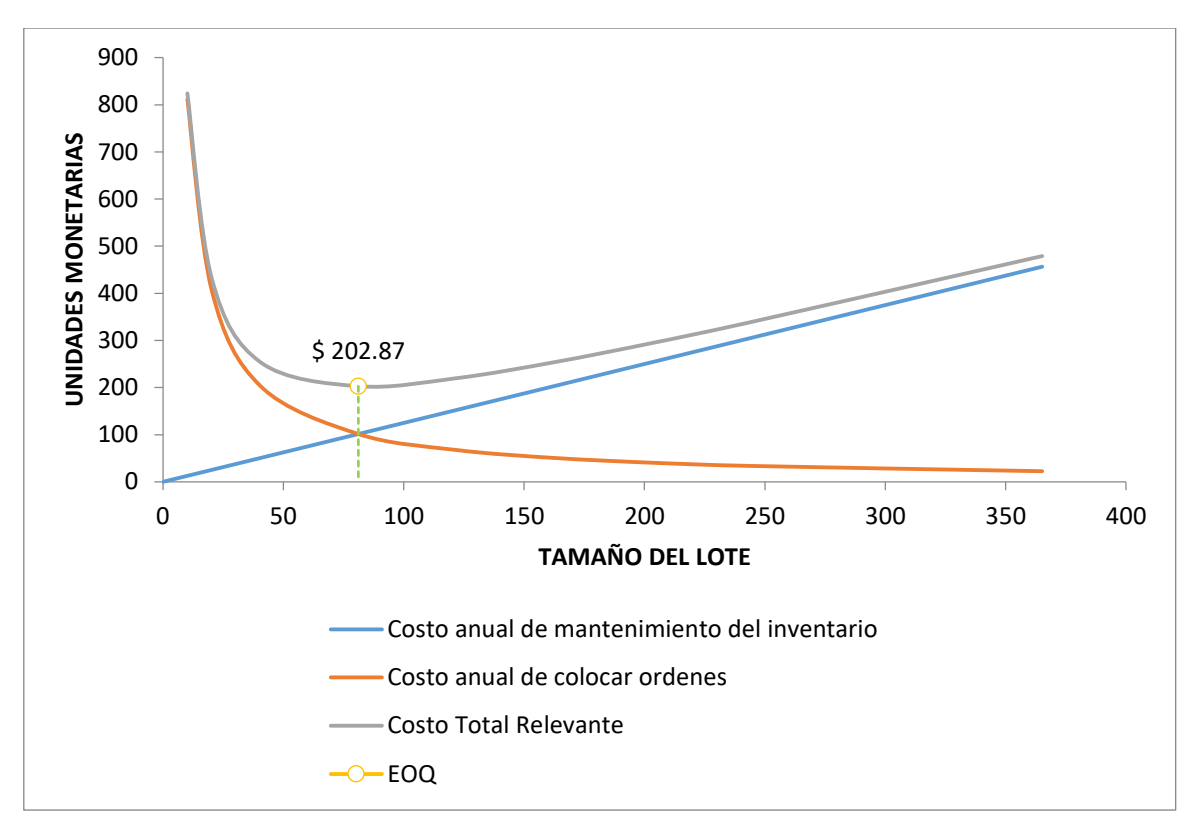

**Figura 20.**

### *Costo Total Relevante de paneles metálicos*

Se puede observar en la Figura 19 que el lote óptimo para paneles metálicos es de 81 unidades con un inventario medio de 40 unidades, un punto de re-orden de 54 unidades y un tiempo entre cada orden de 4 días. En la Figura 20 se observa que el costo total relevante es mínimo con S/. 202.87 en donde se cruzan la curva del costo anual de órdenes con la curva del costo anual de mantenimiento del inventario

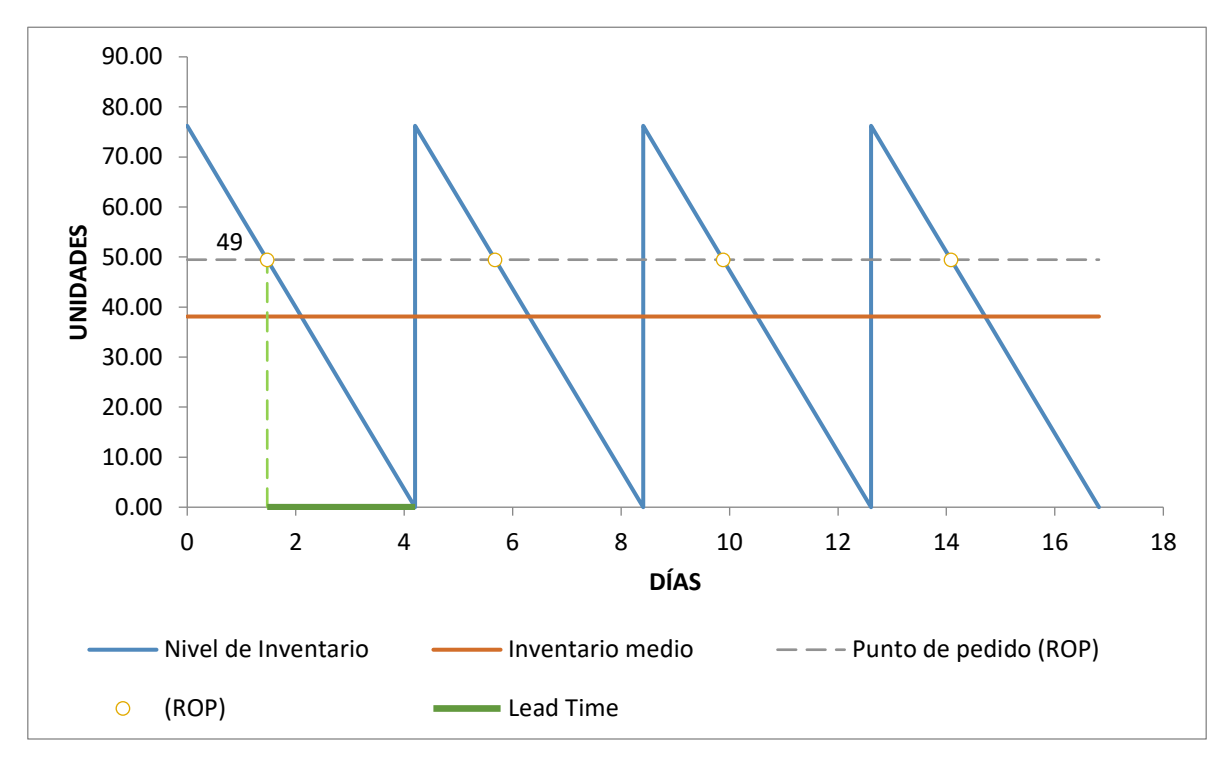

**Figura 21.**

*Control económico de pedido de canal*

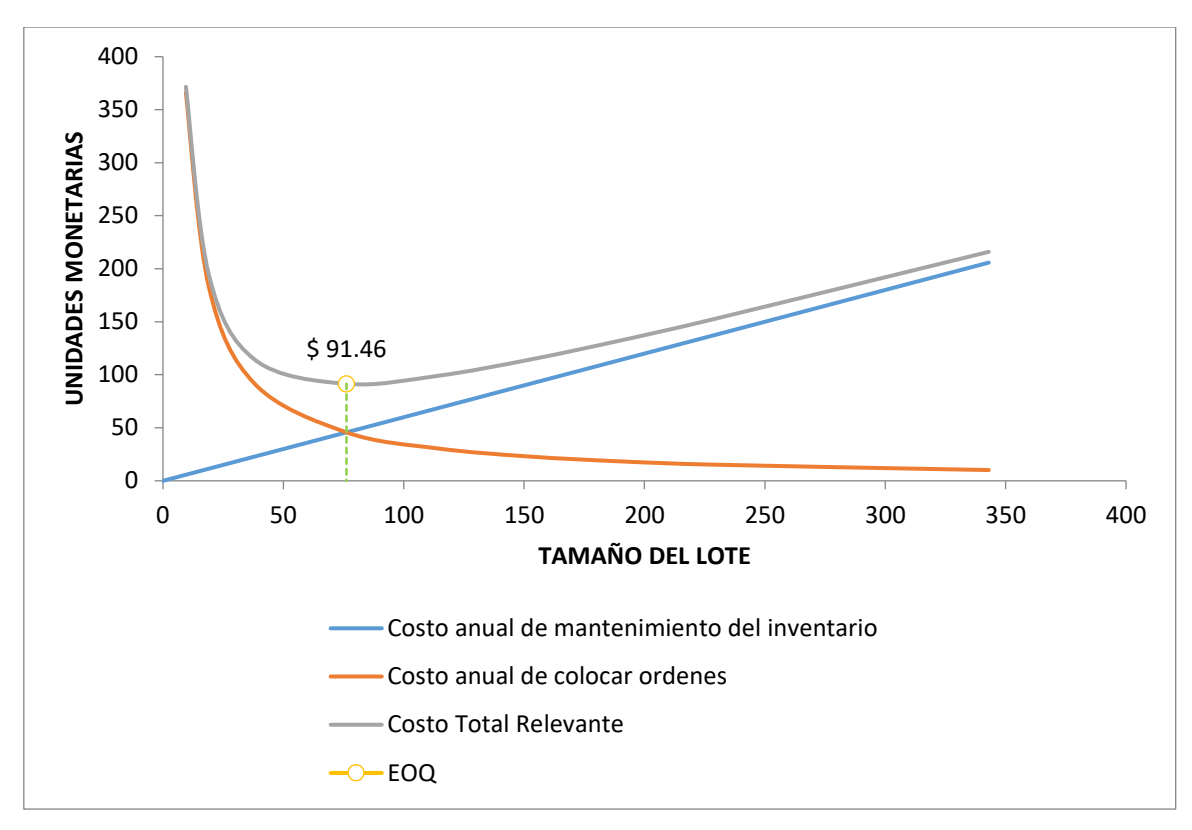

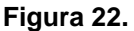

*Costo Total Relevante de canal*

Se puede observar en la Figura 21 que el lote óptimo para canal es de 76 unidades con un inventario medio de 38 unidades, un punto de re-orden de 49 unidades y un tiempo entre cada orden de 4 días. En la Figura 22 se observa que el costo total relevante es mínimo con S/. 91.46 en donde se cruzan la curva del costo anual de órdenes con la curva del costo anual de mantenimiento del inventario

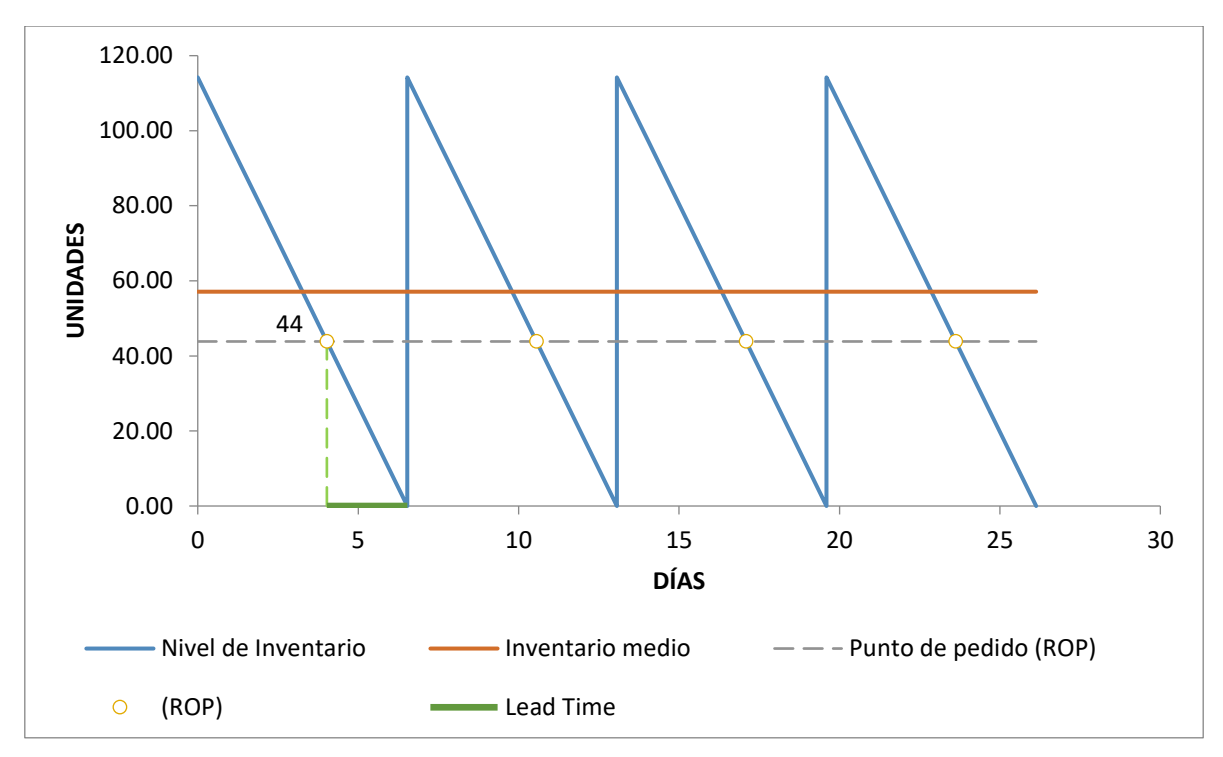

**Figura 23.** 

*Control económico de tirante*
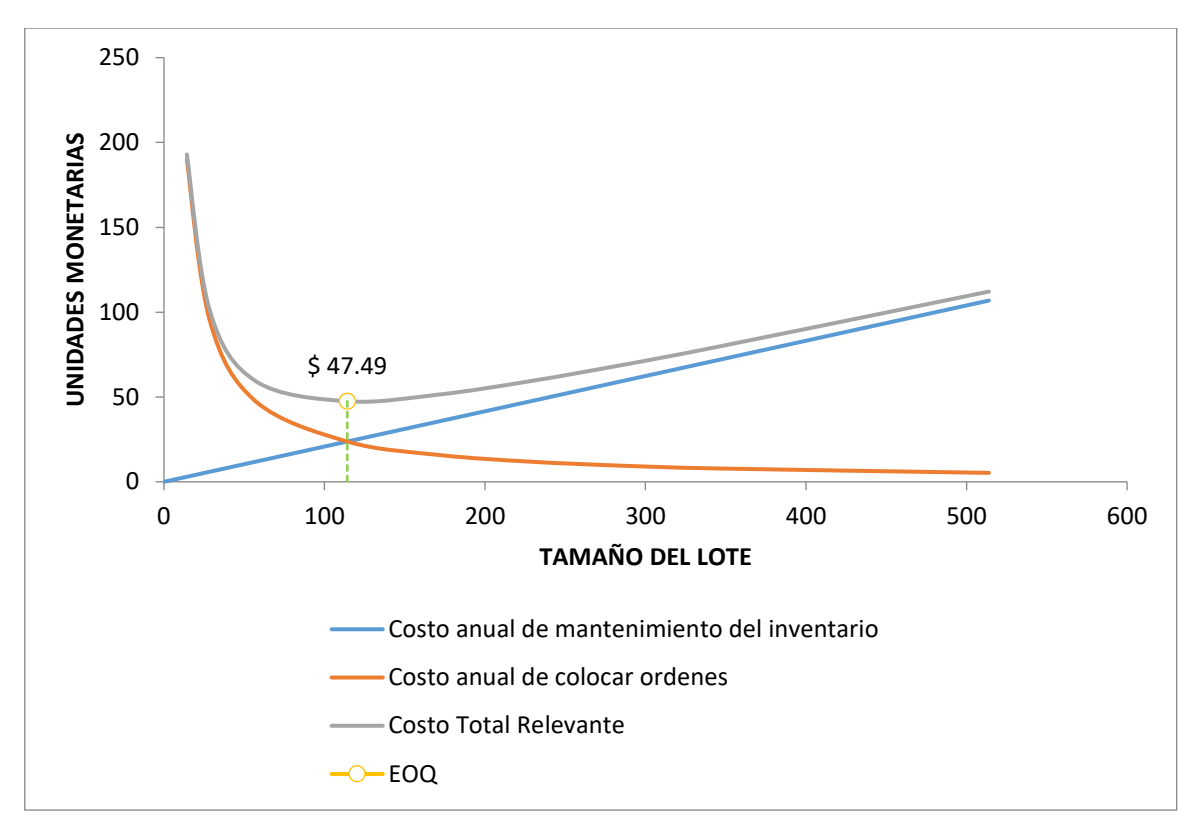

**Figura 24.**

## *Costo Total Relevante de tirante*

Se puede observar en la Figura 23 que el lote óptimo para canal es de 114 unidades con un inventario medio de 57 unidades, un punto de re-orden de 44 unidades y un tiempo entre cada orden de 6 días. En la Figura 24 se observa que el costo total relevante es mínimo con S/. 47.49 en donde se cruzan la curva del costo anual de órdenes con la curva del costo anual de mantenimiento del inventario

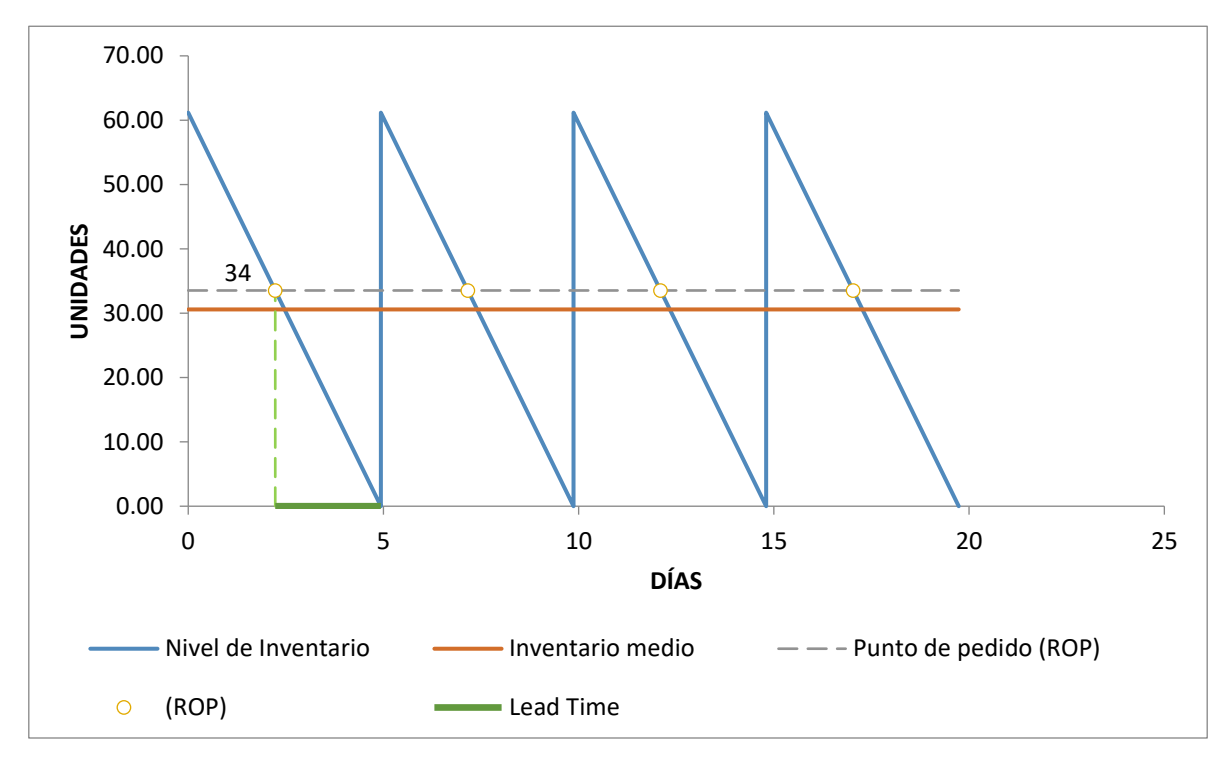

**Figura 25.**

*Control económico de arandela plana*

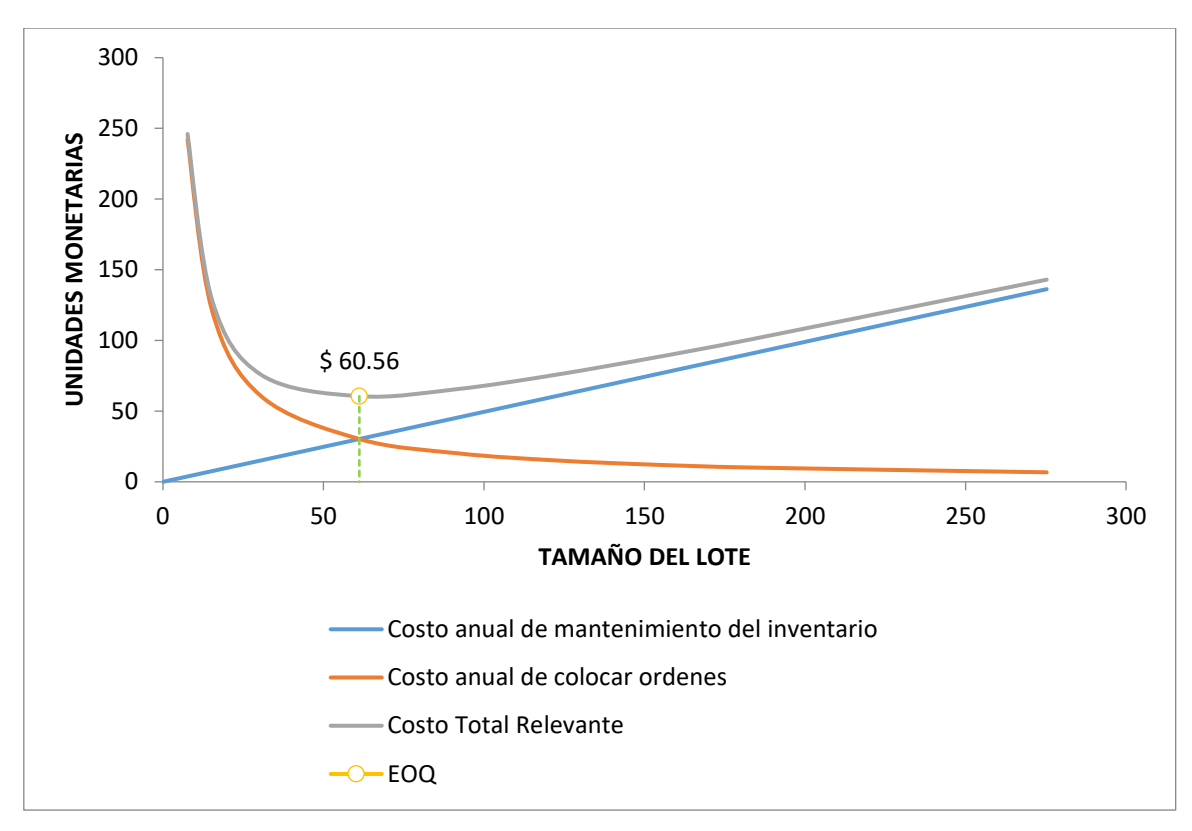

**Figura 26.**

### *Costo Total Relevante de arandela plana*

Se puede observar en la Figura 24 que el lote óptimo para canal es de 61 unidades con un inventario medio de 30 unidades, un punto de re-orden de 34 unidades y un tiempo entre cada orden de 5 días. En la Figura 25 se observa que el costo total relevante es mínimo con S/. 60.56 en donde se cruzan la curva del costo anual de órdenes con la curva del costo anual de mantenimiento del inventario.

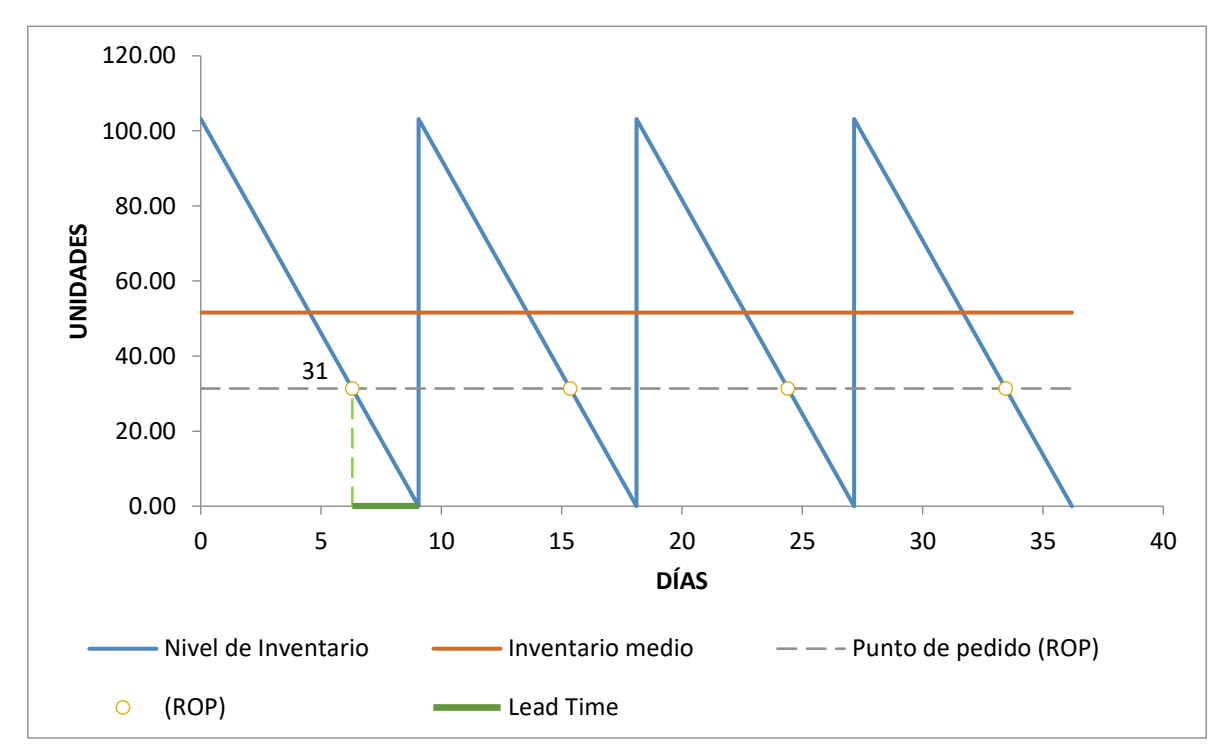

**Figura 27.**

*Control económico de clip conexión de canal*

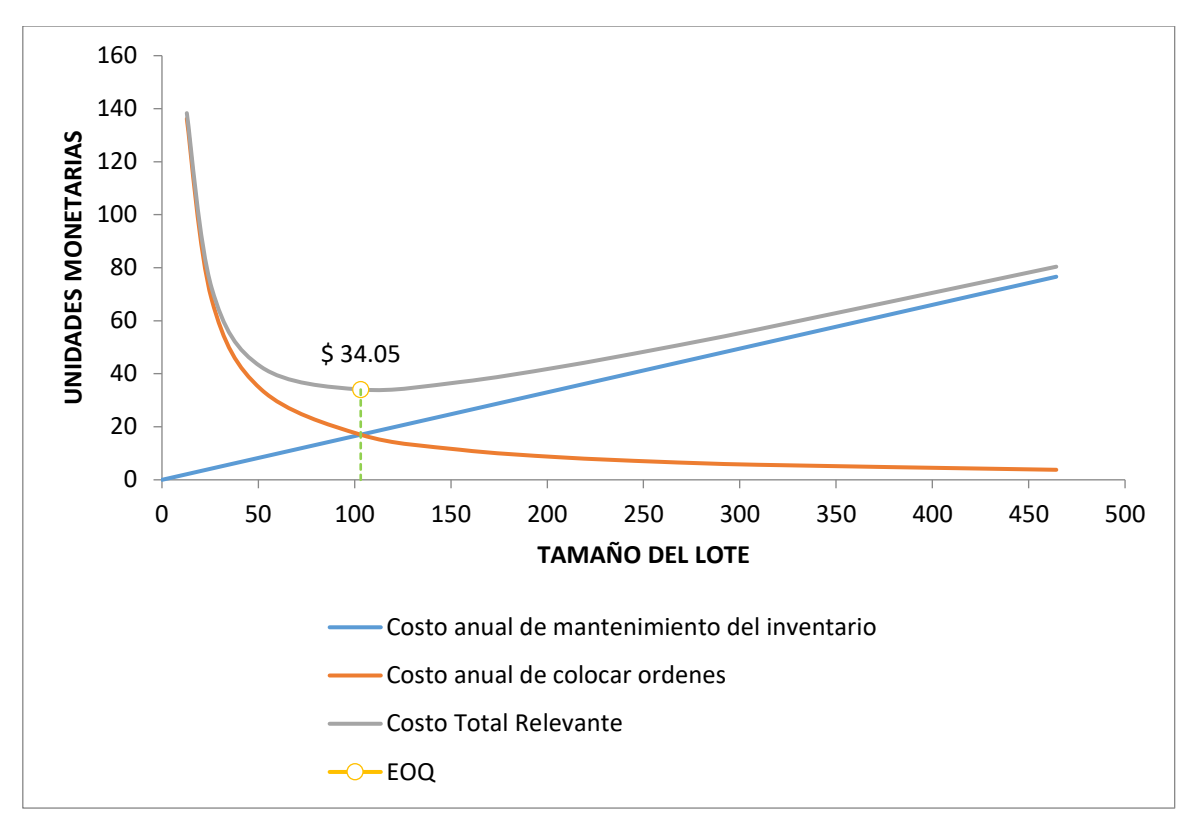

**Figura 28.**

## **Costo Total Relevante de clip conexión de canal**

Se puede observar en la Figura 27 que el lote óptimo para canal es de 103 unidades con un inventario medio de 51 unidades, un punto de re-orden de 31 unidades y un tiempo entre cada orden de 9 días. En la Figura 28 se observa que el costo total relevante es mínimo con S/. 34.05 en donde se cruzan la curva del costo anual de órdenes con la curva del costo anual de mantenimiento del inventario.

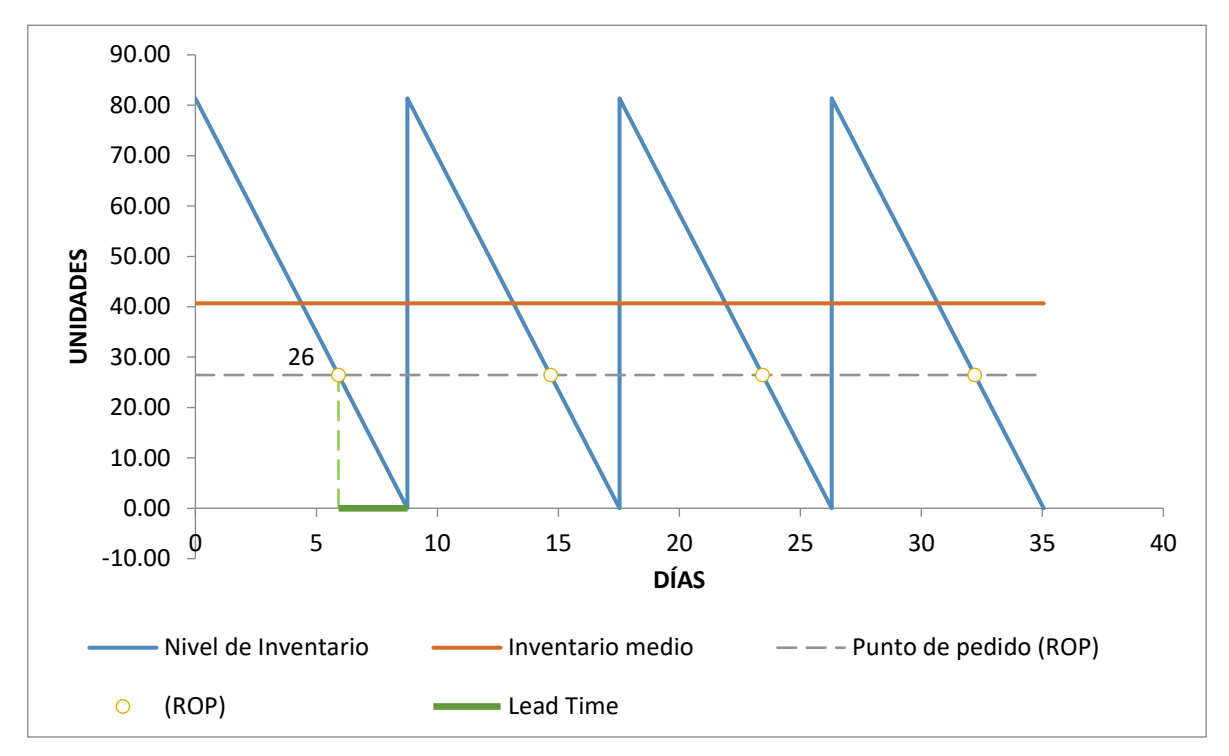

**Figura 29.**

*Control económico de travesaño UNI*

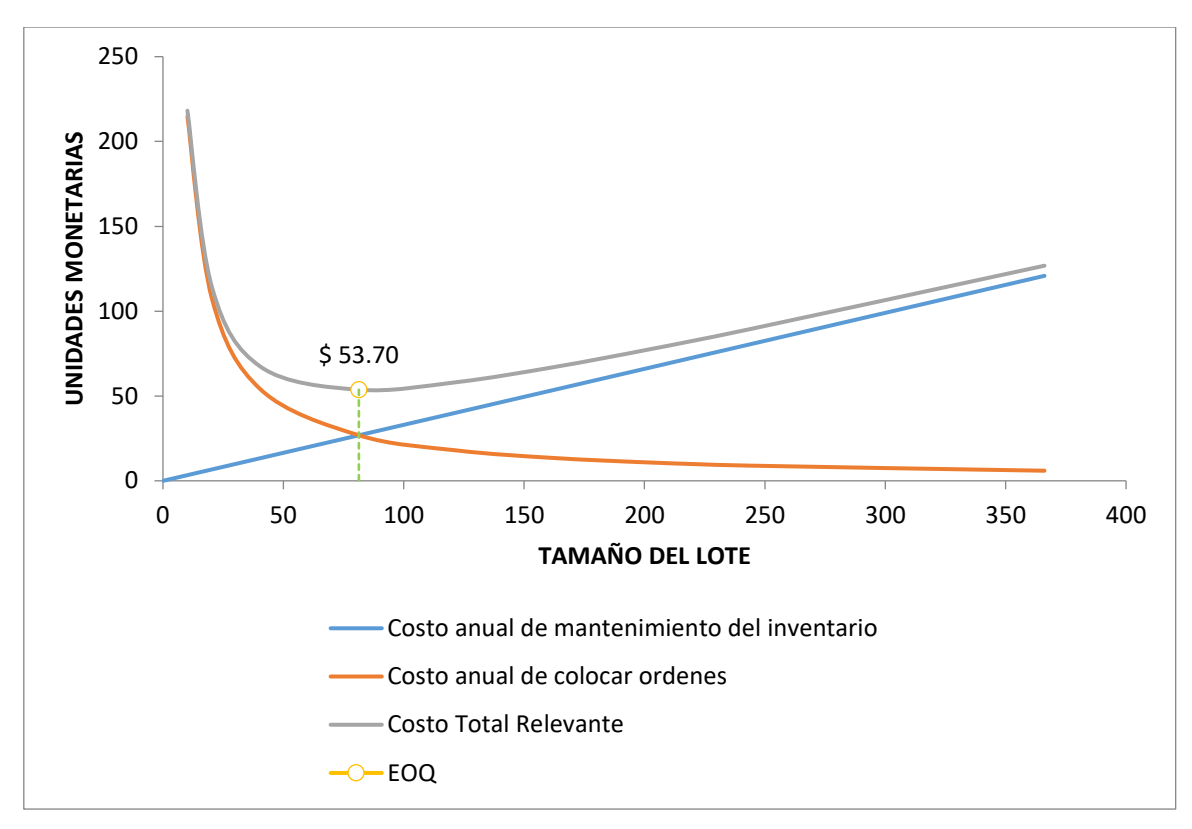

**Figura 30.**

## *Costo Total Relevante de travesaño UNI*

Se puede observar en la Figura 28 que el lote óptimo para canal es de 81 unidades con un inventario medio de 40 unidades, un punto de re-orden de 26 unidades y un tiempo entre cada orden de 9 días. En la Figura 29 se observa que el costo total relevante es mínimo con S/. 53.70 en donde se cruzan la curva del costo anual de órdenes con la curva del costo anual de mantenimiento del inventario.

# **3.3. Evaluar el beneficio-costo de la propuesta de implementación del modelo de control de inventario.**

# **3.3.1. Inversión para la mejora**

Para obtener los resultados requeridos por la constructora, se debe invertir en lo siguiente:

# **a. Costos de software, equipos y mobiliario**

Para realizar estas actividades se necesitara la compra de software, equipos de oficina, computadoras para llevar un mejor control de ingreso y salidas de los ítems, la cual nos permita tener una mejor información correcta y rápida en el tiempo que estas se necesiten, para así lograr minimizar los tiempo de entrega de los materiales.

## **Tabla 26**

## *Costos de equipos de oficina para el almacén*

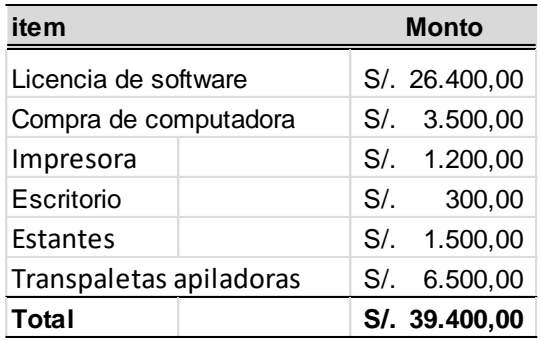

Elaboración: propia

 Para detallar, se considera la compra de la licencia del software Axiom (Anexo 2), una computadora con procesador i7, una impresora Epson, un escritorio de computo, 4 hilera de estantes y un transpalet apilador, lo que asciende a un monto de S/. 39400.

# b. **Capital de trabajo**

En el capital de trabajo se consideraron los ítems que figuran en la tabla 26, que son necesarias para iniciar a propuesta de modelo de inventario determinístico EOQ o lote óptimo de pedido.

### **Tabla 27**

### *Capital de trabajo*

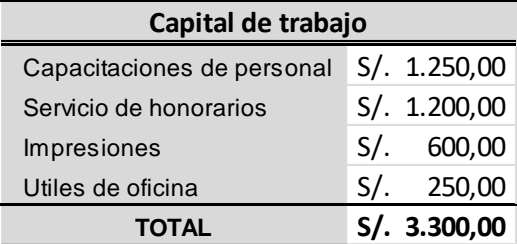

Elaboración: propia

## **3.3.2. Costos Operativos**

## **a. Capacitación del personal**

Dichas capacitaciones se desarrollaran 01 vez, para lograr una correcta planificación y gestión en los inventarios, aumentando así la satisfacción de los trabajadores a realizar sus labores diarias y estén informados de las nuevas tendencias que les permitan mejorar día a día.

## **Tabla 28**

### *Costos de capacitación*

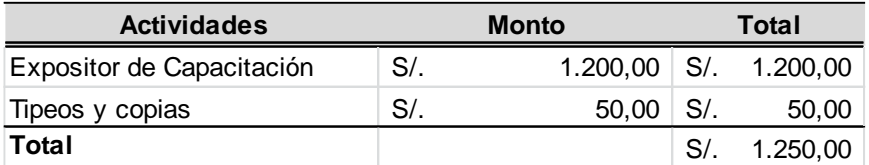

Fuente: La Empresa. Elaboración: propia

## **b. Servicios Honorarios**

Se tiene previsto la contratación de honorarios de un técnico en computación que tenga las capacidades y experiencia necesaria para mantener la base de datos, la configuración del software y del equipo de cómputo con sus periféricos, para así poder llevar un mejor control de los inventarios y por consiguiente una mejor gestión del stock.

# **Tabla 29**

## *Costos de contratación de honorarios*

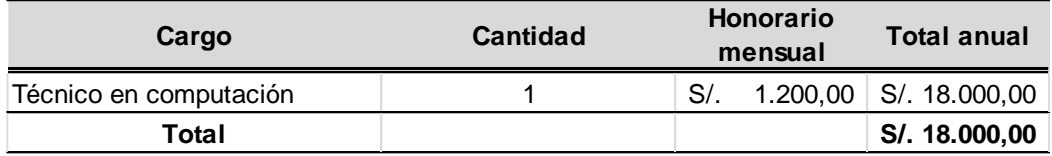

Fuente: La Empresa. Elaboración: propia

# **c. Costo anual de inventario**

Otro de los costos a considerar es el costo total de inventario o costo total relevante de la totalidad de los ítems.

# **Tabla 30**

## *Costo total de inventario*

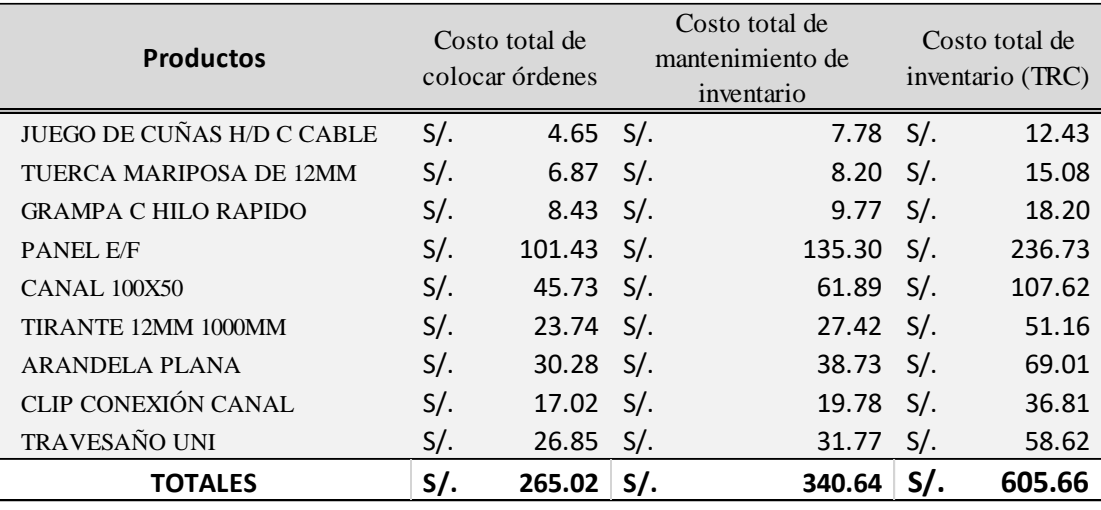

Elaboración: propia

# **d. Cálculo del beneficio**

Para obtener el beneficio recurrimos a la Tabla 31 donde figura las 4794.7 Horas Hombre perdidas a la fecha, y las 7854 Horas Hombres perdidas proyectadas al término de la obra y con el costo de S/. 93,498 y S/. 56,653 (total S/.153,151) respectivamente. La tarifa HH es de S/. 19,50

## **Tabla 31**

### *Eficiencia de la productividad en HH*

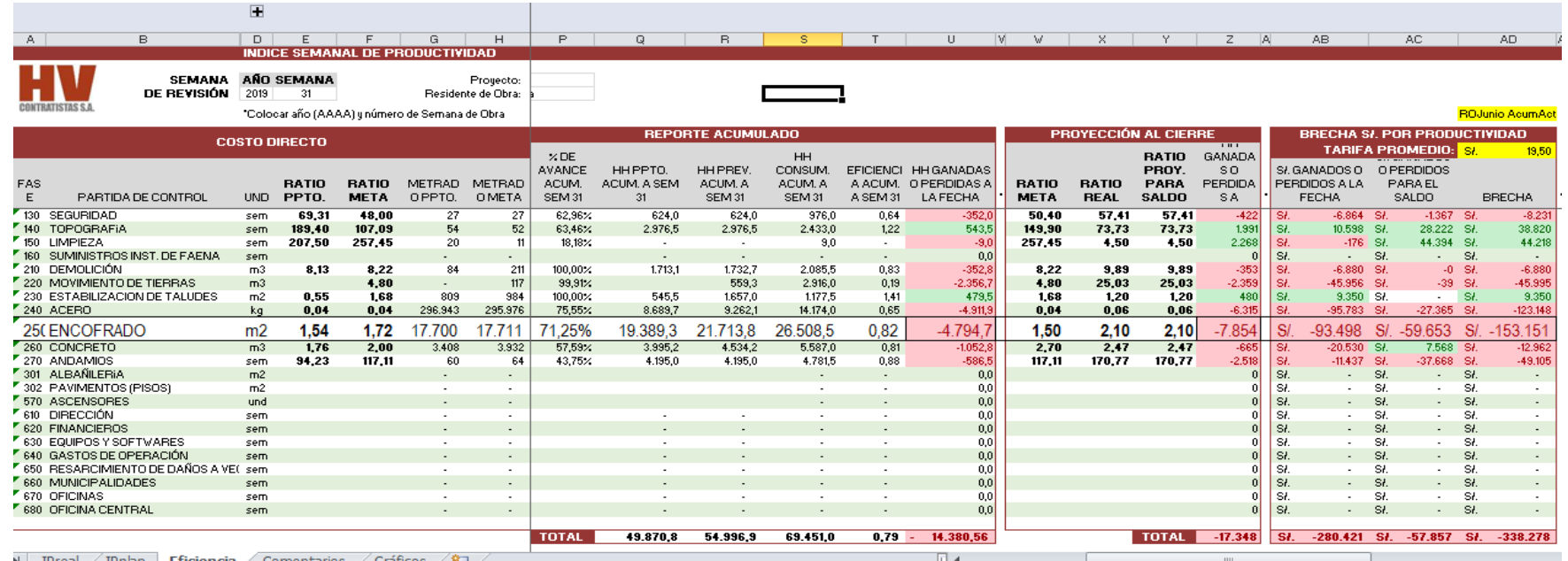

Asimismo, considerando el nivel de servicio de 95% en la propuesta del modelo gestión de inventario se calcula la nueva eficiencia

con la propuesta:  $Eficiencia = \frac{21713.8}{21743.818.85 \cdot 0.05 \cdot 0.05 \cdot 0.05 \cdot 0.05 \cdot 0.005 \cdot 0.0005 \cdot 0.00005 \cdot 0.00005 \cdot 0.00005 \cdot 0.00005 \cdot 0.00005 \cdot 0.00005 \cdot 0.00005 \cdot 0.00005 \cdot 0.00005 \cdot 0.00005 \cdot 0.00005 \cdot 0.00005 \cdot 0.0000$  $\frac{21713.8}{21713.8+0.05x21713.8} = 0.95$ 

# **3.3.3. Flujo Neto Económico**

Se formuló el flujo neto económico de este proyecto con la finalidad de calcular la rentabilidad del mismo.

En la Tabla 32 se considera todos los ítems de inversión y costos operativos calculados anteriormente y además se considera las horas hombre recuperadas como beneficio de la propuesta.

Tabla 32

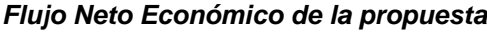

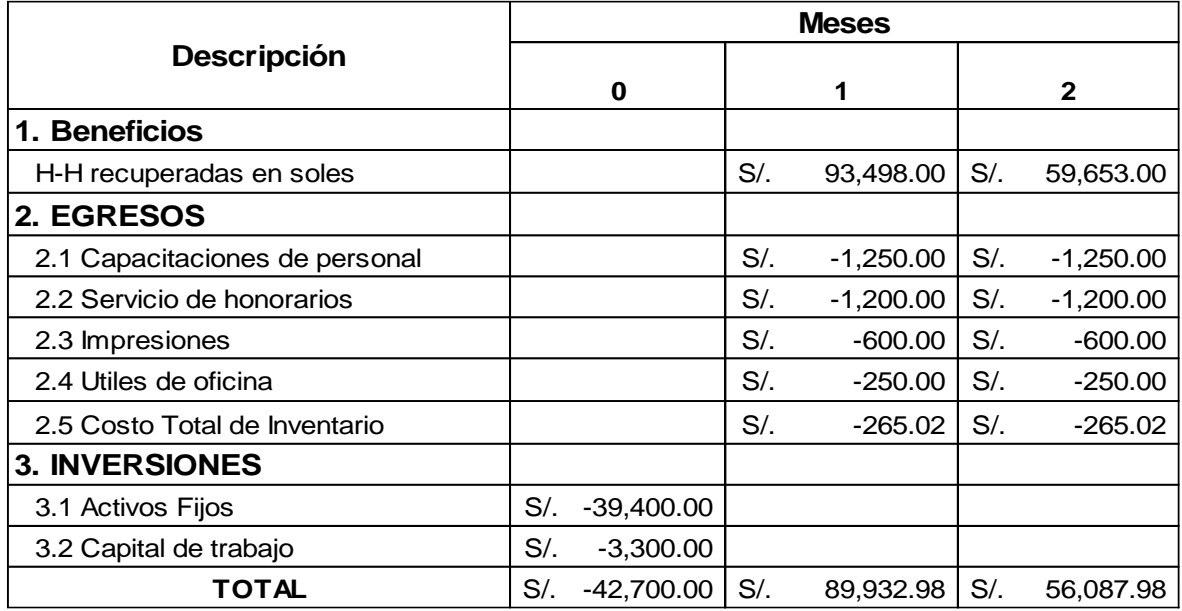

Elaboración: propia

# **3.3.4. Evaluación económica de la propuesta**

Para la evaluación económica de la propuesta se consideró el rendimiento esperado anual y su equivalente mensual utilizando la fórmula de tasa efectiva.

Con la finalidad de exigir una un alto costo de oportunidad de esta propuesta se determina una Tasa de Rendimiento esperado mensual del 1.5%, superando ampliamente a las tasas pasivas bancarias más los puntos porcentuales del riesgo país.

Por último, consideramos al beneficio costo, que nos indica que si el B/C es >1 entonces el proyecto es viable. Se comprueba con la siguiente fórmula:

$$
B/C = \frac{\sum_{t=1}^{n} \frac{FNE}{(1+i)^n}}{I}
$$

$$
B/C = \frac{\frac{89932.98}{(1+0.015)^1} + \frac{56087.98}{(1+0.015)^2}}{42700}
$$

$$
\frac{B}{C} = \frac{143046}{42700}
$$

 $B/C = 3.35$ 

La relación costo beneficio indica que por cada sol invertido la empresa tendrá una ganancia de S/ 2.35 soles

Bajo un análisis de sensibilidad en el beneficio costo, obtenemos lo siguiente:

# **Tabla 33**

*Análisis de sensibilidad*

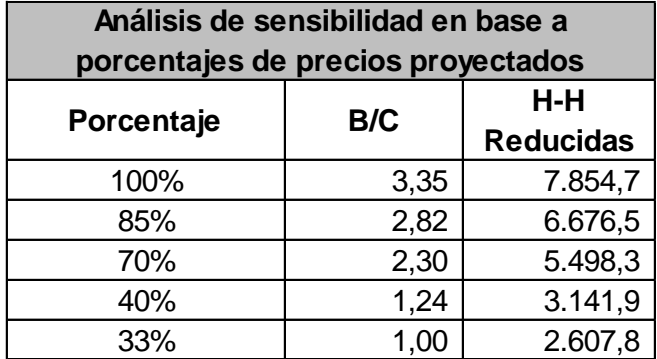

Elaboración propia

En el análisis de sensibilidad podemos determinar que la propuesta del modelo EOQ debe superar el 33% de efectividad para cumplir con la programación del proyecto, de lo contario el costo sería mayor que el beneficio.

## **3.4. Discusión de resultados**

Uno de las discusiones de los resultados es establecer que algunos materiales de construcción se pueden gestionar con modelos matemáticos o de ingeniería para poder controlar su flujo físico; tal como menciona Solís, Zaragoza & Gonzales (2009) que la eficiencia en la administración de los materiales está influida por la manera en la que se coordinan las diferentes áreas operativas de la empresa constructora y la meta de tener los materiales en la obra en el momento oportuno que está supeditada a la interacción de la empresa constructora con muchas otras empresas fabricantes o comercializadoras de materiales. "Por lo que la comprensión de los procesos administrativos involucrados y la aplicación de modelos de ingeniería pueden hacer que el fenómeno sea menos aleatorio y se pueda controlar adecuadamente" (pág. 71).

En este caso la aplicación del modelo matemático de lote óptimo de pedido o modelo Q pretende reducir los días de demoras que se produce por falta de cumplimiento de entrega y recuperar las Horas Hombre en costo. Este modelo planifica el punto de reorden necesario para mantener el stock necesario ante los requerimientos de los materiales en el proceso de encofrado.

Burgos y Vela (2015), mencionan que la industria de la construcción ha generado una alta competitividad en cuanto a costo, tiempo y calidad, sin embargo se ha mostrado constantes incumplimientos en estos tres factores, evidenciándose en la no oportuna entrega de la obra por retrasos de diversas índoles; identificando como las principales causas, el mal manejo del control de órdenes de compras e inventarios entre otros.

La situación actual del procedimiento de entrega de materiales en la obra de construcción de la empresa Hv Contratistas S.A., en el distrito de Miraflores comprueba lo mencionado por Burgos & Vela con respecto a las demora de la entrega de los materiales por un mal manejo de control de inventarios en este caso con el proceso de encofrado, y que ha significado una pérdida de 4794.70 horas hombre consumidas a un costo de S/. 19.50 la hora hombre con un total de S/. 93,498 según los registros de la empresa constructora Hv Contratistas S.A.

Causado (2015) en Colombia, elaboró una propuesta de mejora del sistema de inventarios para una comercializadora de alimentos en la ciudad de Santa Marta, a fin de lograr una reducción en los costos de inventario y un incremento en el beneficio económico de la organización, mediante la planificación y control de las compras y ventas de los productos. Este proceso consistió en la clasificación de los productos manejados por la empresa con el método ABC, posteriormente se aplicó el modelo de Cantidad Económica de Pedido (EOQ), con el fin de determinar la cantidad óptima de pedidos y el momento justo en el cual se debe pedir mercancía a los proveedores y las cantidades mínimas de reorden.

Si bien el sector económico es diferente al de la tesis, en este caso el aporte práctico de la propuesta del modelo EOQ en el procedimiento de entrega de materiales en la obra de construcción de la empresa Hv Contratistas S.A., en el distrito de Miraflores ha significado planificar la cantidad óptima de pedidos y el momento justo en el cual se debe pedir mercancía a los proveedores y las cantidades mínimas de reorden con la finalidad de respetar el orden de la programación de la obra y evitar las pérdidas de horas hombre consumidas. En este trabajo de investigación se calcula una viabilidad económica o beneficio costo de 3.35 con la implementación de la propuesta.

# **CAPÍTULO IV: CONCLUSIONES**

## **4.1. Conclusiones**

En este caso la aplicación del modelo matemático de lote óptimo de pedido o modelo Q se elaboró para el proceso de encofrado con los requerimientos al proveedor UNISPAN, por ser el proceso más crítico del proyecto de la empresa Hv Contratistas S.A., en el distrito de Miraflores con una proyección al cierre de 7854 horas hombre perdidas. Este modelo planifica el punto de reorden para mantener el stock necesario ante los requerimientos de los materiales en el proceso de encofrado reduciendo los días de demoras que se produce por falta de cumplimiento de entrega y recuperar las Horas Hombre en costo.

Con respecto a la situación actual del procedimiento de entrega de materiales en la obra de construcción de la empresa Hv Contratistas S.A., en el distrito de Miraflores, se identificó que el 80% de los materiales requeridos posee una gran cantidad de horas hombres consumidos e improductivos. Cada material de clasificación A en el proceso de encofrado tiene una pérdida de 14 a 16 días acumulados en un lapso de 2 meses por demoras de entrega, lo que ha significado una pérdida de 4794.7 horas hombre en la semana 31 según el control del índice de productividad de la empresa.

Proponer el modelo económico de lote óptimo o modelo Q, ha significado establecer cantidad óptima de pedidos y el momento justo en el cual se debe pedir la mercancía a los proveedores y las cantidades mínimas de reorden en este caso en el proceso de encofrado, con la finalidad de respetar el orden de la programación de la obra y evitar las pérdidas de horas hombres consumidos en un lapso de 60 días.

Con respecto a la viabilidad de la propuesta de implementación del modelo de control de inventario, supone una inversión de S/. 42700 soles; y con la finalidad de exigir una alta Tasa de Rendimiento esperado, se aplica una tasa mensual del

1.5%, superando ampliamente a las tasas pasivas bancarias más los puntos porcentuales del riesgo país; obteniendo un beneficio-costo de 2.35 si se obtiene una efectividad del 100%.

# **4.2. Recomendaciones**

Se recomienda elaborar un diseño experimental de esta tesis con la finalidad de establecer el porcentaje de efectividad del modelo Q en una obra de construcción del proceso de encofrado de acuerdo a la sensibilidad del costo beneficio.

Además es necesario proponer este modelo Q en otro proceso crítico de la obra de construcción con su universo particular de materiales con la finalidad de establecer diferencias con el proceso de encofrado con respecto a los días de demora, índices de productividad y horas hombre consumidas perdidas.

Por último, es conveniente que este trabajo de investigación se replica en otros ámbitos del sector construcción como el de obras de construcción de puentes de gran envergadura, centros comerciales, hospitales u otros.

## **CAPITULO V: Referencias.**

- Bello, C. (2013). Producción y operaciones aplicadas a las pyme (3a. ed.). Bogotá: Ecoe Ediciones.
- Benavides , J. L., León Benavides, M., Paredes, L. O., & Ramirez, J. (Diciembre de 2015). "En el abastecimiento de materiales, la gestión de inventarios es el punto más crítico del proceso logístico. Lima, Lima, Perú.
- Botero, L., & Álvarez, M. (2006). *Identificación de pérdidas en el proceso productivo de la construcción.* Colombia: Red Universidad Eafit.
- Burgos, M., & Vela, D. (2015). *Análisis de las causas del incumplimiento de la programación en las obras civiles.* Bogotá, Colombia: Universidad Militar Nueva Granada.
- Bustos, C., & Chacón, G. (2012). Modelos determinísticos de inventarios para demanda independiente. *Redalyc.org, vol. 57, n°3*, 239-258.
- Causado, E. (2015). Modelo de inventarios para control económico de pedidos. *Revista Ingenierías Universidad de Medellín, vol. 14, n° 27*, 163-178.
- Chase, R., & Jacobs, F. (2009). *Administración de operaciones, producción y cadena de suministros.* Mexico DF: Mc Graw-Hill/interamericana editores.
- De Jesus, A. (26 de febrero de 2017). *BUDGET & COST CONTROL*. Obtenido de Cómo controlar los materiales de construccion y su entrega en la obra.: https://www.adejesusrd.com/single-post/control-materiales-en-laconstruccion
- El Comercio. (15 de enero de 2019). *Economía*. Obtenido de CCL: Construcción liderará el crecimiento del PBI en 2019: https://elcomercio.pe/economia/construccion-liderara-crecimiento-pbi-2019 estima-ccl-noticia-nndc-597704
- Freivalds, A., & Niebel, B. (2014). *Métodos, estándares y diseño del trabajo.* Mexico: Instituto Tecnológico y de Estudios Superiores de Monterrey.
- Garrido, J. (15 de enero de 2019). *CCL: Construcción liderará el crecimiento del PBI en 2019.* Obtenido de El Comercio.: http://bit.ly/2FXtev6
- Gonzales, L. A. (8 de Octubre de 2018). *Buscador de arquitectura*. Obtenido de Gestión de materiales de construcción: http://noticias.arq.com.mx/Detalles/20433.html#.XLztd9ThCt8
- Gutiérrez-Gonzáles, E., Vladimirovna, O., Hurtado-Ortiz, M., & Gonzáles-Navarrete, C. (2013). Aplicación de un modelo de inventario con revisión periódica para la fabricación de transformadores de distribución. *Ingeniería, Investigación y Tecnología*, 537-551.
- Hernández , R., Fernández, C., & Baptista, P. (2014). *Metodología de la Investigación.* Mc Graw-Hill: México .
- Hernández, L. C. (2016). Técnicas de planificación industrial y gestión de existencias. Barcelona: Marge Books.
- HV Contratistas, S. (10 de abril de 2014). *Unidades de negocio*. Obtenido de http://www.hvcontratistas.com.pe/unidades-negocio/
- Krajewski, L., Ritzman, L., & Malhotra, M. (2008). *Administración de operaciones: estrategia y análisis.* Naucalpan de Juárez, Estado de México: Pearson Educación.
- Monks, J. (1988). *Teoría y problemas de administración de operaciones. .* Mexico DF: Mc Graw-Hill.
- Rojas Rodriguez, C. (1996). *Planificacion y Control de la Produccion.* Trujillo: UNT.
- Rojas Rodríguez, C. A. (1996). Planificación y control de la producción. Trujillo: Universidad Nacional de Trujillo.
- RPP. (2 de mayo de 2017). *RPP noticias*. Obtenido de Economia: https://rpp.pe/economia/economia/capeco-mas-del-90-de-constructorasserian-afectadas-por-casos-de-corrupcion-noticia-1047719
- Salazar, B. (2016). *Ingeniería industrial online*. Recuperado el 2 de 11 de 2018, de https://www.ingenieriaindustrialonline.com/
- Solís, R., Zaragoza, N., & Gonzales, A. (2009). La administración de los materiales en la construcción. *Revista Académica de la FI-UADY*, 61-71.
- Sosol, E., & Pinedo, F. (2017). *Análisis de la gestión de inventarios de la empresa Creazioni S. A. de la ciudad de Iquitos, periodo 2011 – 2015.* Iquitos, Perú: Universidad Nacional de la Amazonía Peruana.

# **Anexos**

**Anexo 1. Fotografías de los productos de clasificación A en el proceso de encofrado.**

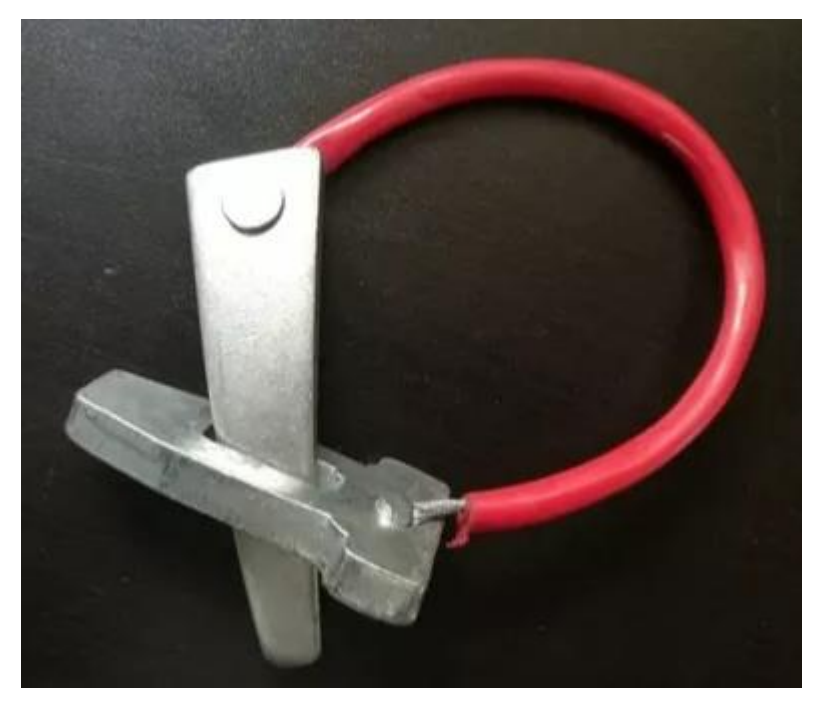

**Figura 31.**  *Juego de cuña para encofrado*

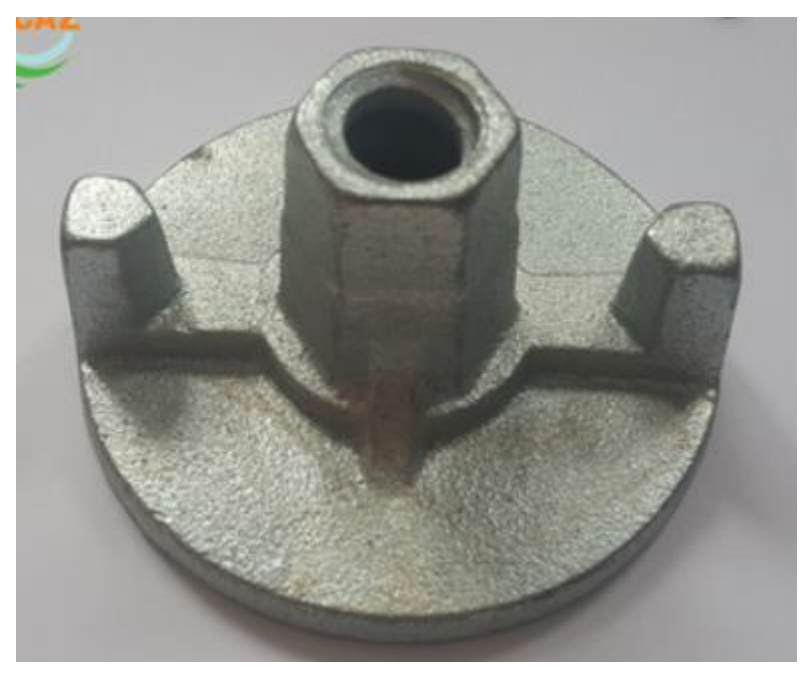

**Figura 32.** 

*Tuerca mariposa de 12mm para andamios*

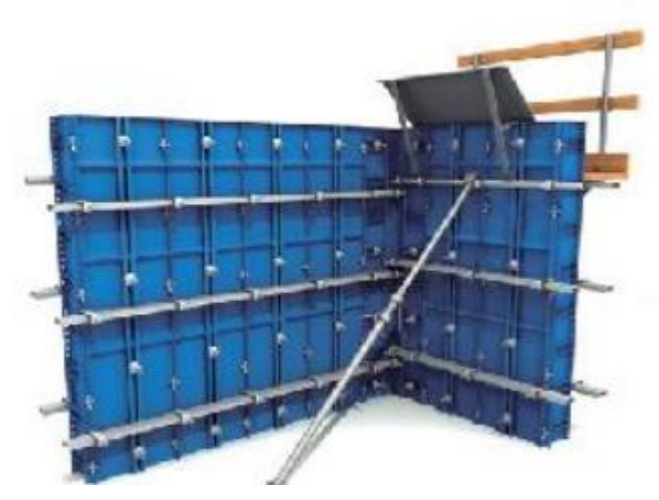

**Figura 33.**  *Paneles metálicos*

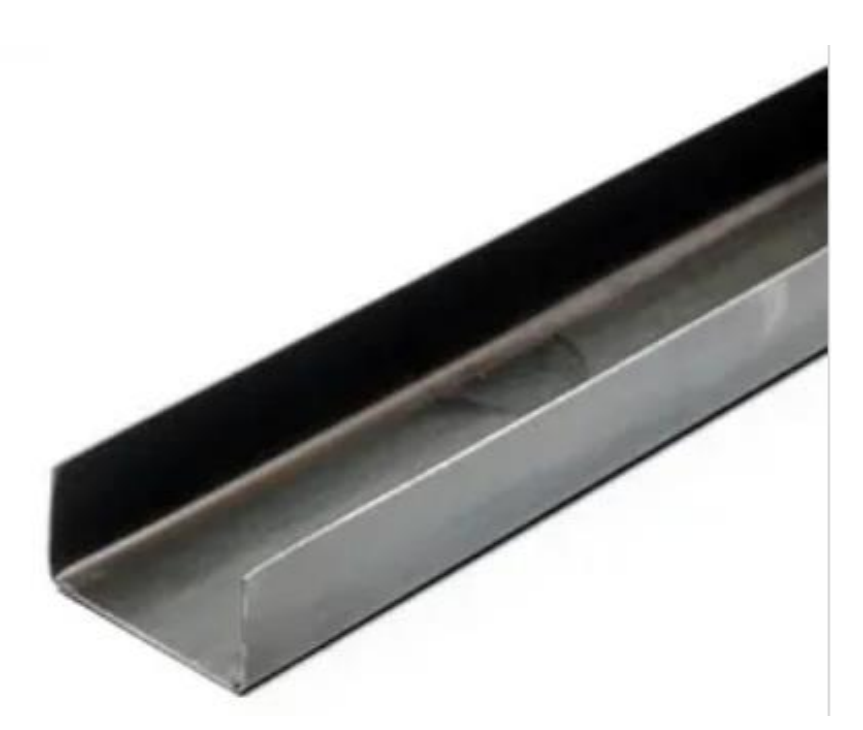

# **Figura 34.**  *Canal 100x50*

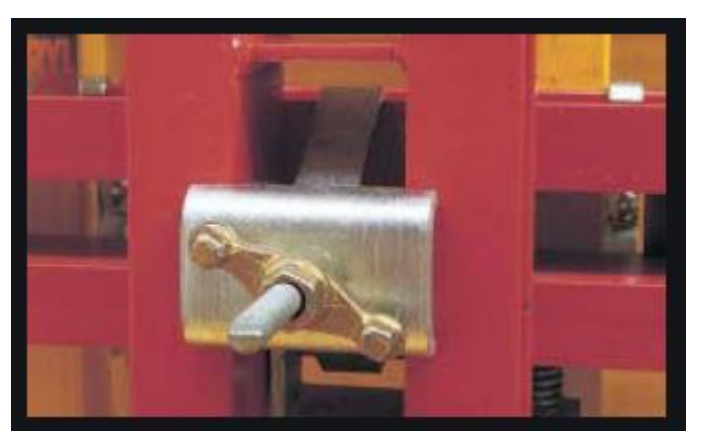

**Figura 35.**  *Arandela plana*

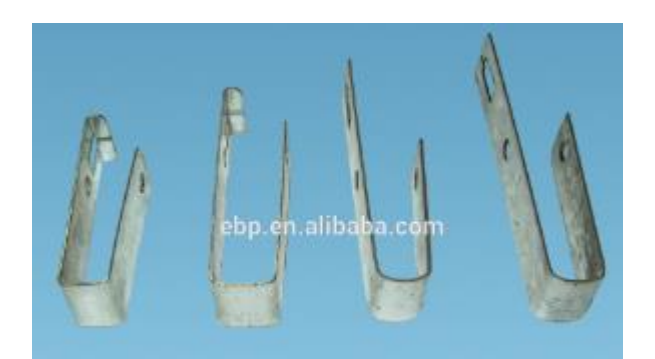

**Figura 36.**

*Clip para conexión de canal*

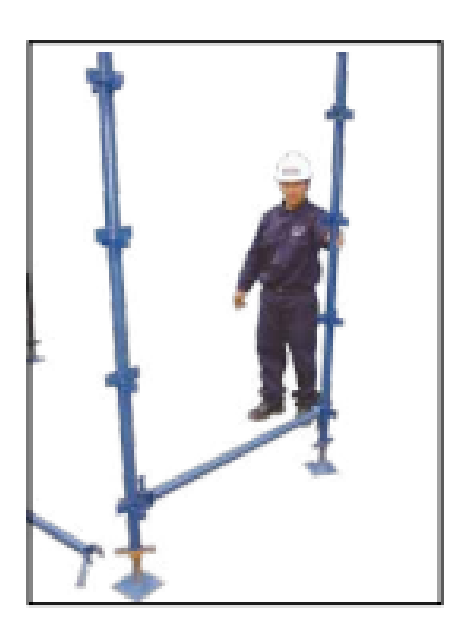

**Figura 37.**  *Travesaños UNI*

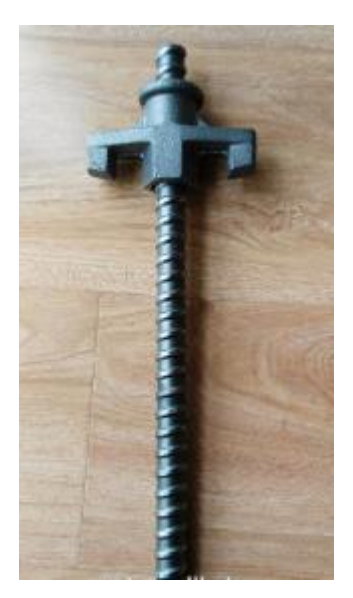

# **Figura 38.**

*Tirante de encofrado*

# Anexo 2. Axiom Software

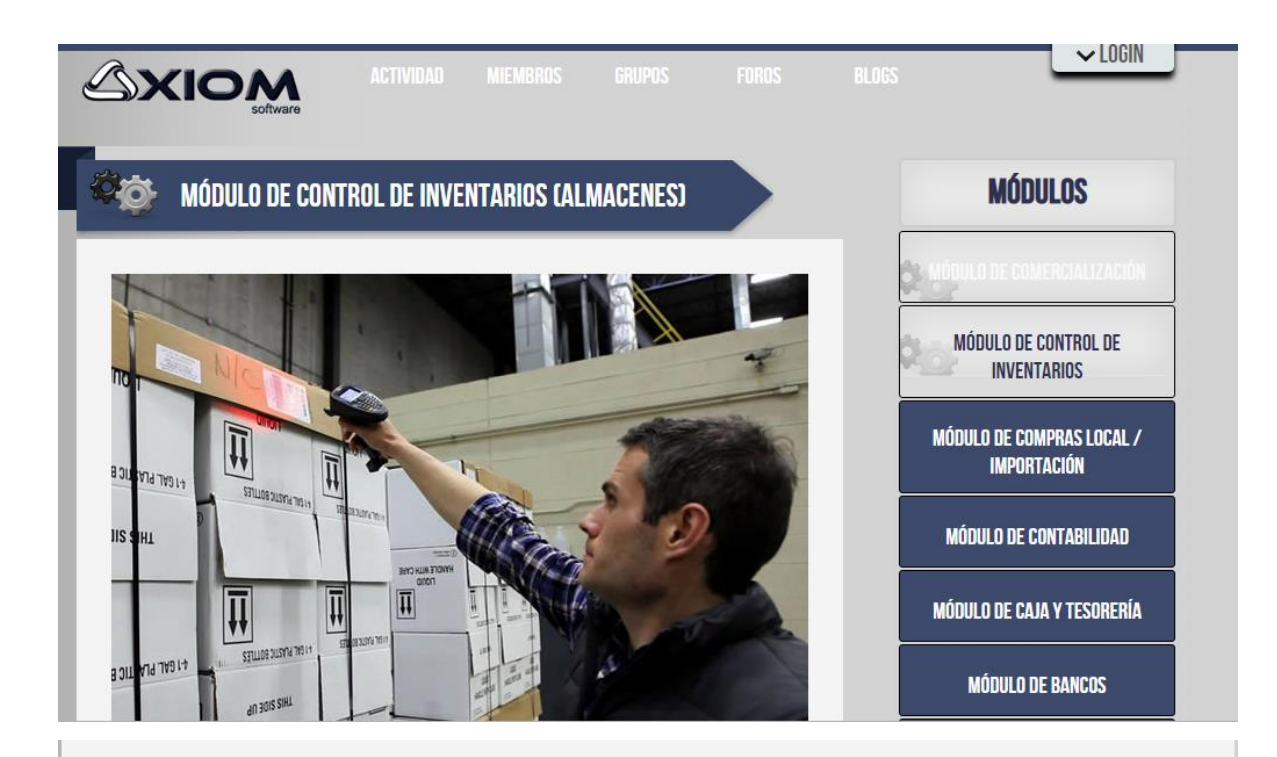

Obtenga un Control detallado y organizado de los datos de sus inventarios con Absoluta seguridad.

Su control de inventarios será más sencillo, rápido, y concreto, las facilidades con las que contará le permitirá poder organizar sus productos desde las características más generales a las más particulares, controlará sus stocks y gestionará adecuadamente sus inventarios, así como también mantendrá una adecuada selección sobre las listas de sus productos.

# **CARACTERÍSTICAS**

- > Catálogo de artículos, clasificado por líneas, grupos, clase, subclase, marca.
- Registro de las cuentas contables por artículos y por Centros de Responsabilidad  $(CRS)$ .
- ▶ Manejo de transacción de ingresos, salidas, transferencias de artículos entre almacenes, stock.
- Registro inventario físico.

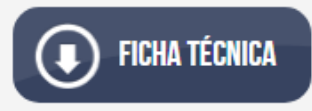

# **Anexo 3. Presupuesto Planificado del Proyecto IBIS Miraflores**

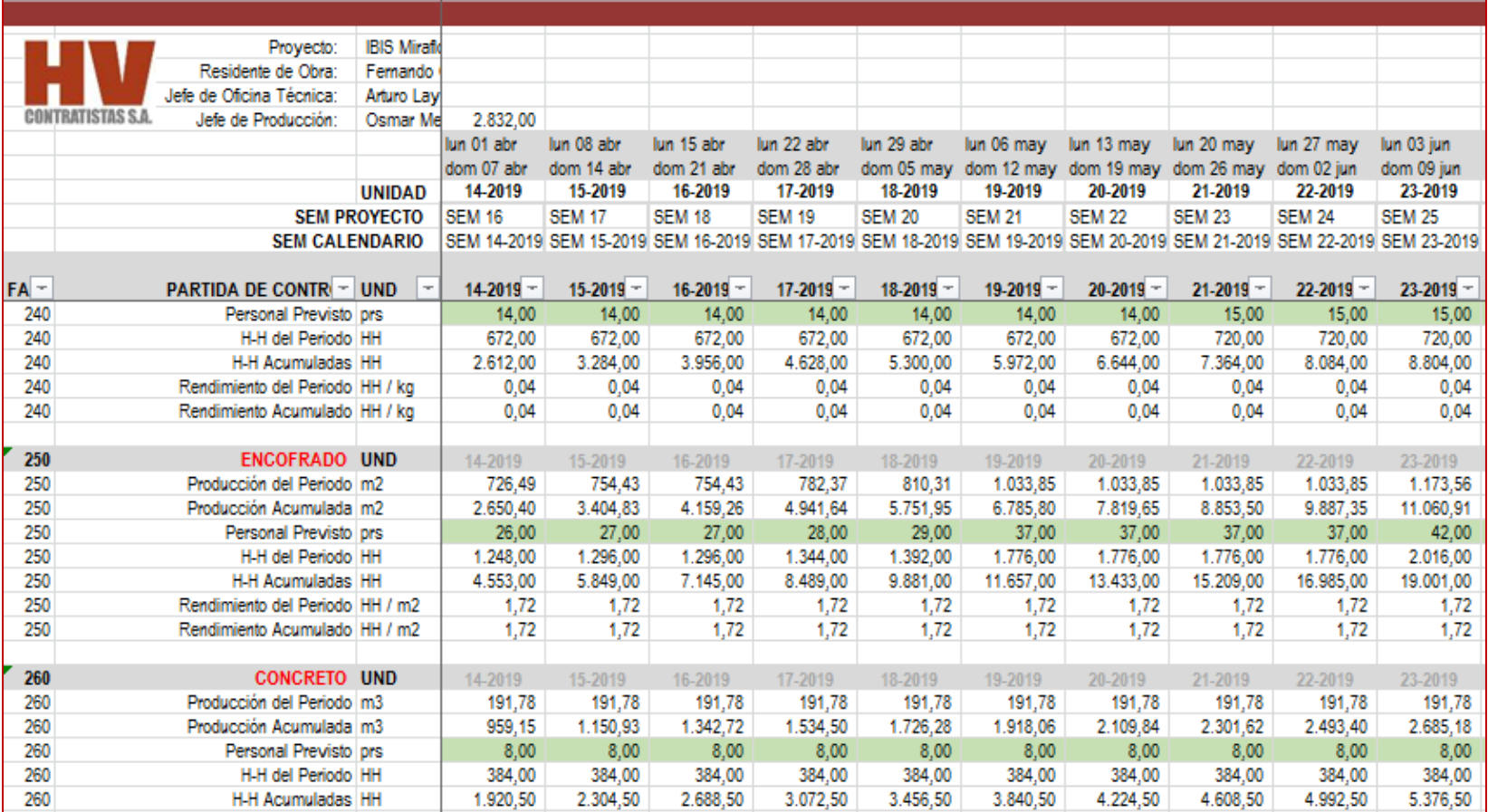

# **Anexo 4. Presupuesto Real del Proyecto IBIS Miraflores**

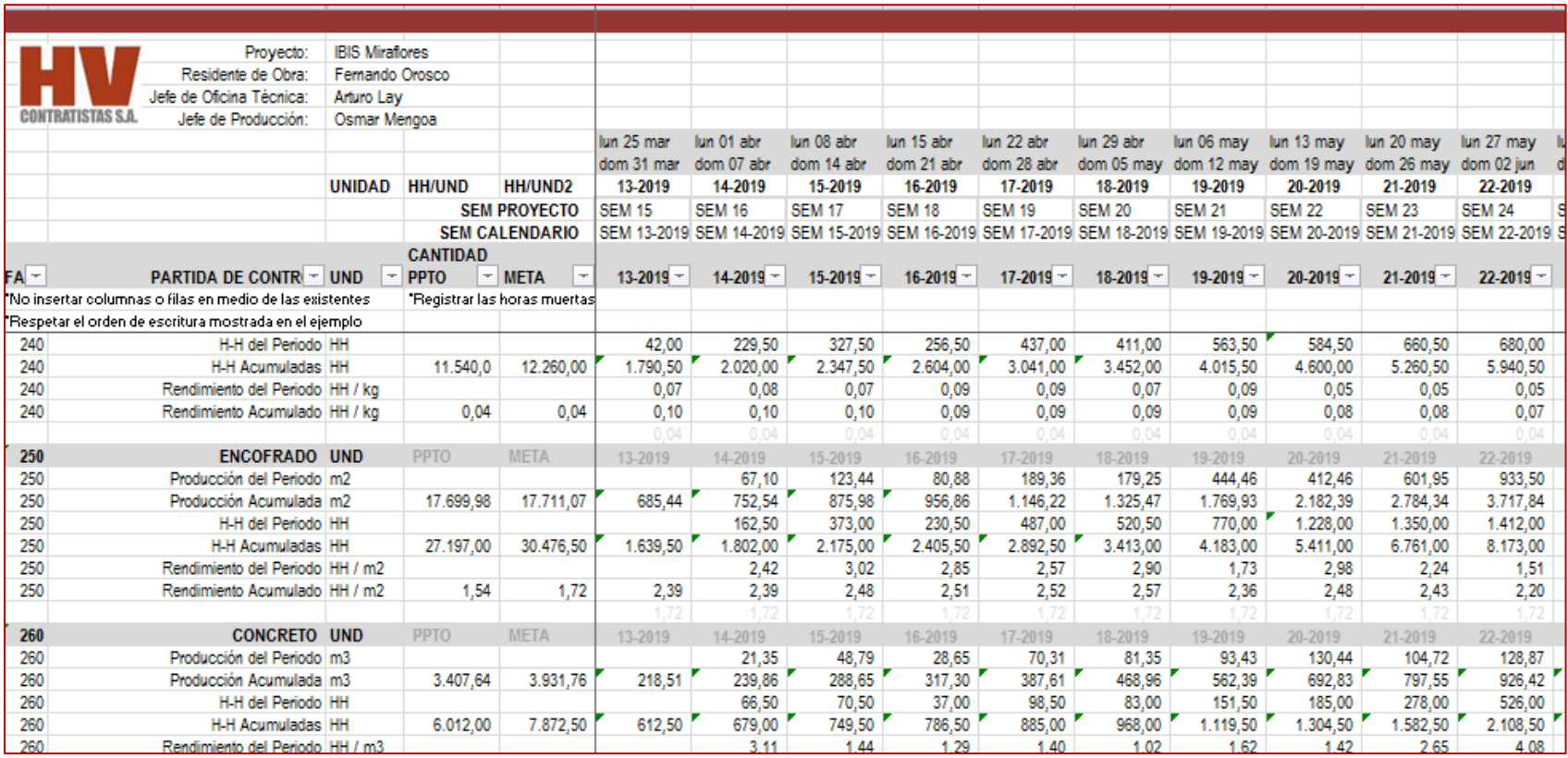

# **Anexo 5. Gráfico de eficiencia del proceso de encofrado**

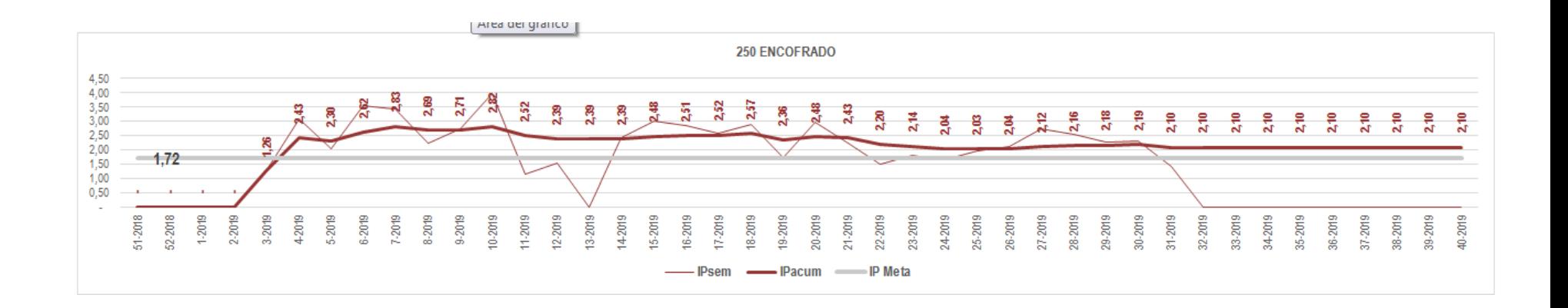

# **Anexo 6. Hoja de Observación (Instrumento)**

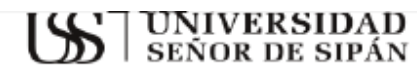

**TITULO DE LA TESIS** 

**OBSERVACIÓN** 

RECOPILAR INFORMACIÓN SOBRE EL PROCESO DE ENTREGA DE MATERIALES

**INSTRUMENTO: HOJA DE OBSERVACIÓN** 

TÉCNICA: OBSERVACIÓN

Tabla...... Hoja de análisis

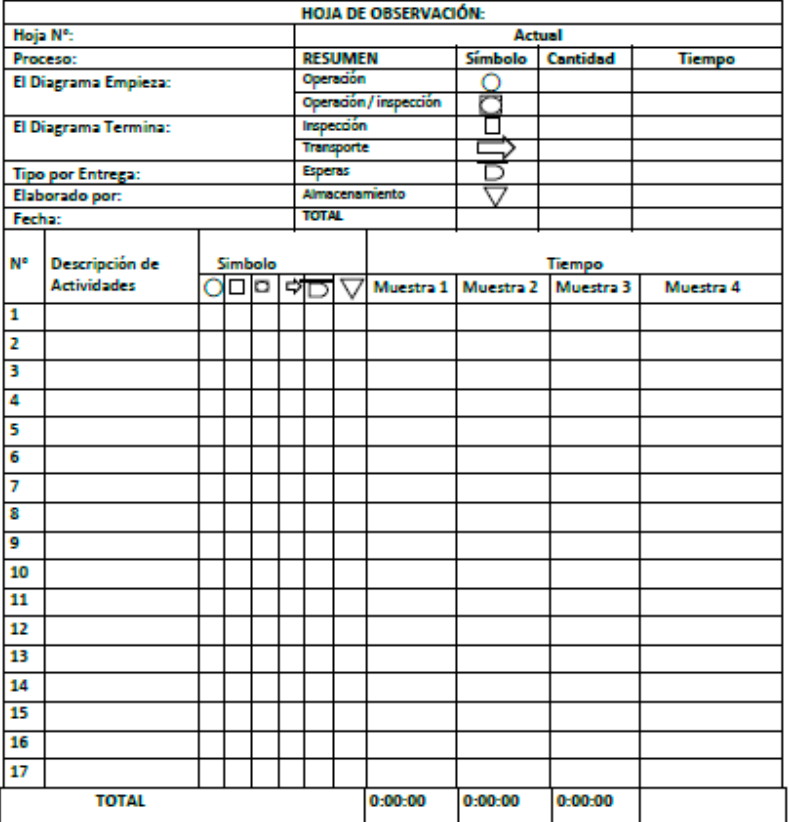

# **Anexo 7. Hoja de análisis (Instrumento)**

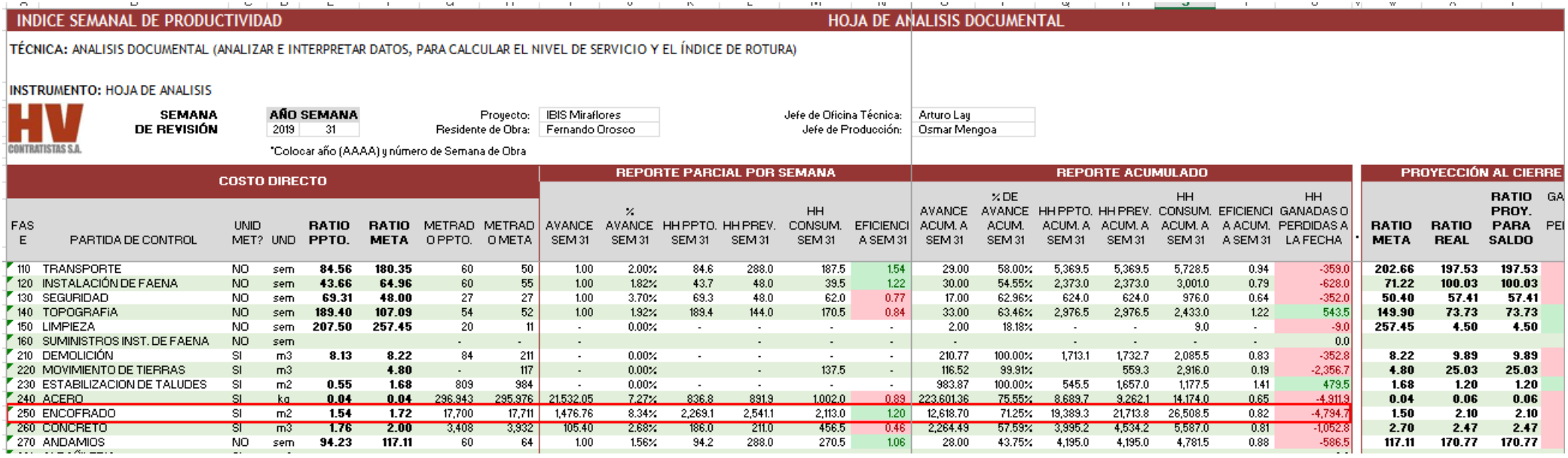

# Anexo 8. Validación de Instrumentos por los expertos

**GUÍA, JUICIO DE EXPERTOS** 

#### 1. Identificación del Experto

Nombre y Apellidos: CARPIO INCIO VIDAURO

Centro laboral: Docente Universitario UTP, UCV, Inspector de Seguridad en SST.

Titulo profesional: INGENIERO INDUSTRIAL

**Grado: MAGISTER** Mención: Docencia y Gestión

Institución donde lo obtuvo: Universidad Cesar Valleio

Otros estudios: Diplomados en Seguridad y Salud en el trabajo

#### 2. Instrucciones

Estimado(a) especialista, a continuación, se muestra un conjunto de indicadores, el cual tienes que evaluar con criterio ético y estrictez científica, la validez del instrumento propuesto (véase anexo Nº 1). Para evaluar dicho instrumento, marca con un aspa(x) una de las categorías contempladas en el cuadro:

1: Inferior al básico 2: Básico 3: Intermedio 4: Sobresaliente 5: Muy sobresaliente

### 3. Juicio de experto

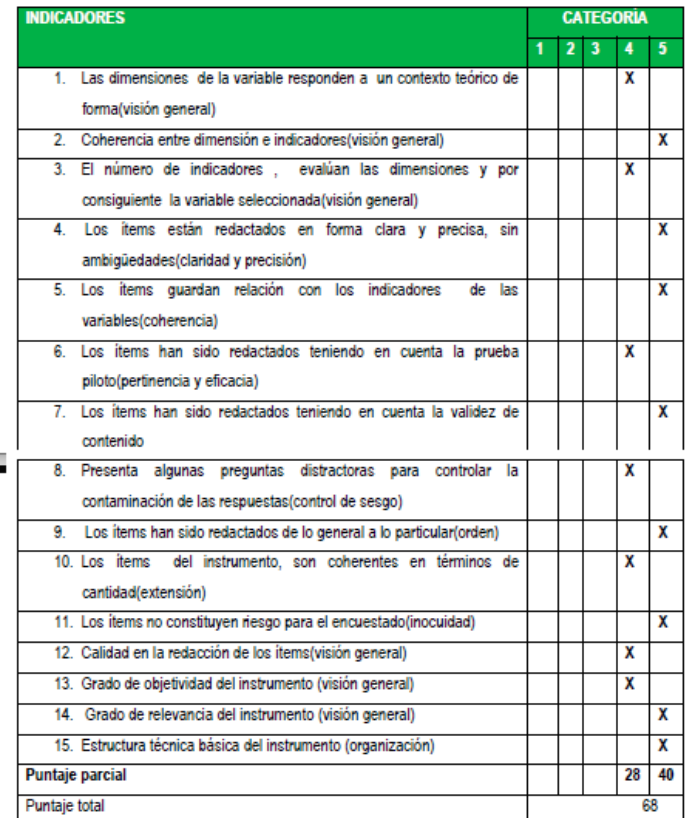

Mota: Índice de validación del juicio de experto (Ivie) = [68/75] x 100= 90.66 %

#### 4. Escala de validación

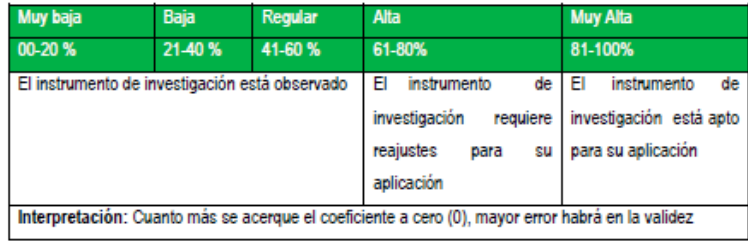

5. Conclusión general de la validación y sugerencias: El instrumento de investigación está apto para su aplicación, el instrumento tiene que ser aplicado a una muestra adecuada de la población total de la empresa.

### 6. Constancia de Juicio de experto

El que suscribe, Vidauro Carpio Incio identificado con DNI. Nº 16486327 certifico que realicé el juicio del experto al instrumento diseñado por el tesista.

1. Hoja Observación

En la investigación denominada: "Modelo de control de Inventario para la entrega de materiales en obra de construcción de la empresa Hv Contratistas S.A., Lima."

Vidauro Cartio Incio INGENIERS INDUSTRIAL<br>CIP 72214<br>TTSE 0598

### **GUÍA, JUICIO DE EXPERTOS**

### 1. Identificación del Experto

Nombre y Apellidos: CARPIO INCIO VIDAURO

Centro laboral: Docente Universitario UTP, UCV, Inspector de Seguridad en SST.

Titulo profesional: INGENIERO INDUSTRIAL

Mención: Docencia y Gestión Universitaria Grado: Magister

Institución donde lo obtuvo: Universidad Cesar Vallejo

Otros estudios: Diplomados en Gestión de Seguridad y Salud en el Trabajo.

### 2. Instrucciones

Estimado(a) especialista, a continuación, se muestra un conjunto de indicadores, el cual tienes que evaluar con criterio ético y estrictez científica, la validez del instrumento propuesto (véase anexo Nº 1). Para evaluar dicho instrumento, marca con un aspa(x) una de las categorías contempladas en el cuadro:

1: Inferior al básico 2: Básico 3: Intermedio 4: Sobresaliente 5: Muy sobresaliente

### 3. Juicio de experto

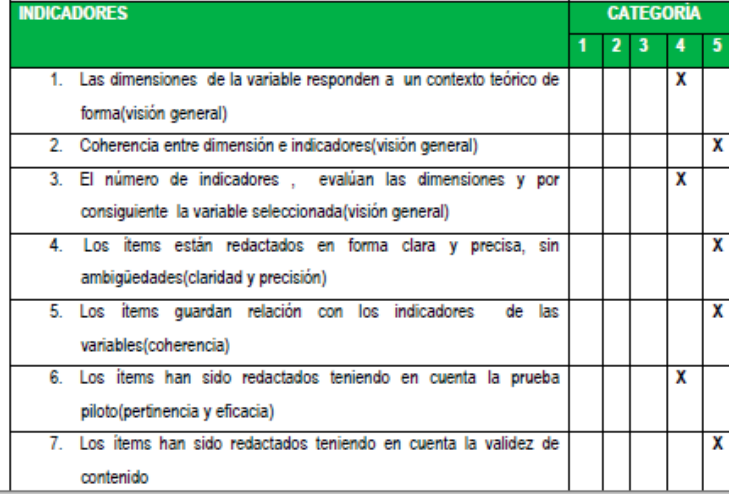

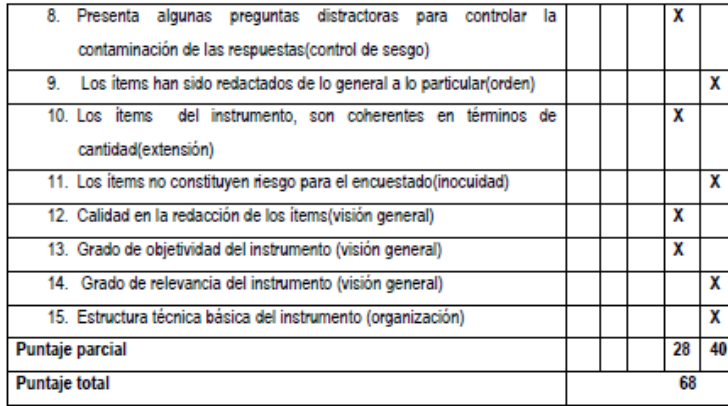

Mota: Índice de validación del juicio de experto (Ivje) = [68 / 75] x 100= 90.66%

### 4. Escala de validación

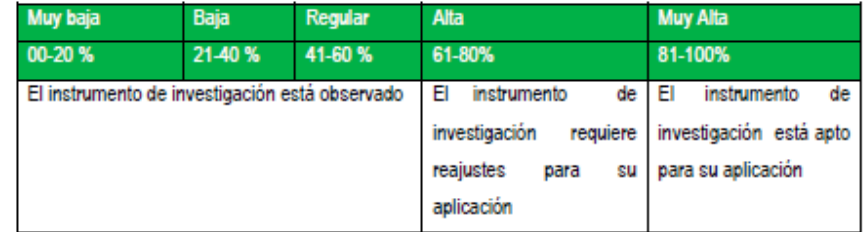

Interpretación: Cuanto más se acerque el coeficiente a cero (0), mayor error habrá en la validez

5. Conclusión general de la validación y sugerencias: El instrumento de investigación está apto para su aplicación, el instrumento tiene que ser aplicado a una muestra adecuada de la población total de la empresa.

### 6. Constancia de Juicio de experto

El que suscribe, Vidauro Carpio Incio, identificado con DNI. Nº 16486327, certifico que realicé el juicio del experto al instrumento diseñado por el tesista.

1. Hoja de Análisis Documental

En la investigación denominada: "Modelo de control de Inventario para la entrega de materiales en obra de construcción de la empresa Hv Contratistas S.A., Lima."

idens Vidauro Carsio Incio INCENIERS INDUSTRIAL CIP 72214

Firma del experto

#### **GUÍA, JUICIO DE EXPERTOS**

### 1. Identificación del Experto

Nombre v Apellidos: Eva Maria Chavarry Huaman

Institución donde lo obtuvo: Universidad Señor de Sipán

Centro laboral: Universidad de Lambayeque

Título profesional: Ingeniera Industrial

Grado: Maestra

Otros estudios.... 2 Instrucciones Mención: Gestión del Talento Humano

Nota: Índice de validación del juicio de experto (Ivje) = [73 / 75] x 100= 97.33 %

4. Escala de validación

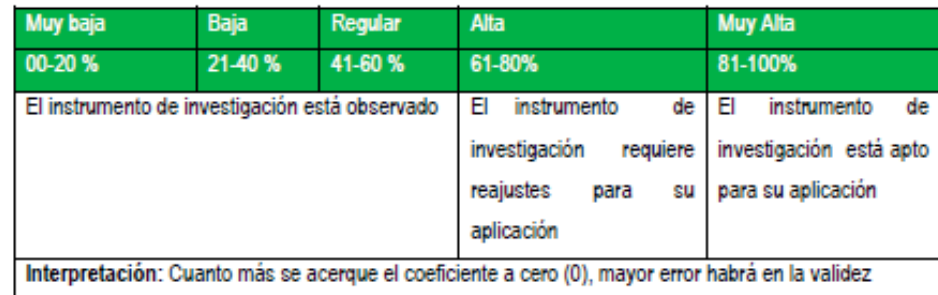

5. Conclusión general de la validación y sugerencias (en coherencia con el nivel de validación alcanzado): Nivel de la validación es Muy Alta, el instrumento de investigación está apto para la aplicación respectiva

### 6. Constancia de Juicio de experto

El que suscribe, Eva Maria Chavarry Huaman identificada con DNI. Nº 46995691, certifico que realicé el juicio del experto al instrumento diseñado por el (los) tesistas

1. Hoja Observación

, en la investigación denominada: "Modelo de control de Inventario para la entrega de materiales en obra de construcción de la empresa Hv Contratistas S.A., Lima."

1 James EVA MARIA CHAVARRY HUAMAN INGENIERA INDUSTRIAL REG CIP 241298

Firma del experto

Estimado(a) especialista, a continuación se muestra un conjunto de indicadores, el cual tienes que

evaluar con criterio ético y estrictez científica, la validez del instrumento propuesto (véase anexo Nº 1). Para evaluar dicho instrumento, marca con un aspa(x) una de las categorías contempladas en el cuadro:

1: Inferior al básico 2: Básico 3: Intermedio 4: Sobresaliente 5: Muy sobresaliente

#### 3. Juicio de experto

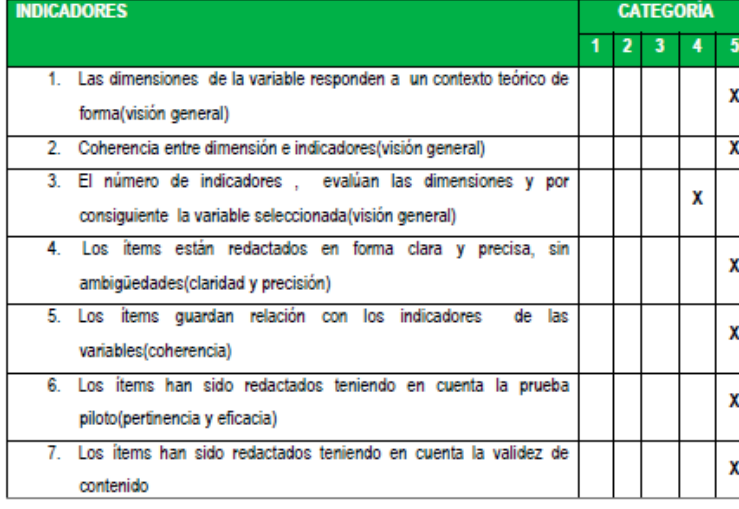

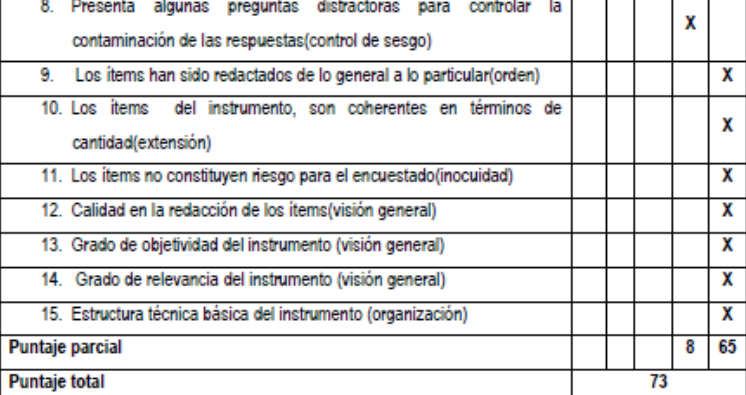

### **GUÍA, JUICIO DE EXPERTOS**

Mención: Gestión del Talento Humano

#### 1. Identificación del Experto

Nombre y Apellidos: Eva Maria Chavarry Huaman

Centro laboral: Universidad de Lambayeque

Título profesional: Ingeniera Industrial

Grado: Maestra

Institución donde lo obtuvo: Universidad Señor de Sipán

### 2. Instrucciones

Estimado(a) especialista, a continuación se muestra un conjunto de indicadores, el cual tienes que evaluar con criterio ético y estrictez científica, la validez del instrumento propuesto (véase anexo Nº 1). Para evaluar dicho instrumento, marca con un aspa(x) una de las categorías contempladas en el cuadro:

1: Inferior al básico 2: Básico 3: Intermedio 4: Sobresaliente 5: Muy sobresaliente

### 3. Juicio de experto

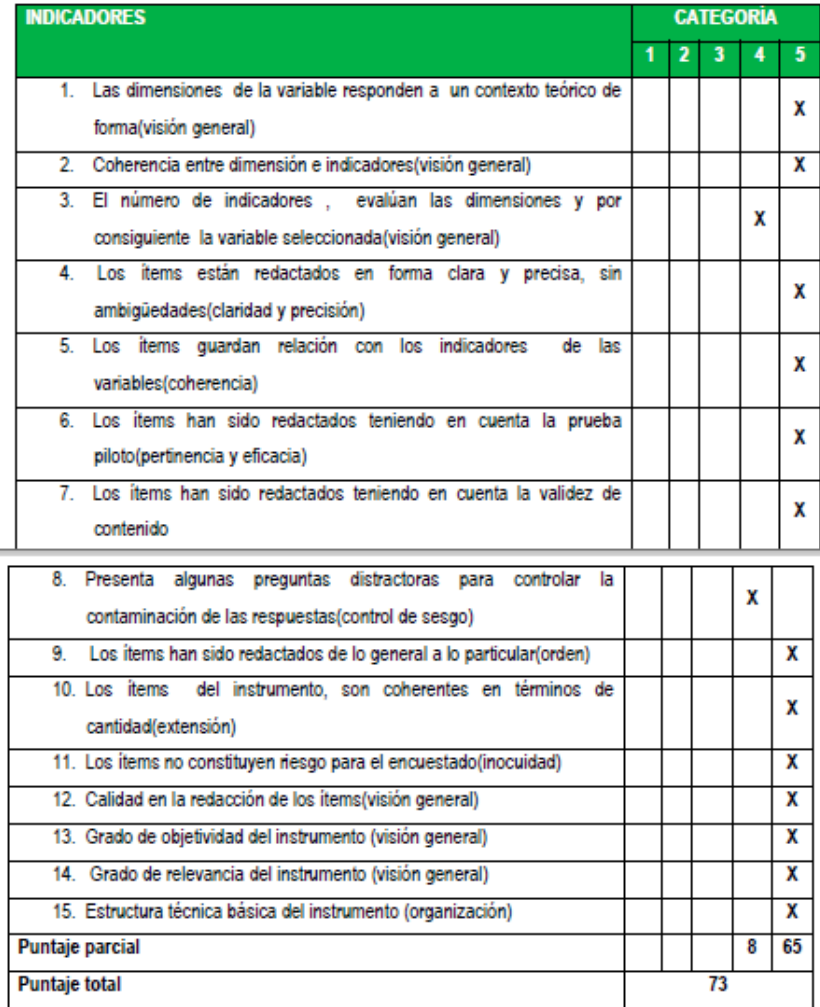

Mota: Índice de validación del juicio de experto (Ivje) = [73 / 75] x 100= 97.33 %

### 4. Escala de validación

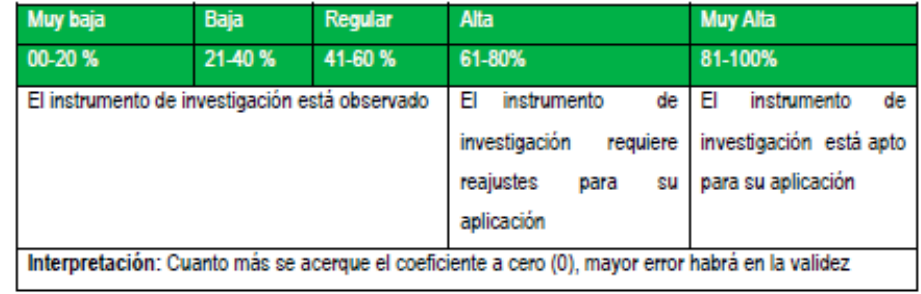

5. Conclusión general de la validación y sugerencias (en coherencia con el nivel de validación alcanzado): Nivel de la validación es Muy Alta, el instrumento de investigación está apto para la aplicación respectiva

6. Constancia de Juicio de experto

El que suscribe, Eva Maria Chavarry I luaman identificada con DNI. Nº 46995691, certifico que realicé el juicio del experto al instrumento diseñado por el (los) tesistas

1. Hoja de análisis

, en la investigación denominada. "Modelo de control de Inventario para la entrega de materiales en obra de construcción de la empresa Hv Contratistas S.A., Lima."

EVA MARIA CHAVARRY HUAMAN

INGENIERA INDUSTRIAL **REG CIP 241298** 

### 1. Identificación del Experto

Nombre y Apellidos: Nelson Alejandro Puyen Farías

Centro laboral: Universidad Señor de Sipan

Título profesional: Ingeniero en Organización de Empresas

Grado: Magister en Administración de Empresas y Relaciones Internacionales

Institución donde lo obtuvo: Universidad César Vallejo.

Otros estudios: Doctorando en gestión educativa.

### 2. Instrucciones

Estimado(a) especialista, a continuación se muestra un conjunto de indicadores, el cual tienes que evaluar con criterio ético y estrictez científica, la validez del instrumento propuesto (véase anexo Nº 1). Para evaluar dicho instrumento, marca con un aspa(x) una de las categorías contempladas en el cuadro:

1: Inferior al básico 2: Básico 3: Intermedio 4: Sobresaliente 5: Muy sobresaliente

### 3. Juicio de experto

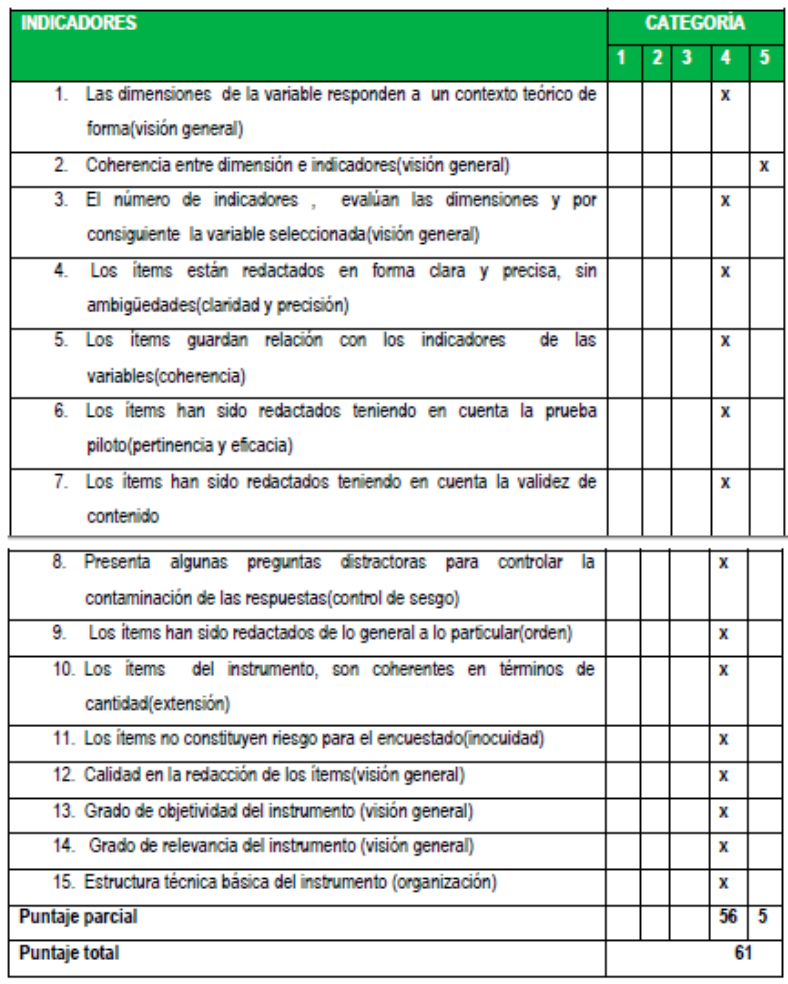

Nota: Índice de validación del juicio de experto (Ivje) = [puntaje obtenido / 75] x 100=81

### 4. Escala de validación

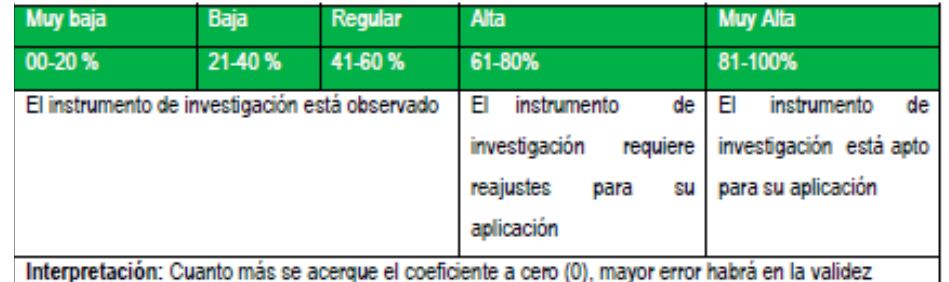

5. Conclusión general de la validación y sugerencias : La hoja de análisis manifiesta todas las variables pertinentes para el diagnóstico de la problemática.

### 6. Constancia de Juicio de experto

El que suscribe, Nelson Alejandro Puyen Farías identificado con DNI. Nº 06431088 certifico que realicé el juicio del experto al instrumento diseñado por el (los) tesistas

1. Hoja de Análisis

En la investigación denominada: "Modelo de control de Inventario para la entrega de materiales en la obra de construcción de la empresa Hv Contratistas S.A., Lima"

 $\frac{1}{2}$ 

### **GUÍA. JUICIO DE EXPERTOS**

### 1. Identificación del Experto

Nombre y Apellidos: Nelson Alejandro Puyen Farías

- Centro laboral: Universidad Señor de Sipan
- Título profesional: Ingeniero en Organización de Empresas
- Grado: Magister en Administración de Empresas y Relaciones Internacionales
- Institución donde lo obtuvo: Universidad César Vallejo.
- Otros estudios: Doctorando en gestión educativa.

### 2. Instrucciones

Estimado(a) especialista, a continuación se muestra un conjunto de indicadores, el cual tienes que evaluar con criterio ético y estrictez científica, la validez del instrumento propuesto (véase anexo Nº 1). Para evaluar dicho instrumento, marca con un aspa(x) una de las categorías contempladas en el cuadro:

1: Inferior al básico 2: Básico 3: Intermedio 4: Sobresaliente 5: Muy sobresaliente

### 3. Juicio de experto

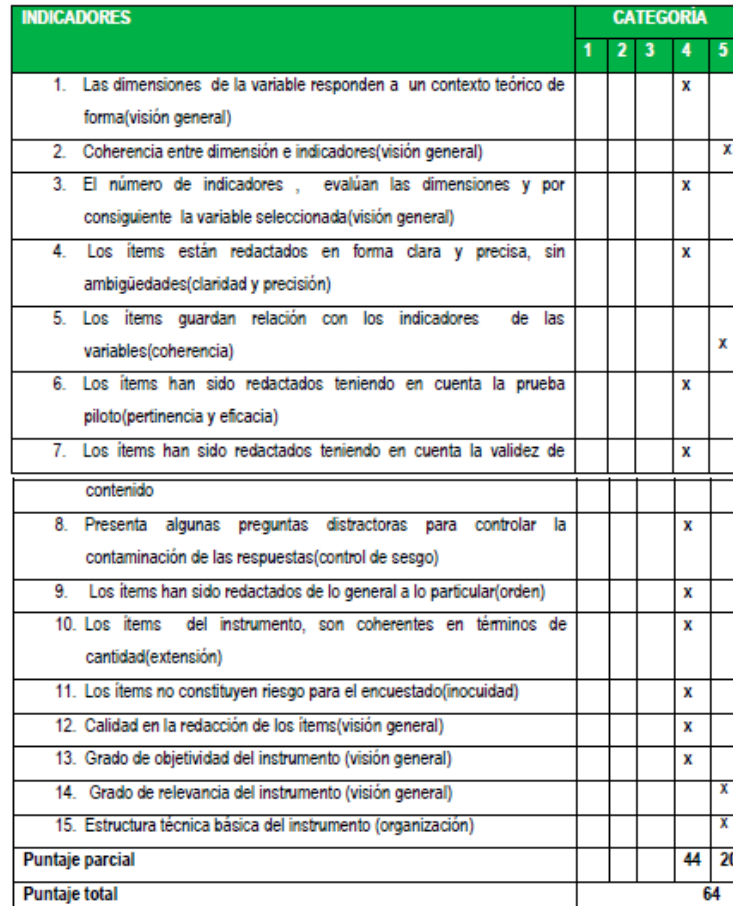

### 4 Escala de validación

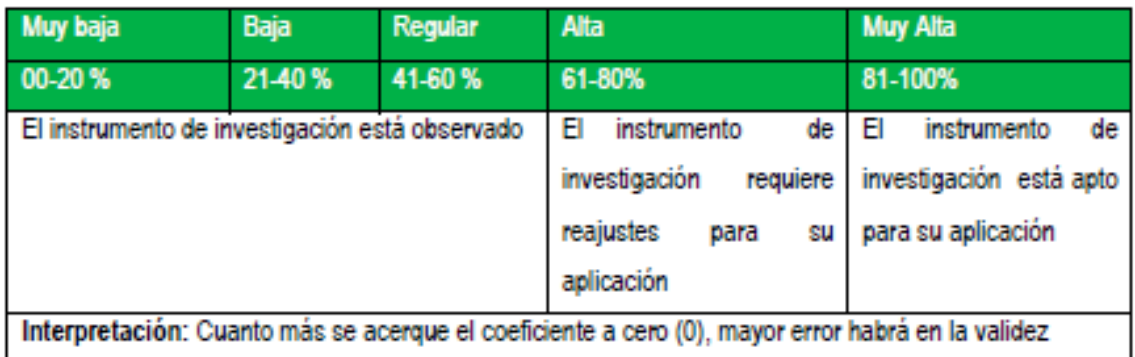

5. Conclusión general de la validación y sugerencias El instrumento utilizado está apto para su aplicación.

## 6. Constancia de Juicio de experto

El que suscribe, Nelson Alejandro Puyen Farías identificado con DNI. Nº06431088 certifico que realicé el juicio del experto al instrumento diseñado por el (los) tesistas

1. Hoja Observación

En la investigación denominada: "Modelo de control de Inventario para la entrega de materiales en la obra de construcción de la empresa Hv Contratistas S.A., Lima"

 $\mathcal{L} \sim \mathcal{V}$
# Resolución aprobada del Proyecto de investigación

## FACULTAD DE INGENIERÍA, ARQUITECTURA Y URBANISMO RESOLUCIÓN Nº2074-2020/FIAU-USS

### Pimentel, 22 de septiembre de 2020

VISTO:

El Acta de reunión N°011 - 2020, de fecha 16 de septiembre de 2020 del Comité de investigación de la Escuela profesional de INGENIERÍA INDUSTRIAL, para la ejecución de la Tesis: "MODELO DE CONTROL DE INVENTARIO PARA MEJORAR LA EFICIENCIA DEL ABASTECIMIENTO EN LA EMPRESA HV CONTRATISTAS S.A., LIMA", presentado por Gómez Tejada Ana María, del Programa de estudios INGENIERÍA INDUSTRIAL. v:

### **CONSIDERANDO:**

Que, de conformidad con la Ley Universitaria Nº 30220 en su artículo 48º que a letra dice: "La investigación constituye una función esencial y obligatoria de la universidad, que la fomenta y realiza, respondiendo a través de la producción de conocimiento y desarrollo de tecnologías a las necesidades de la sociedad, con especial énfasis en la realidad nacional. Los docentes, estudiantes y graduados participan en la actividad investigadora en su propia institución o en redes de investigación nacional o internacional, creadas por las instituciones universitarias públicas o privadas.";

Que, de conformidad con el Reglamento de grados y títulos en su artículo 21° señala: "Los temas de trabajo de investigación, trabajo académico y tesis son aprobados por el Comité de Investigación y derivados a la facultad o Escuela de Posgrado, según corresponda, para la emisión de la resolución respectiva. El periodo de vigencia de los mismos será de dos años, a partir de su aprobación. En caso un tema perdiera vigencia, el Comité de Investigación evaluará la ampliación de la misma.

Que, de conformidad con el Reglamento de grados y títulos en su artículo 24º señala: La tesis es un estudio que debe denotar rigurosidad metodológica, originalidad, relevancia social, utilidad teórica y/o práctica en el ámbito de la escuela profesional. Para el grado de doctor se requiere una tesis de máxima rigurosidad académica y de carácter original. Es individual para la obtención de un grado; es individual o en pares para obtener un título profesional. Asimismo, en su artículo 25° señala: "El tema debe responder a alguna de las líneas de investigación institucionales de la USS S.A.C.".

Que, en el Acta de reunión N°011 - 2020 de fecha 16 de septiembre de 2020, del Comité de investigación de la Escuela profesional de INGENIERÍA INDUSTRIAL, se indica entre los acuerdos la aprobación del tema de la Tesis denominado "MODELO DE CONTROL DE INVENTARIO PARA MEJORAR LA EFICIENCIA DEL ABASTECIMIENTO EN LA EMPRESA HV CONTRATISTAS S.A., LIMA" de la línea de investigación de INFRAESTRUCTURA, TECNOLOGÍA Y MEDIO AMBIENTE, a cargo de Gómez Tejada Ana María en condición de egresado, del Programa de estudios INGENIERÍA INDUSTRIAL.

Estando a lo expuesto, y en uso de las atribuciones conferidas y de conformidad con las normas y reglamentos vigentes;

#### **SE RESUELVE:**

ARTÍCULO 1°: APROBAR, el tema de la Tesis denominado "MODELO DE CONTROL DE INVENTARIO PARA MEJORAR LA EFICIENCIA DEL ABASTECIMIENTO EN LA EMPRESA HV CONTRATISTAS S.A., LIMA", perteneciente a la línea de investigación de INFRAESTRUCTURA, TECNOLOGÍA Y MEDIO AMBIENTE, a cargo de Gómez Tejada Ana María, del Programa de estudios INGENIERÍA **INDUSTRIAL.** 

ARTÍCULO 2°: ESTABLECER, que la inscripción del Título de la Tesis se realice a partir de emitida la presente resolución y tendrá una vigencia de dos (02) años.

ARTÍCULO 3°: DEJAR SIN EFECTO, toda Resolución emitida por la Facultad que se oponga a la presente Resolución.

REGÍSTRESE, COMUNÍQUESE Y ARCHÍVESE

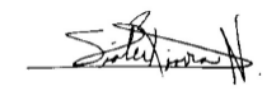

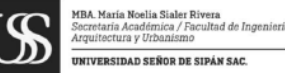

Decano - Facultad de Ingenieria INIVERSIDAD SEÑOR DE SIPÁN SAC

INIVERSIDAD SEÑOR DE SIPÁN SA

Permiso para la recolección de datos

Atentamente,

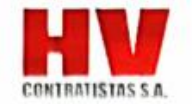

AUTORIZACIÓN PARA EL DESARROLLO DE LA INVESTIGACIÓN EN LA EMPRESA

Lima, 30 de mayo del 2020

Sin otro particular, me despido deseándole éxitos en su vida profesional.

Sres.

UNIVERSIDAD SEÑOR DE SIPAN

Escuela Profesional de Ingeniería Industrial

Asunto: Autorización para el desarrollo de la investigación de tesis en la empresa

Ante todo, reciban un cordial saludo y por medio de la presente manifestamos que la bachiller Ana Maria Gómez Tejada identificada con DNI 42604844 estudiante de la escuela de Ingeniería Industrial de la Universidad Señor de Sipan, ha sido aceptado satisfactoriamente por parte de nuestra Empresa HV Contratistas S.A. de la Obra Hotel Ibis Budget en Miraflores para realizar su trabajo de investigación de tesis sobre "Modelo de control de Inventario para la entrega de materiales en obra de construcción de la empresa Hv Contratistas S.A., Lima", se le autoriza para que realice el estudio correspondiente.

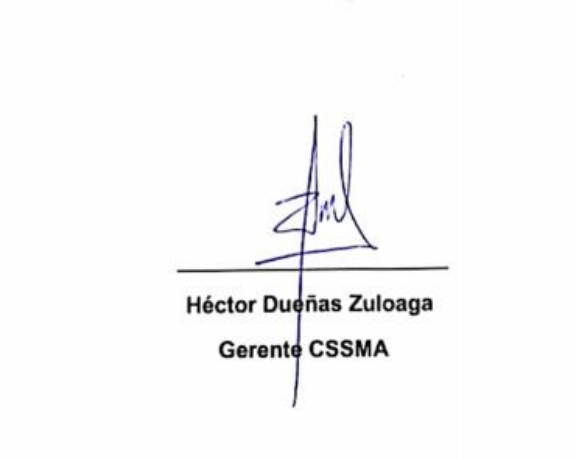

Avda. El Derby 055 - Torre 3 Piso 6 - Santiago de Surco - Lima - Perú.